#### UNIVERSIDAD NACIONAL AUTÓNOMA DE MÉXICO

FACULTAD DE INGENIERÍA

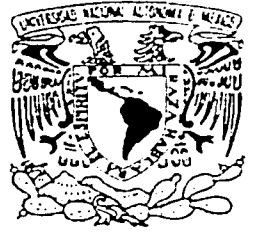

# MODELADO DEL PROCESO DE **COLAMINADO**

# T E S I S

QUE PARA OBTENER EL TÍTULO DE: INGENIERO MECÁNICO ELECTRICISTA (ÁREA INGENIERÍA MECÁNICA)

 $\mathbf{P}$ R E S E N  $T$  $N:$  $\mathbf{A}$ 

# JORGE LUIS ROMERO HERNÁNDEZ / VIVALDO MUÑOZ GONZÁLEZ

DIRECTOR DE TESIS M. en I. ARMANDO ORTIZ PRADO

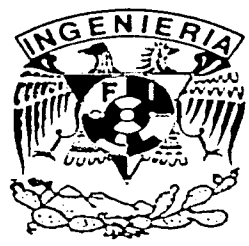

CD. UNIVERSITARIA

**OCTUBRE 2002** 

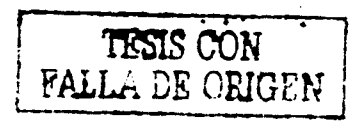

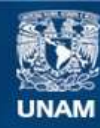

Universidad Nacional Autónoma de México

**UNAM – Dirección General de Bibliotecas Tesis Digitales Restricciones de uso**

## **DERECHOS RESERVADOS © PROHIBIDA SU REPRODUCCIÓN TOTAL O PARCIAL**

Todo el material contenido en esta tesis esta protegido por la Ley Federal del Derecho de Autor (LFDA) de los Estados Unidos Mexicanos (México).

**Biblioteca Central** 

Dirección General de Bibliotecas de la UNAM

El uso de imágenes, fragmentos de videos, y demás material que sea objeto de protección de los derechos de autor, será exclusivamente para fines educativos e informativos y deberá citar la fuente donde la obtuvo mencionando el autor o autores. Cualquier uso distinto como el lucro, reproducción, edición o modificación, será perseguido y sancionado por el respectivo titular de los Derechos de Autor.

# PAGINACIÓN DISCONTINIJA

## Dedicatoria.

A mis padres.

*Viva/do* A-fuiioz *A/varado* y *Lilia González Sandoval* 

Por el apoyo incondicional y la confianza que me han brindado para alcanzar uno de los objetivos más importantes en mi vida.

A mi madre por enseñarme a luchar y vencer los obstáculos de la vida y a mi padre por enseñarme a trazar y realizar mis metas.

Sinceramente

Vivaldo Muñoz González

# A mis padres

Jorge Romero Montiel y Angela Hernández Galicia

y a mis hermanos

Angel, Marcos y Diego

Por todo su cariño, su apoyo y sacrificios incondicionales. Este logro también es suyo.

Jorge Luis

## AGRADECIMIENTOS

Este trabajo fue dirigido por el M. en l. Armando Ortiz Prado al cual se le agradece por los conocimientos y experiencia aportados para el desarrollo de esta tesis.

A los profesores:

M. en C. Rafael Schouwenaars Franssens

M. en I. Sara Mercedes Cerrud Sánchez

Ing. Ubaldo Márquez Amador

M. en I. Victor Hugo Jacobo Arrnendáriz

Por haber revisado el trabajo minuciosamente y aportado sus

Conocimientos para el mejoramiento de la misma.

A la UDIA TEM (Unidad de Investigación y Asistencia Técnica en Materiales) por el espacio y los recursos aportados.

A la UNAM por la invaluable y excelente formación que nos ha proporcionado.

> Jorge L. Romero. Vivaldo Muñoz.

# ÍNDICE

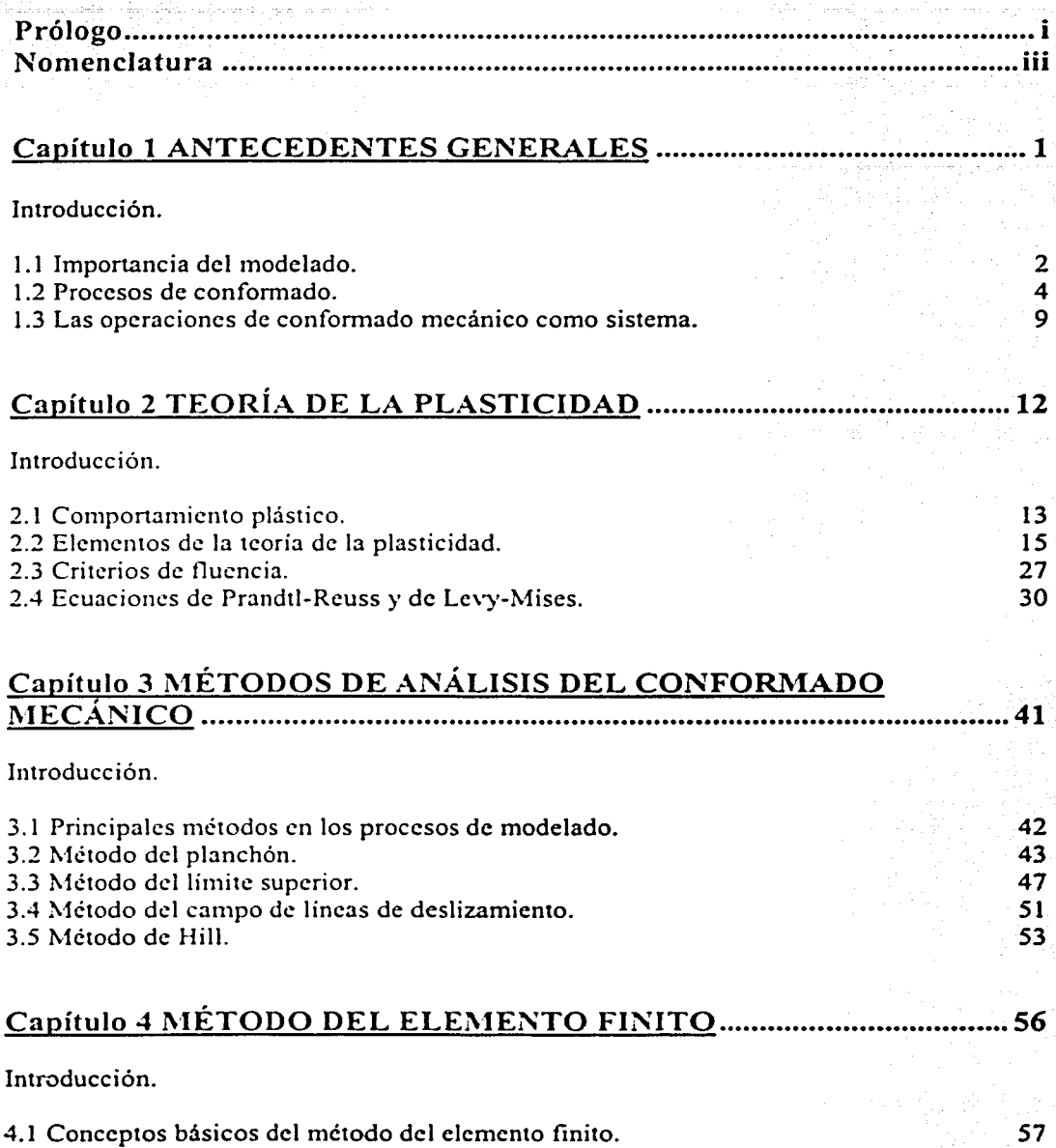

60

4.2 Aproximación directa.

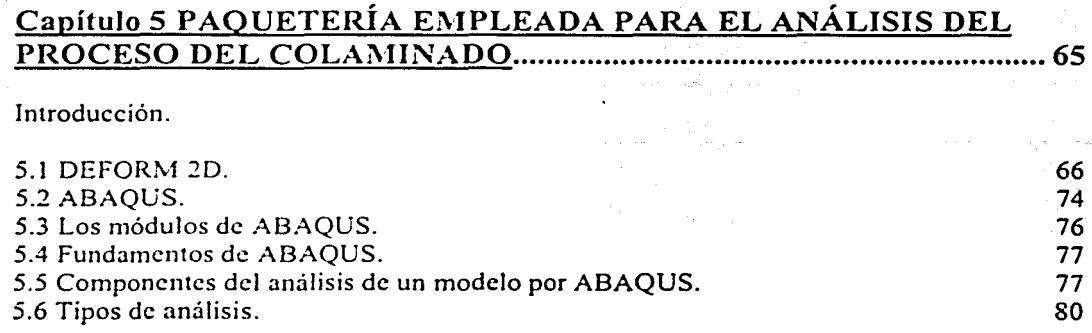

# Capítulo 6 MODELADO DEL PROCESO DE COLAMINACIÓN ....... 81

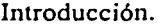

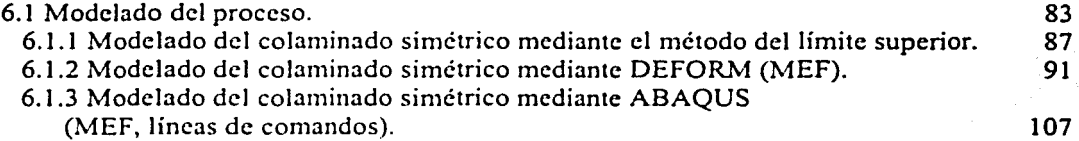

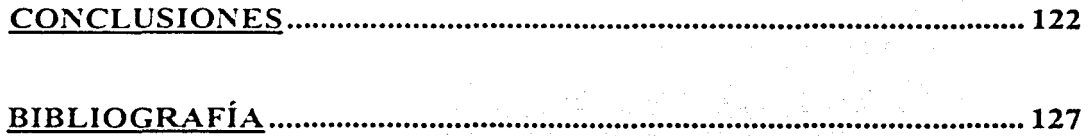

# PRÓLOGO

Transfonnar los metales en algo útil para el ser humano, ha sido desde tiempos muy antiguos una necesidad que, paulatinamente, se ha auxiliado por los trabajos teóricos y experimentales para un mejor entendimiento del fonnado del metal, esto ha dado como consecuencia el desarrollo de nuevos métodos para analizar de manera matemática el proceso real, con lo que se espera poder predecir el comportamiento del metal en un proceso dado bajo circunstancias controladas.

Los análisis requeridos para predecir el comportamiento de los procesos. ahora son auxiliados por la computadora ya que el procesar la infonnación y traducirla en resultados numéricos y gráficos resultan de gran ayuda para la interpretación de los mismos. Por otra parte el presente estudio se centra en los métodos de modelado y sus fonnas de aplicación. Esto es de una reconocida importancia dentro de la industria manufacturera, tanto así que un departamento de modelado y simulación es esencial dentro de cualquier industria del ramo metal mecánico. Los sistemas de simulación permiten el diseño óptimo de productos metálicos, reducir considerablemente los costos al eliminar las pruebas de diseño y permitir establecer con anticipación las propiedades mecánicas en el material.

El presente trabajo tiene como finalidad mostrar diferentes tipos de modelado para procesos de conformado mecánico, así como realizar una comparación entre éstos aplicándolos particulanncnte al proceso de colaminado. El interés por aplicar los conocimientos de la ingeniería mecánica a este proceso en particular, se basa principalmente en el escaso antecedenre reórico con el que se cuenta para el desarrollo de producros colaminados. Las ventajas de éstos productos son cada vez más reconocidas en la industria, por lo tanto, se espera un auge dadas las propiedades mecánicas que se pueden obtener mediante este método.

El proceso de colaminado presentado muestra estas dos herramientas, la teórica y la computacional, trabajando en conjunto para el modelado en el formado del metal, para de aquí con la obtención de los resultados llegar a un modelo que asemeje en gran medida a un proceso real. Sin embargo, se debe tener un punto de partida para decidir si este modelo cumple con las características necesarias para considerarlo efectivo, y que sí representa el modelado requerido; por lo que la base teórica se hace presente en esta parte del análisis para validar los resultados.

Entre los muchos métodos de modelado que permiten visualizar el desarrollo de un proceso se hace mención de manera general la clasificación entre éstos, es decir, *Modelos .\farcmáricos* y *.\Jode/os* 1 *'irrua/es.* La utilización de unos y otros requiere el conocimiento del comportamiento del material a utilizar así como las características del proceso. Es por ello que inicialmente, en el capítulo 1 se plantea un marco teórico y clasificando mediante una descripción básica, los tipos de procesos de conformado de metales.

 $\mathbf{i}$ 

La simulación realizada con *.\fodelos Virtuales,* en primera instancia, ayuda a predecir el proceso fisico, lo cual representa una ventaja significativa, por lo que teniendo en cuenta que el proceso se ha realizado, resta interpretar los resultados obtenidos para obtener un parámetro confiable que pueda servir de guía en la realización del proceso real.

El desarrollo de la teoría de la plasticidad. en el capítulo 2, establece las bases que facilitan entender el comportamiento del material durante las deformaciones, y proporciona los parámetros a utilizar en el desarrollo de los modelos matemáticos. Aunque dichos conocimientos no son el requisito fundamental en el desarrollo de los modelos virtuales mediante paquetería basada en el Método del Elemento Finito, ésta particularidad, define la diferencia entre quien simula un proceso y quien realmente comprende lo que esta sucediendo durante éste.

La importancia de tener a disposición estas herramientas, tiene como consecuencia un mejor entendimiento de los procesos del formado del metal, así como contar con las bases necesarias en la continuación de la investigación de estos procesos para, de ser posible, mejorar los métodos utilizados para el formado del metal, o aportar algo nuevo a esta parte tan importante de la Ingeniería Mecánica, con lo que se tiene un amplio campo de investigación y desarrollo en el cual se debe poner especial atención ya que la demanda de los productos manufacturados crece día con día así como las demandas de la sociedad.

Esta última consideración resalta la importancia de éste trabajo; mientras que el desarrollo de cierto modelo no requiere mayores complicaciones, como es el caso de los métodos \·irtualcs. en el desarrollo de los modelos matemáticos se requiere un amplio antecedente teórico para poder definir las condiciones del proceso. Por tanto uno de los objetivos es, concretamente, saber manejar un sistema para el desarrollo de modelos virtuales y a su vez contar con los conocimientos teóricos necesarios para tener pleno conocimiento del desarrollo del proceso.

Finalmente. se hace la comparación entre los métodos empleados mediante un análisis de los resultados obtenidos en cada uno de ellos.

Dadas las consideraciones que se toman en la utilización de los métodos, es importante señalar la necesidad de continuar con los estudios concernientes a las condiciones del proceso. Por lo que este trabajo sienta las bases para un trabajo posterior.

Se espera que con el presente trabajo se despierte el interés en cuanto al estudio de Jos procesos de confonnado de metales conociendo las herramientas con las que se cuenta y las posibilidades al alcance.

Ciudad Universitaria, 30 de Octubre del 2002.

Jorge Romero. Vivaldo Muñoz.

¡¡

# **NOMENCLATURA**

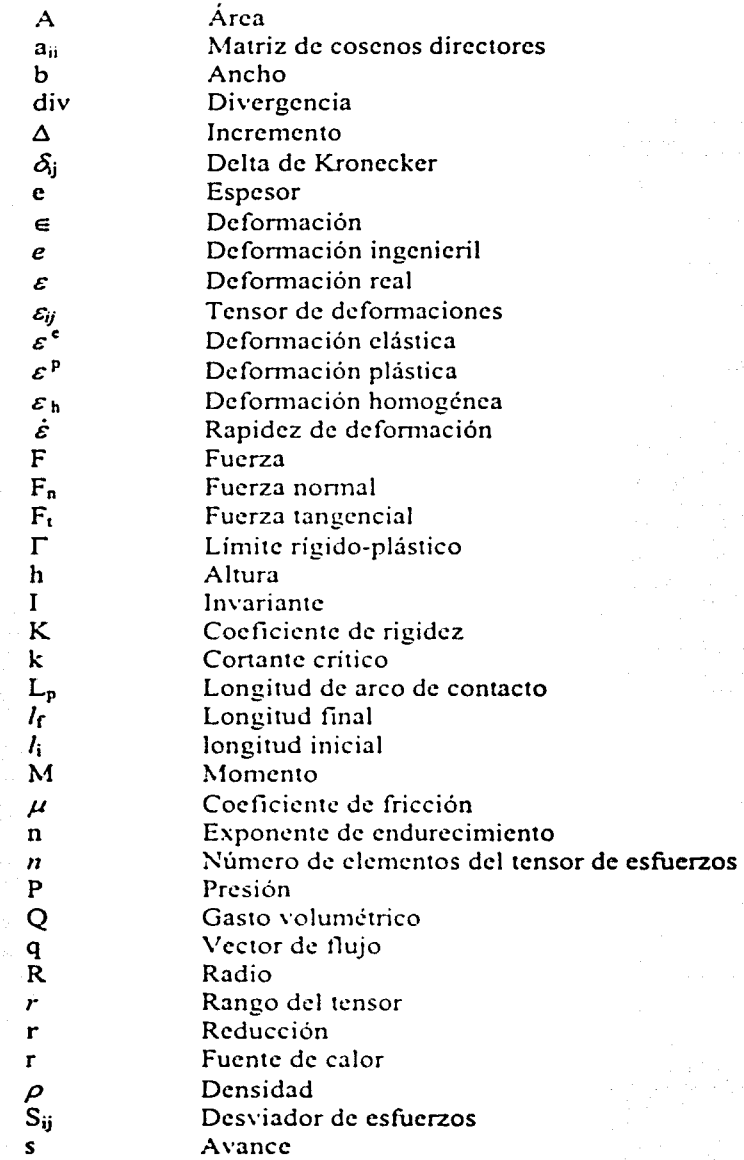

 $\overline{a}$ 

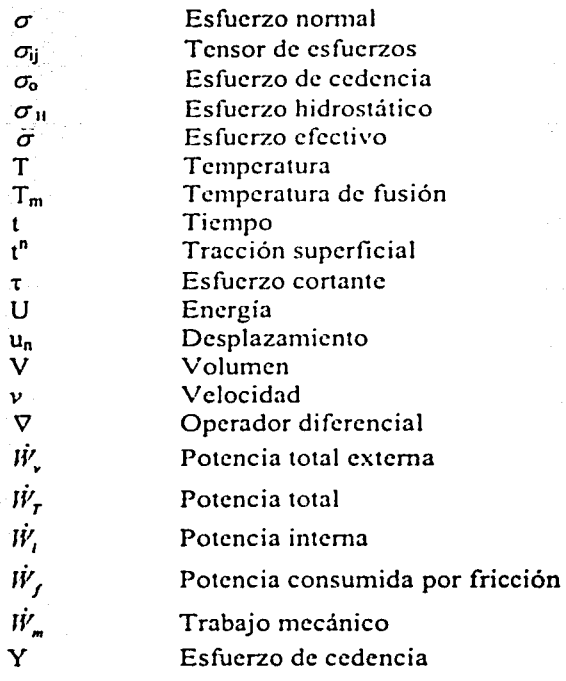

# **CAPÍTULO 1**

## **ANTECEDENTES GENERALES**

## **INTRODUCCIÓN**

Desde tiempos muy remotos, el desarrollo de la ciencia y la tecnología ha estado íntimamente ligado al desarrollo de los materiales y en especial de los metales. Basta recordar que algunas de las áreas más importantes de la civilización se identifican por el metal que fue la base para la fabricación de objetos de trabajo y armamento para la guerra; así tenemos a la "Edad de Bronce", la cual comenzó hacia los años 3000 a 2500 a.C., extendiéndose hasta aproximadamente el afio 1000 a.C., alrededor del cual comienza la "Edad del Hierro", la cual se remonta al año 1400 a.C., en la zona suroriental del mar Negro en tierras de Armenia y Anatolia, regiones de las cuales se extendió su conocimiento a Europa y Egipto, y desde finales del siglo XIX a la actualidad, la que podría llamarse la "Edad del Acero. el Concreto. el Plástico y los Semiconductores" .

El descubrimiento y dominio en el trabajo de los metales ha sido la pauta para el éxito de muchas empresas del hombre y a lo largo de la historia se destacan hazañas metalúrgicas como la Espada de Damasco del conquistador Alejandro el Grande, considerada irrompible y que estaba hecha de un acero de alto carbono, con un tratamiento tennomecánico muy similar al templado moderno o las espadas de los Samurai japoneses con un proceso de forjado en caliente que conduce a la fonnación de microestructuras laminares de alta resistencia al desgaste y de las que las leyendas cuentan que con ellas se podía cortar la cabeza de 50 hombres sin necesitar reafilarse. Muchos de estos materiales, considerados mágicos o divinos, eran producidos de manera artesanal y los secretos de su fabricación celosamente guardados a través de generaciones hasta desaparecer en el olvido; algunos otros, se \'oh·ieron del dominio público y fueron perfeccionándose con el tiempo. Estos últimos fueron los que se convertirian en los materiales de ingeniería y con la revolución industrial, serían producidos de manera masiva para acelerar el progreso de Ja humanidad hasta los niveles actuales.

En realidad cl concepto de proceso de manufactura es muy amplio ya que incluye, por ejemplo, a la producción de textiles, fármacos, metalmecánica. cte. De este modo, se denomina así a todo método de transformación y acabado empleado para los materiales metálicos, cerámicos y polímeros. Lo anterior incluye cambios en la geometría del material. alteración de sus propiedades, operaciones de ensamble y también de acabado superficial.

La manufactura tuvo su primer gran auge, y surge como una técnica en sí, con el florecimiento de la civilización romana, fundamentalmente por la producción en masa y la

**l..** 

división del trabajo tanto en la producción de textiles. cerámica y vidrio, minería y metalurgia.

Con la caída del Imperio Romano esta organización se pierde, al igual que muchas de las técnicas de producción. El trabajo se organiza alrededor de la familia y los métodos son transmitidos del artesano a sus aprendices.

Durante la Edad Media el desarrollo de nuevas técnicas de producción fue casi nulo y no fue sino hasta el Renacimiento cuando volvieron a reactivarse, fortaleciéndose de manera decidida con la primera revolución industrial a fines del siglo XVIII.

Históricamente es un hecho perfectamente demostrado que los pueblos que han desarrollado las manufacturas, y han com·ertido a éstas en el motor de su economía, se caracterizan por los más altos niveles de desarrollo y mejores condiciones de vida para su población. A fin de cuentas la manufactura ha actuado como el resorte impulsor para el desarrollo de las artes, la ciencia y la tecnología.

#### 1.1 IMPORTANCIA DEL MODELADO DE PROCESOS.

En tecnología de formado de metales, el apropiado diseño y control del proceso requiere, entre otras cosas, la determinación de los mecanismos de deformación involucrados en el proceso. Sin el conocimiento de la influencia de variables tales como las condiciones de fricción, las propiedades del material y la geometría de la pieza de trabajo en los mecanismos del proceso, no sería posible diseñar los troqueles y el equipo adecuadamente, o predecir y prevenir la ocurrencia de defectos. Así, el modelado de procesos ha sido una preocupación mayor en la tecnología de formado de metales moderna. La figura 1. 1 indica el papel del modelado en detalle.

Como se mencionó anteriormente. los métodos de modelado proporcionan una serie de conocimientos. a partir de los cuales se pennite, mediante un razonamiento lógico, hacer la selección del equipo y la planeación de cada paso del proceso, para obtener una productividad máxima. o las propiedades deseadas de un producto. A pesar de todo, el estudio completo del que se dispone para las versiones simplificadas de los procesos reales y las formas idealizadas de los materiales proporciona un conocimiento, que puede tener un valor considerable para predecir la influencia de las variables reales sobre la carga de trabajo y la fluencia del metal, y para elegir las condiciones apropiadas para producir el resultado deseado. Las soluciones probablemente no serán las definitivas, pero casi con certeza reducirán el número de ensayos empíricos necesarios antes de poner a punto un proceso de fabricación.

En el pasado se han desarrollado varios métodos aproximados de análisis y se han aplicado a varios procesos de conformado. Los métodos más conocidos son el método del planchón, el método del límite superior (e inferior), el método de campo de líneas de

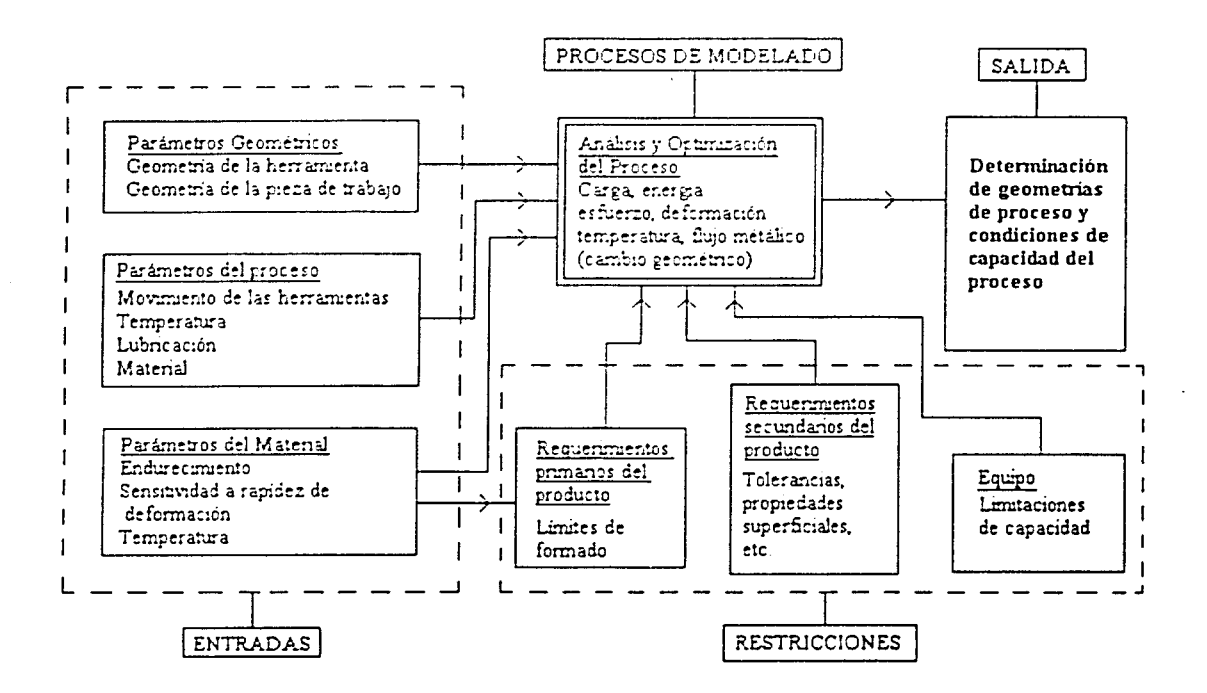

FIGURA 1.1 Diagrama de bloques del diseño y control de procesos en conformado de metales.

deslizamiento, el método de la visioplasticidad, el método general de Hill, y, más recientemente el método del elemento finito  $(MEF)^{1}$ . Para poder comparar las posibilidades de cada uno de los métodos es conveniente primero analizar que parámetros del proceso son incógnitas desde el punto de vista mecánico y cuales representan datos, asimismo es conveniente definir la forma en que se realiza el proceso, cuales son las suposiciones fundamentales y cuales son los datos que se pueden obtener a través de cada uno de éstos.

Por otra parte hay que considerar que por ejemplo, desde el punto de vista del diseñador del equipo o del herramental, las incógnitas se refieren a las cargas requeridas para el proceso, razón por la cual habrá que definir la función de distribución de esfuerzos, para el diseñador del herramental; estos datos son también de interés pero sobre todo se necesita conocer los patrones de deformación, va que al analizar esta variable será posible optimizar el herramental, garantizando el correcto llenado con la mínima carga aplicada, esto a la vez de evitar la presencia de defectos por traslapes o choque de flujos, zonas de alta deformación, entre otros.

<sup>&</sup>lt;sup>1</sup> S. Kobayashi, S. I. Altan, Metal forming and the finite elementod, Oxford University Press, 1989.

Los características fundamentales de los métodos de modelado mencionados anteriormente son:

Método del Planchón: Se trata del procedimiento más simple de modelado, se basa en considerar que las dcfonnaciones son homogéneas, pennite el desarrollo de soluciones analíticas a partir de los sistemas de ecuaciones característicos del sistema. Se empica para casos de deformación plana o axisimétrica. Mediante su aplicación es posible la determinación de la carga de deformación y del campo de distribución de esfuerzos.

Método del campo de líneas de deslizamiento: Sólo se aplica en caso de deformación biaxial ó axisimétrica para sólidos rígido plásticos (plástico perfecto -sin endurecimiento), aunque con la aplicación de metodologías especiales es factible el análisis de materiales que sufren endurecimiento por deformación. A través de este procedimiento es posible la definición de la distribución de esfuerzos y el campo de \'Clocidades de deformación ..

Método de \'isioplasticidad: Combina experimento y análisis. A partir de datos experimentales se dctenninan los \'cctores de \'e)ocidad, y entonces la rapidez de deformación; datos con los que a través de ecuaciones de plasticidad es posible calcular la distribución de esfuerzos. Las etapas del proceso son :

- Determinar vectores de velocidad (experimental)
- Calcular \'e)ocidades de deformación
- Se procede a dctenninar la distribuciones de esfuerzos

Técnicas de límite superior e inferior (Basada en la teoría de análisis limite), determina las fronteras dentro de las que la carga deberá estar. Requiere la propuesta de un campo admisible de \'clocidad. donde el óptimo es aquel que minimiza el consumo de energía.

Método de Hill: Método general de análisis aplicable al caso de que el flujo del material no esté restringido, se basa en criterios de aproximación derivados de la interpretación de rapidez de trabajo virtual. Permite predecir cargas y cambios de geometría. Combina flexibilidad con principios rigurosos, aplicable a cualquier proceso de formado.

Método del elemento Finito: Método numérico empleado para la solución de sistemas de ecuaciones diferenciales. Las primeras aplicaciones de MEF al análisis de la deformación plástica estuvieron basadas en la ecuaciones de Prandtl-Rcuss.

#### 1.2 PROCESOS DE CONFORMADO.

El fonnado de metales incluye varios procesos de manufactura en los cuales se usa la dcfom1ación plástica para cambiar la forma de las piezas metálicas. La deformación pem1anentc e irreversible, y esencialmente sin cambio de volumen, resulta del uso de herramientas para formar metales, las cuales aplican cargas que exceden la resistencia a la fluencia del metal produciendo cambios en la microestructura y por tanto, en sus propiedades

mecánicas. Esta deformación inicia cuando se supera un nivel crítico de esfuerzos, que en el caso de tensión uniaxial es el *esfuerzo de cedencia* o *límite elástico*.

En la mayoría de las veces, la deformación resulta de cargas de compresión aplicadas directamente para deformar plásticamente el metal, sin embargo en algunos casos las solicitaciones son a flexión, tracción, ó corte; dando lugar a estirado, doblez, corte y embutido entre otros. Para fonnar exitosamente un metal. éste debe poseer ciertas propiedades, las más convenientes para el formado son generalmente una baja resistencia a la fluencia y alta ductilidad. Estas propiedades son afectadas por la temperatura, es por ello que la temperatura, en eonfom1ado de metales. da lugar a la distinción entre trabajo en fria y trabajo en caliente. La velocidad de deformación y fricción son factores adicionales que afectan el desempeño del fonnado de metales.

Tomando como base las modificaciones geométricas o fisicas, los procesos de manufactura se pueden agrupar en:

1.- Procesos que involucran cambio de forma. Son aquellos métodos donde el cambio de forma se produce mediante diferentes procesos, como son:

- a) Procesos de vaciado o colada. El cambio de fomia se produce mediante la fusión del material y su solidificación en un molde de la forma requerida. Involucra fundamentalmente a los metales, aunque existen algunos que son factibles de aplicar para el vidrio y los polímeros.
- b) Procesos de conformado mecánico (métodos de deformación plástica). Un material, usualmente metal, es deformado plásticamente, esto se puede realizar en caliente (no hay endurecimiento) o en frío. Por ejemplo: laminación, troquelado, forja, embutido, extrusión. cte.
- c) Procesos con arranque de viruta. En este caso más que un cambio de forma se trata de una generación de la geometría requerida mediante la eliminación de material de un bloque de partida, empicando una herramienta cortante, la cual, a través de la interferencia generada con la pieza, producirá el arranque de material. Estos procesos pueden ser denominados con base en el equipo utilizado o también por las herramientas de corte. Entre otros se pueden mencionar al torneado, fresado, esmerilado, rectificado, etc., y no tradicionales como corte con láser, corte con agua y electroerosion.
- d) Procesos para el conformado de polímeros. Las características especiales de plásticos y hules han llevado al desarrollo de métodos de fabricación particular, tales como el termoformado, inyección, soplado, moldeo por transferencia, extrusión, calandreado, etc., los cuales aun cuando pueden tener denominaciones similares a las utilizadas para los metales, se realizan de maneras muy diferentes.
- e) Procesamiento a partir de polvos. Estos métodos se han desarrollado rápidamente e incluyen la fonnación de elementos útiles a partir de partículas de materiales

*5* 

6

cerámicos. poliméricos y metales. Consisten en la aglomeración de polvos por compactado y compresión. En esta categoría se puede incluir el procesamiento de los materiales compuestos.

2.- Procesos para acabado de superficies. Entre otros se pueden considerar a los recubrimientos clectroliticos, las pinturas, los metalizados por inmersión y los recubrimientos por difusión.

3.- Procesos para unir partes o materiales. Incluyen los métodos de unión y los de ensamble, soldadura, adhesivos, remaches y juntas atornilladas, entre otros.

4.- Procesos para modificar las propiedades de los materiales. Comprenden los tratamientos tém1icos, tennoquimicos, como son el temple, recocido, nitrurado, carburizado, entre otros.

El área en la que se desarrolla este proyecto, son los procesos de Confonnado Mecánico y está dentro de los procesos que involucran un cambio de forma, y a su vez éstos se pueden clasificar, dependiendo de las características de la deformación y del material de trabajo, en dos extensas categorías<sup>2</sup>:

#### l.b.l) Procesos de deformación \"Olumétrica o masiva, y l.b.2) Procesos de formado de láminas metálicas.

En ambos tipos de procesos, las superficies. tanto del material de trabajo como de las herramientas, están en contacto y la fricción entre ellas tiene una gran influencia sobre el proceso. En deformación masiva, los materiales de entrada pueden ser barras, tochos rectangulares o cilíndricos y planchas así como otras formas elementales, y un considerable incremento en la relación área superficial y volumen de trabajo tiene lugar en la pieza defom1ada. En el formado de hojas metálicas, una hoja plana o lisa es plásticamente defonnada en un objeto tridimensional sin un cambio significativo en el espesor de la hoja y en las características superficiales.

*b. l)* Los procesos de deformación masiva se caracterizan por deformaciones significativas y cambios de forma y se distinguen por las siguientes características:

- La pieza de trabajo sufre una gran deformación plástica, resultando un apreciable cambio en la forma o sección transversal.
- La porción de la pieza que sufre w1a defonnación permanente (plástica) es generalmente mucho mayor que la porción que sufre deformación elástica; por consiguiente, la recuperación elástica después de la deformación es despreciable.

<sup>&</sup>lt;sup>2</sup> Mikell P. Groover, *Fundamentos de manufactura moderna*, Ed. Prentice-Hall, México 1991.

*b.2) En los procesos de trabajo con láminas metólicas* la relación entre el área superficial y el volumen del material inicial es prácticamente constante durante el proceso. Las características de estos procesos son:

- La pieza de trabajo es una lámina o una parte fabricada de una lámina.
- La deformación usualmente causa cambios significantes en la forma, pero no en la sección transversal de la hoja.
- En algunos casos, las magnitudes de la deformación plástica y la recuperación elástica son comparables; por consiguiente, la recuperación elástica puede ser significativa.

La operación básica en deformación masiva se define como sigue:

•:• Laminado. La laminación consiste en la reducción de la sección transversal de un material, al hacerlo pasar entre dos rodillos cilíndricos que giran en sentido opuesto (fig. 1.2). Dichos cilindros producen la deformación plástica del material por medio de esfuerzos de compresión y corte. Los de compresión se deben a que según el material se introduce entre los rodillos, el espesor libre entre ellos va siendo menor; los

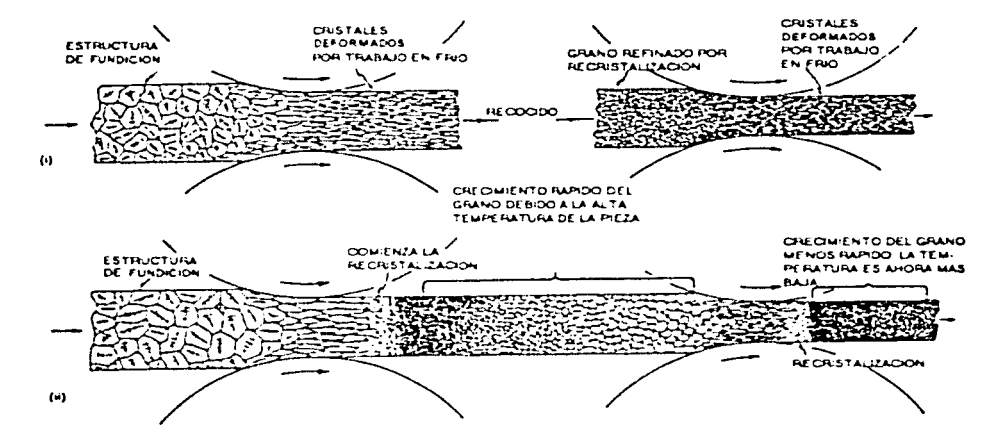

FIGURA 1.2 Efecto del Proceso de Laminación sobre la Estructura. i) En Frio ii) En Caliente

esfuerzos cortantes son debidos a que las fibras externas del material están sujetas a la fuerza de fiicción de Jos rodillos.

Hoy en día, la laminación es el medio más económico para reducir la sección transversal de un material, y tiene por esto un gran campo de aplicaciones tanto en frío como en caliente. Algunas de sus características y limitaciones son:

- Laminación en frío:
- (i) Buen acabado superficial
- (ii) Buen control dimensional
- (iii) Bajo porcentaje de reducción posible. Se hace necesario un recocido para aliviar tensiones por defonnación plástica en frío (acritud)
	- Laminación en caliente:
		- (i) Posibilidad de altos porcentajes de reducción
		- (ii) Deficiente acabado superficial
		- (iii) Bajo control dimensional
		- (iv) Menores cargas de deformación

Con base en estas propiedades se elige el proceso que se debe seguir para la obtención de un producto dctcnninado y, en muchos casos, se utilizan combinaciones de ellos.

- Forja. En el forjado se comprime una pieza de trabajo entre dos dados opuestos, de manera que la fonna del dado se imprima para obtener el trabajo requerido. El forjado es un proceso tradicional de trabajo en caliente, pero muchos tipos de forjado se hacen también en frío.
- $\div$  Extrusión. Es un proceso de compresión en el cual se obliga al metal de trabajo a fluir a través de la abertura de un dado para que tome la forma de la abertura de éste en su sección trans\'ersal.

Aun cuando la productividad del proceso es sensiblemente menor que en la laminación, la extrusión presenta como gran ventaja la multitud de formas que se pueden producir, muchas de las que son imposibles de fabricar por laminación; sus tolerancias son más cerradas y los acabados son mejores. Como en realidad lo único que se requiere \'ariar para producir un dctenninado perfil es el dado, y debido a su relativo bajo costo, el proceso se puede aplicar con grandes ventajas cuando se requieren producciones pequefias que no justifican de forma alguna el costo de los rodillos necesarios para manufacturar mediante laminación.

•:• Estirado. En este método la sección del material se reduce, jalándola a través de un dado, generalmente de carburo de tungsteno. El material es ahusado en un extremo, por ejemplo con una maneladora. de tal manera que pueda pasar a través del orificio del dado, para así sujetarlo con una mordaza y proceder a la operación.

Los procesos de estirado están comprendidos dentro de los de compresión indirecta, ya que aunque la carga aplicada para la deformación es de tracción, ésta provoca esfuerzos de compresión. que son en si los responsables de la deformación.

- ••• Doblado. El doblado implica la defonnación de una lámina metálica o placa para que adopte un ángulo con respecto a un eje recto, en la mayoría de los casos.
- •:• Embutido. En el trabajo de láminas metálicas, el embutido, se refiere a la transformación de una lámina plana de metal en una forma hueca ó cóncava, como una copa, mediante el estirado del metal. Se usa un sujetador para tener fija la plantilla, mientras el punzón empuja la lámina de metal. Para distinguir esta operación del estirado de barras y alambres. se usan frecuentemente los términos embutido o estirado en copa o embutido profundo.
- •:• Corte. Este proceso queda de alguna manera fuera de lugar en esta lista de procesos de formación, debido a que implica más el corte que el formado del metal. En esta operación se corta la parte usando un punzón y un dado. Aunque éste no es un proceso de formado se incluve aquí debido a que es una operación necesaria y muy común en el trabajo de láminas metálicas.

## 1.3 LAS OPERACIONES DE CONFORMADO MECÁNICO COMO SITEMA.

Un sistema de metal-formado<sup>3</sup> comprende todas las variables de entrada relativas al material de trabajo (geometría y material), el herramental (geometría y material también), las condiciones en la interfase herramienta-material, los mecanismos de deformación plástica, el equipo usado. las características del producto final. y finalmente el ambiente de la planta en que el proceso se esta llevando a cabo. Tal sistema es ilustrado en la figura 1.3, usando impresión por forja como cjemplo.

El "sistema aproximado" en el formado de metal permite estudiar los efectos de las variables del proceso sobre la calidad del producto y la economía del proceso. La clave para una operación exitosa de conformado de metal, por ejemplo, para obtener la forma y las propiedades deseadas, es el entendimiento y el control del flujo del metal. La dirección del flujo de metal, la magnitud de la deformación y la temperatura influyen grandemente en las propiedades de los componentes formados.

<sup>&</sup>lt;sup>3</sup> S. Kobayashi, S. I. Altan, *Metal forming and the finite element method*, Oxford University Press, 1989.

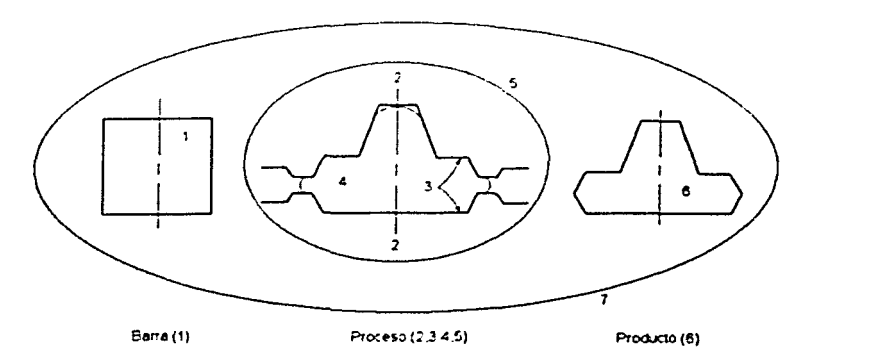

FIGURA 1.3 Esquema del sistema de formado de metal usando forja con dado cerrado como ejemplo: 1, barra; :?, dados; 3, interfase; 4, mecanismos de deformación; *5,* maquinaria de formado; 6, producto; 7, ambiente.

El flujo del metal dctennina las propiedades mecánicas relacionadas a la deformación local y a la fonnación de defectos tales como hendiduras o dobleces en o debajo de la superficie. El flujo local del metal es en cambio influenciado por las variables del proceso, las cuales son discutidas a continuación.

#### l *'ariables del .\farcrial*

Para un material dado la composición y el antecedente de deformación-tratamiento térmico (microestructura), el estado de esfuerzos (o esfuerzo efectivo), y la maniobralidad (o fom1abilidad) en ,·arias direcciones (anisotropía), son las variables del material más importantes en el análisis de un proceso de formado de metal.

Para una microestructura dada. los esfuerzos de flujo son expresados como una función de la deformación. rapidez de deformación y temperatura. Para determinar la relación de función real es necesario realizar ensayos de torsión, en condición esfuerzos planos de compresión y compresión axisimétrica uniforme. La formabilidad es la capacidad de un material para deformarse sin fallar; esto depende de (1) condiciones existentes durante el proceso de deformación (tales como temperatura, velocidad de deformación, esfuerzos, y antecedentes de deformación), y  $(2)$  variables del material (como composición, intersticios, inclusiones y la microestructura inicial). En procesos de formado en caliente, el gradiente de temperaturas en el material defonnado (por ejemplo. debido a un enfriamiento local del dado) también influye en el flujo del metal y el fenómeno de falla.

#### *Jicrramcmal y Equipo*

La selección de una máquina para un proceso dado es influenciada por el tiempo, exactitud, y características de carga y energía de la máquina. La selección del equipo óptimo requiere la consideración del sistema de formado completo, incluyendo el tamaño del lote, condiciones en la planta, efectos del ambiente y los requerimientos de

11

mantenimiento, así como los requerimientos de la parte específica y el proceso bajo consideración.

Las variables de la herramienta incluyen (1) diseño y geometría, (2) acabado superficial, (3) rigidez, y (4) propiedades térmicas y mecánicas bajo consideraciones de uso.

#### *Fricción*

Los mecanismos de la interfase de fricción son muy complejos. Una manera de expresar cuantitativamente la fricción es a través del coeficiente de fricción µ, o un factor de fricción cortante *111.* Hay varios métodos para evaluar la fricción, por ejemplo, estimando el valor deµ o *m,* en función de la temperatura a Ja que se realiza el proceso.

#### *Afecanismos de Deformación*

En el formado, el material es deformado plásticamente para generar la forma del producto deseado. El flujo del metal es influenciado principalmente por ( 1) Ja geometría de Ja herramienta, (2) condiciones de fricción, (3) características del abastecimiento del material, y (4) condiciones térmicas existentes en la zona de deformación. Los detalles del flujo del metal influyen en la calidad del producto formado y en la fuerza y energía requeridos del proceso. Los mecanismos de deformación, por ejemplo, el flujo del metal, defonnaciones. rapidez de deformación, y esfuerzos, pueden ser investigados por modelado de procesos.

#### *Propiedades del Producto*

La macro y microgeometría del producto, por ejemplo, sus dimensiones y acabado superficial. son influenciados por las variables del proceso. Las condiciones de procesamiento (temperatura, deformación y rapidez de deformación) determinan las variaciones en la microestructura que tienen lugar durante la deformación y frecuentemente influyen en las propiedades finales del producto. Consecuentemente, un sistema real aproximado debe incluir consideraciones de ( 1) la relación entre propiedades y microestructura del material formado y  $(2)$  la influencia cuantitativa de condiciones del proceso sobre el flujo del metal y las microestructuras resultantes.

# **CAPÍTULO 2**

# **TEORÍA DE LA PLASTICIDAD**

### INTRODUCCIÓN

La industria manufacturera como cualquier otra industria de la transformación se desarrolla conforme se generan avances técnicos y científicos. La optimización de los procesos metalmecánicos en la industria es un requisito indispensable y un amplio entendimiento y aplicación de éstos avances son una ventaja. que van de la mano con la constante tendencia de economizar cualquier proceso. Es en este sentido que, en el campo de la industria metalmecánica y más especificamente en los procesos de conformado de metales, el estudio de estos se enfoca a la transformación de la materia prima en el producto final. La teoría puede contribuir sustancialmente a proyectar un equipo ó desarrollar un proceso, sin embargo se debe admitir que en muchos casos la técnica va más adelantada que la ciencia y en ocasiones la complejidad del análisis hace poco factible un estudio prospectivo $^{1}$ .

Para el entendimiento de los diferentes métodos de modelado del formado metálico y sus aplicaciones. es importante tener los antecedentes básicos de los procesos de conformado mecánico y de la teoría de la plasticidad que rige su comportamiento.

En todas las operaciones del conformado de metales, la pieza de trabajo se deforma plásticamente, y la teoría de la plasticidad describe los *mecanismos de deformación* en estos sólidos, y como aplica a metales y aleaciones. Esto está basado en estudios experimentales de la relación entre esfuerzos y deformaciones bajo condiciones de carga simple.

El objeto principal de la teoría de la plasticidad es poder calcular el grado de deformación que experimentará la pieza y las fuerzas requeridas para producirla. Primero es necesario conocer las características de deformación de cada metal, lo cual se puede determinar a partir de un ensayo con un sistema de solicitaciones sencillo y calculable. La teoría se utiliza entonces para aplicar esta información a los sistemas más complejos que realmente operan.

<sup>&</sup>lt;sup> $1$ </sup> S. Kobayashi, S. I. Altan, Metal forming and the finite element method, Oxford University Press, 1989.

## 2.1 COMPORTAMIENTO PLASTICO.

El fonnado de metales incluye varios procesos de manufactura en los cuales se usa la deformación plástica para cambiar la forma de las piezas metálicas mediante el uso de herramientas, las cuales aplican cargas que exceden la resistencia a la íluencia del metal produciendo cambios en la microestructura y por lo tanto, en sus propiedades mecánicas. La deformación plástica<sup>2</sup> presenta las siguientes características:

- 1) *Es irn?i·ersihle:* la irre\'ersibilidad se tiene desde el punto de \'ista termodinámico, esto significa que aunque macroscópicamente sea posible deformar un cuerpo y después \'olverlo a deformar para obtener Ja fonna inicial, la condición interna habrá cambiado, es decir. el hecho de que la deformación plástica sea acumulati\'a debido a fenómenos como el endurecimiento por dcfonnación, implican una disipación de energía, principalmente en forma de calor. que requieren un incremento en la energía necesaria para continuar la deformación plástica.
- 2) *Depende de la travectoria*: aun cuando la forma inicial y final sean iguales, la dcfom1ación total dependerá de la trayectoria que se haya seguido durante la defonnación. En este caso, los antecedentes del material iníluyen en determinado proceso de confonnado.
- 3) *Constancia de volumen*: generalmente es aceptado que los sólidos son incompresibles, por lo que el \'olumen no cambiará durante la defonnación plástica. En términos de deformación se puede expresar lo siguiente:

$$
\Delta V/V = \left[ (1 + \varepsilon_{11}) dx_1 (1 + \varepsilon_{22}) dx_2 (1 + \varepsilon_{33}) dx_3 - dx_1 dx_2 dx_3 \right] / (dx_1 dx_2 dx_3)
$$
  

$$
\Delta V = (1 + \varepsilon_{11}) (1 + \varepsilon_{22}) (1 + \varepsilon_{33}) = 0
$$

despreciando la multiplicación de componentes:

$$
\varepsilon_{11} + \varepsilon_{22} + \varepsilon_{33} = 0 \tag{2.1}
$$

Esta ecuación indica que si durante la deformación plástica el volumen permanece constante, la suma de las componentes de deformación normal es cero.

<sup>&</sup>lt;sup>2</sup> González. Jorge L., Metalurgia mecánica, Colección de textos politécnicos, Series tecnológicas Mecánicas, México 1999.

14

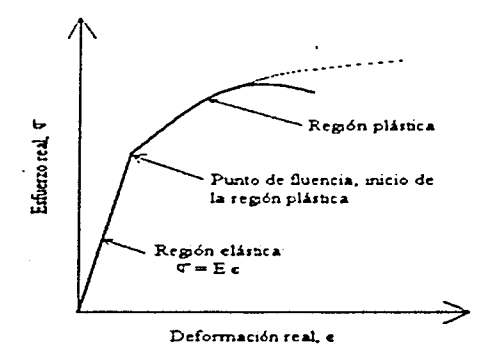

FIGURA 2.1 Curva esfuerzo contra deformación real.

El comportamiento plástico es caracterizado por Ja curva esfuerzo-deformación en tensión uniaxial, cuya forma tipica es mostrada en la figura  $2.1$ ; es importante resaltar que Ja relación esfuerzo-defonnación no es estrictamente una función, debido al hecho de que a un determinado valor de esfuerzo le corresponderán uno o más valores de deformación, lo cual es evidente en un comportamiento no lineal como Jo es el rango plástico.

Ahora bien, los mecanismos de deformación, se definen como la secuencia de eventos que producen la deformación en un material<sup>3</sup>. Los mecanismos de deformación se refieren únicamente a la deformación plástica, ya que la deformación elástica es resultado del alargamiento de cnlaces atómicos. mientras que la deformación plástica implica el reacomodo de enlaces. Los mecanismos de defonnación pro\'een los medios para detcnninar como será el tlujo de metal, como la geometría deseada puede ser obtenida por deformación plástica y cuales son las propiedades mecánicas esperadas de la pieza producida.

Inicialmente se pensó que la deformación plástica de los metales se debía al desplazamiento general de planos cristalinos, unos sobre otros en el sólido; ahora se sabe que ese desplazamiento se produce a través del movimiento de *dislocaciones*.

De esta manera. se puede explicar cl fenómeno de endurecimiento por defonnación. El endurecimiento por dcfonnación es el incremento en el esfuerzo necesario para continuar Ja defom1ación de un material. Se debe principalmente al incremento progresivo de la interacción de dislocaciones, que hace que cada vez haya más obstáculos para el deslizamiento.

<sup>&</sup>lt;sup>3</sup> Rowe Geoffrey W., Conformado de los metales, Ed. Urmo, London 1977.

El endurecimiento por deformación es un fenómeno asociado con lo que se conoce como deformación en frío. mientras que la de(ormación en caliente no presenta tal endurecimiento al existir fenómenos de recuperación y recristalización, donde se eliminan en fonna dinámica las causas del endurecimiento.

## 2.2 ELEMENTOS DE LA TEORÍA DE LA PLASTICIDAD.

Los parámetros básicos que son usados para describir los mecanismos de deformación cuando un cuerpo es defom1ado desde una configuración a otra bajo una solicitación externa son el *esfuer::o,* la *deformación* y Ja *rapide= de deformación"'.* Aunque no es posible proveer la fommlación matemática completa en deformación bidimensional, estas variables son introducidas para el caso de tensión uniaxial simple, es decir, un ensayo de tracción sencillo y calculable determina las características de deformación de cada metal y de esta manera aplicar los resultados obtenidos a sistemas más complejos, que son precisamente los procesos de conformado mecánico.

Para poder analizar el comportamiento mecánico de un sólido, es necesario simplificarlo, ya que los metales son arreglos complejos de átomos, defectos cristalinos, fases y heterogeneidades. Para simplificar el estudio consideramos que el cuerpo es:

• Continuo. La materia ocupa la totalidad del volumen y no hay huecos, vacíos ni interrupciones. Se puede definir entonces un volumen infinitesimal *(volumen diferencial*) que tiende a cero y siempre existirá ese límite.

$$
\lim \Delta V_{\Delta V \to 0} = dV \tag{2.2}
$$

- Homogéneo. Todo el volumen esta ocupado por la misma especie de materia.
- Isotrópico. Las propiedades no cambian en ninguna dirección.

Considerando un cuerpo moviéndose en el espacio por efecto de una solicitación externa, cada partícula de las que componen el sólido, o bien, cada punto material de  $d$ imensiones diferenciales, le corresponde uno y solo un punto en el espacio en un momento dado. Para especificar la posición de un punto material determinado, se emplea un sistema coordenado cartesiano ortogonal  $(x_1, x_2, x_3)$ .

*<sup>4</sup>*S. Kobayashi, S. l. Altan, Metal forming and the finite element method, Oxford University Prcss, 1989.

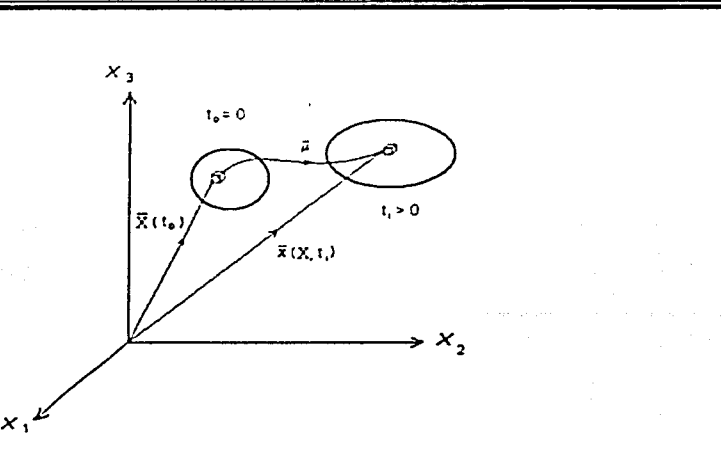

FIGURA 2.2 Sistemas coordenados: Euleriano y Lagrangiano, para la descripción de la deformación en un medio continuo.

La configuración de refrrencia corresponderá al momento inicial o a un instante congelado en el tiempo durante el movimiento generado por un esfuerzo, es en esta configuración inicial  $(t = 0)$  donde se asigna nombre al volumen diferencial a seguir y se tienen propiedades determinadas en un punto espacial determinado (fig.2.2). Estas coordenadas son llamadas *Lagrangianas* o *materiales*, y son designadas por letras mayúsculas (.\'1, *X:. X\_,).* 

Ahora, a un tiempo t > 0, el elemento diferencial ocupa otra posición  $x = (x_1, x_2, x_3)$ , en este momento se tienen valores de velocidad y de propiedades diferentes a las iniciales. Las coordenadas *x,* son llamadas *coordc11adas Eu!erianas* o *espaciales,* y el movimiento esta definido por:

 $x_i = x_i (\lambda', t), \quad t \ge 0, \quad i = 1, 2, 3, \dots, n$  (2.3)

Si *X* es fijo mientras t varia, Ja ecuación (2.3), describe el camino de la partícula *X* Si, por otro lado, t se guarda constante, la ecuación (2.3) representa la configuración de referencia en dicho tiempo<sup>5</sup>.

#### Esfuerzo.

El *esfuerzo* se define como la magnitud de la reacción interna que se produce en un sólido al aplicar una fuerza externa, esta reacción es directamente proporcional a la fuerza

<sup>&</sup>lt;sup>5</sup> Akhtar S. Khan, Sujian Huang, Continuum theory of plasticity, Wiley Interscience Publication, U.S.A. 1995.

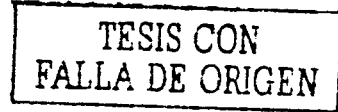

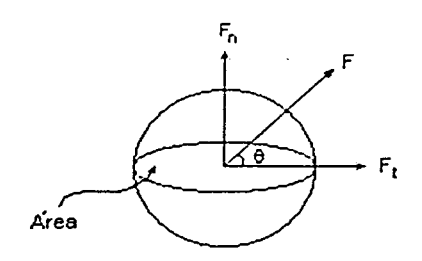

FIGURA 2.3 Una fuerza F aplicada en un ángulo O sobre un cuerpo rígido.

aplicada e inversamente proporcional al área sobre la que actúa. De tal manera que la magnitud del esfuerzo puede ser evaluado por la relación F/A. Las fuerzas consideradas en esta relación son las denominadas *fuerzas de superficie*, y son las que actúan por contacto y pueden ser carga o presión.

La fuerza interna en el sólido afecta el estado de los enlaces que mantienen unidas a las partículas del sólido. manifestándose de esta manera la reacción física. Por tanto, el esfuerzo se define como la reacción interna de un material en un punto de dimensiones diferenciales, es decir:

$$
\sigma = \lim_{\Delta t \to 0} \frac{F}{\Delta A} \tag{2.4}
$$

A diferencia de la presión. la cual es una fuerza promedio que actúa sobre una unidad de área de una superficie externa  $(F/A)$ , el esfuerzo es una fuerza interna por unidad de área interna. Debe recordarse que la presión por ser una fuerza externamente aplicada genera un esfuerzo. cuya magnitud puede ser completamente diferente a la de la presión.

Una fuerza cualquiera puede ser separada en dos componentes, con respecto a una superficie: una componente perpendicular  $F_n$  y una componente paralela o tangencial  $F_t$ (figura *2.3* ). Los efectos Je la acción de estas fuerzas sobre la superficie son diferentes y, por tanto, los esfuerzos también lo son.

Así. el esfuerzo producido por una fuerza normal al área es llamado *Esfuer::o normal* y se designa por:

$$
\sigma = F_n / A = \text{Fsen}\theta / A \tag{2.5}
$$

Al esfuerzo producido por una fuerza tangencial se le llama *Esfuer::o cortante* y se designa por:

$$
\tau = F_t / A = F \cos \theta / A \qquad (2.6)
$$

Estos esfuerzos dependen de la fuerza y el área, el esfuerzo por sí mismo "no es un vector".

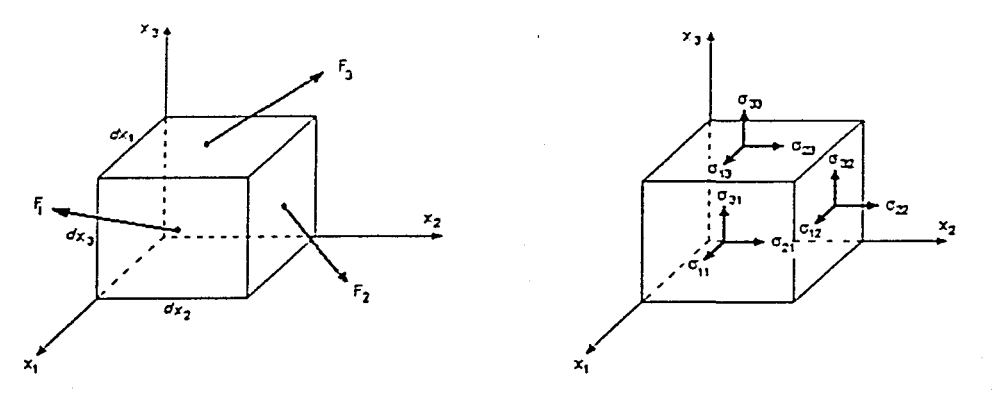

FIGURA 2.4 Elemento diferencial bajo la acción de las fuerzas  $F_1$ ,  $F_2$  y  $F_3$ , y las componentes correspondientes en cada cara.

#### Tensor de Esfuerzos.

Ahora bien, si se define un volumen diferencial de dimensiones  $dx_1, dx_2, y dx_3$ , sobre el que actúan las fuerzas  $F_1$ ,  $F_2$ ,  $yF_3$ , entonces cada una de esas fuerzas pueden ser descompuesta en sus componentes respecto a un sistema cartesiano  $(x_1, x_2, x_3)$ , de manera similar a la mostrada por las ecuaciones  $(2.5)$  y  $(2.6)$ . La acción de fuerzas en el interior del cuerpo puede referirse a la acción en cada cara del cubo; por lo que para las tres dimensiones en cada cara del cubo habrá una componente normal y dos tangenciales, como se muestra en la figura 2.4.

La figura indica que cualquier combinación de fuerzas en el interior de un cuerpo puede reducirse a 9 componentes actuando en un elemento de volumen cúbico, tres por cara. Estas 9 componentes son las que ddincn el estado de esfuerzos, o sea, el total de las reacciones en el interior de un cuerpo sometido a una solicitación externa. El estado de esfuerzos matemáticamente se detine como un *tensor.* 

La notación en la figura indica que para una componente  $\sigma_{ij}$ , el subíndice *i* define la dirección de la fuerza; el subíndice j indica el plano normal al eje j, sobre el que actúa la fuerza. Asi,  $\sigma_{12}$  representa un esfuerzo que actúa sobre el plano normal al eje x<sub>2</sub>, y en la dirección del eje x<sub>i</sub>. Esta notación es la común en los textos de Mecánica de Medio Continuo<sup>6</sup>, mientras que en aquellos de Mecánica de Materiales<sup>7,8</sup> el significado de los

W. Michael Lai. D. Rubin. E. Krempl, Introduction to continuum mechanics, 3<sup>rd</sup> ed., B. H., 1993.

James W. Dally, William F. Riley. *Experimental stress analysis*, 3<sup>rd</sup> ed., McGraw-Hill, U. S. A. 1991.

Ferdinand P. Beer. E. Russell Jr., Mecanica de materiales. 2<sup>2</sup> Edición. McGraw-Hill, Mexico 1997.

subíndices es todo lo contrario. es decir, *i* es el plano normal y j indica la dirección, y esta diferencia. aunque importante en las operaciones tensoriales para la determinación de

fuerzas por ejemplo en Medio Continuo, carece de importancia real debido a la característica de simetría que tiene el tensor de esfuerzos.

De esta manera el tensor de esfuerzos  $\sigma_{ij}$  es suficiente para escribir el estado de esfuerzos en un punto y es representado en una matriz como la siguiente:

$$
\sigma = \begin{pmatrix} \sigma_{11} & \sigma_{12} & \sigma_{13} \\ \sigma_{21} & \sigma_{22} & \sigma_{23} \\ \sigma_{31} & \sigma_{32} & \sigma_{33} \end{pmatrix}
$$
 (2.7)

Un tensor es una representación de propiedades asociadas a los medios continuos y una herramienta matemática para transformación de espacios vectoriales, es decir, una de las propiedades de un tensor es la de poder interactuar con otro de diferente naturaleza pero con alguna propiedad en común. De esta manera, es posible realizar operaciones entre tensores de esfuerzos con tensores de defonnación, teniendo en cuenta que ambos comparten las propiedades asociadas al material..

El tensor de esfuerzos (2.7) es un tensor de  $2^\circ$  rango. El rango de un tensor indica la naturaleza de éste, y también el número de elementos mínimos para poder definirlo, la siguiente relación ilustra estas características:

$$
n = 3'
$$
 (2.8)

*<sup>11</sup>*indica el número de elementos que conforman el tensor, aún cuando algunos de ellos sean cero; *r* indica el rango del tensor y, de acuerdo con la ecuación (2.8), cuando  $r = 0$ , es necesario solamente un elemento para definir el tensor. Un tensor de rango cero denota solo una magnitud cualquiera. Un tensor de  $r = 1$  consta de tres elementos, lo cual podría traducirse como una matriz columna. y define un \·ector, ya sea éste una posición en el espacio, velocidad, aceleración, etc.. El tensor de rango dos requiere al menos 9 elementos, los cuales conforman una matriz cuadrada de 3x3, y representan, como el caso (2.7), un estado de esfuerzos asociados a un punto.

Los elementos que conforman estado de esfuerzos no solo depende de las cargas y la geometría del cuerpo, también depende de la orientación de los ejes coordenados que se usan como referencia para definir la orientación de los esfuerzos. Como los ejes coordenados son colocados al azar, el estado de esfuerzos dado puede tener un sinnúmero de representaciones equivalentes para cualquier orientación posible. En el análisis de esfuerzos, la matriz de esfuerzos se modifica al cambiar la orientación porque se describen

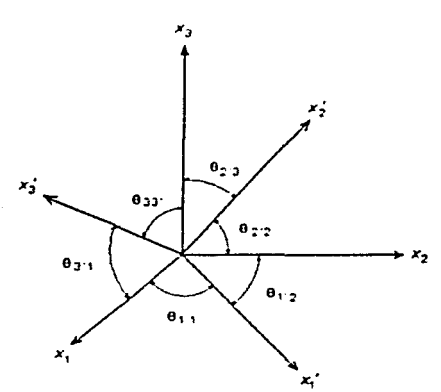

FIGURA 2.5 Sistema coordenado  $x_1' x_2' x_3'$  reorientado a un ángulo  $\theta$  respecto al sistema  $x_1' x_2' x_3'$ .

diferentes componentes de la fuerza. El cambio de la matriz de esfuerzos puede ser tal que en un estado de esfuerzos en el que no había esfuerzos de corte, éstos pueden aparecer y donde si los había, pueden desaparecer,

Para transformar el tensor de esfuerzos se aprovechan las propiedades tensoriales del esfuerzo y para lo cual se emplea la matriz de cosenos directores que se define así:

Sea un sistema coordenado  $x_1 x_2 x_3 y$  una nueva orientación  $x_1 x_2 x_3$  con los ángulos definidos como indica la figura 2.5.

La matriz de cosenos directores es.

$$
a_{y} = \begin{pmatrix} \cos \theta_{11} & \cos \theta_{12} & \cos \theta_{13} \\ \cos \theta_{21} & \cos \theta_{21} & \cos \theta_{23} \\ \cos \theta_{31} & \cos \theta_{32} & \cos \theta_{33} \end{pmatrix}
$$
(2.9)

La ecuación de transformación es:

$$
\sigma = a \sigma a^T \tag{2.10}
$$

Para mayor congruencia, es necesario introducir una convención que asigne valores positivos y negativos a los componentes del tensor de esfuerzos. En primer lugar los esfuerzos normales positivos indican tracción, y los negativos serán esfuerzos de compresión, los esfuerzos cortantes positivos actúan como se muestra en la figura 2.4.

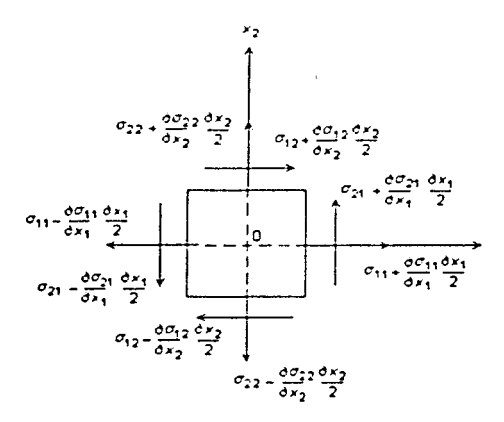

FIGURA 2. 6 Proyección de un elemento diferencial en el plano  $x_1x_2$ .

Una combinación de *i* y j donde ambos son positivos o ambos negativos definen una componente positiva, mientras que una combinación de *i* y j donde uno es positivo y otro negativo define una componente negativa.

La simetría en el tensor representa equilibrio y por ende Ja ausencia de efectos rotacionales alrededor de cualquier cje. de modo que, tomando Ja proyección en el plano x 1x2 que se muestra en Ja figura *2.6.* se tiene que:

haciendo suma de momentos,  $\Sigma M_0 = 0$ 

$$
\left[\left(\sigma_{12} + \frac{\partial \sigma_{12}}{\partial x_2} \frac{\partial x_2}{\partial x_1} \right) \partial x_1 \partial x_3 + \left(\sigma_{12} - \frac{\partial \sigma_{12}}{\partial x_2} \frac{\partial x_2}{\partial x_1} \right) \partial x_1 \partial x_3 \right] \frac{\partial x_2}{2} - \left[\left(\sigma_{21} + \frac{\partial \sigma_{21}}{\partial x_1} \frac{\partial x_1}{\partial x_2} \right) \partial x_2 \partial x_3 + \left(\sigma_{21} - \frac{\partial \sigma_{21}}{\partial x_1} \frac{\partial x_1}{\partial x_1} \right) \partial x_2 \partial x_3 \right] \frac{\partial x_1}{\partial x_2} = 0
$$
\n(2.11)

realizando las operaciones necesarias, la ecuación  $(2.11)$  queda de la siguiente manera:

$$
2\sigma_{12} \frac{\partial x_1 \partial x_2 \partial x_3}{2} - 2\sigma_{21} \frac{\partial x_1 \partial x_2 \partial x_3}{2} = 0
$$

 $\sigma_{12} = \sigma_{21}$ 

y por tanto,

*21* 

de manera general: 
$$
\sigma_y = \sigma_{ji}
$$
 (2.12)

De esta manera, las 9 componentes del tensor de esfuerzos se reducen a 6 componentes independientes, por tanto el tensor de esfuerzos es simétrico, es decir, la simetría significa que las componentes del tensor, arriba y abajo de la diagonal principal. son iguales.

Si ahora se considera la figura (2.6), no como una proyección, sino como un volumen y considerando también las componentes en las caras perpendiculares al eje x3, entonces al realizar la sumatoria  $\Sigma F_{X1} = 0$ , se tendrá:

$$
\left[ \left( \sigma_{11} + \frac{\partial \sigma_{11}}{\partial x_1} \frac{\partial x_1}{2} \right) \partial x_2 \partial x_3 - \left( \sigma_{11} - \frac{\partial \sigma_{11}}{\partial x_1} \frac{\partial x_1}{2} \right) \partial x_2 \partial x_3 \right] +
$$
\n
$$
\left[ \left( \sigma_{12} + \frac{\partial \sigma_{12}}{\partial x_2} \frac{\partial x_2}{2} \right) \partial x_1 \partial x_3 - \left( \sigma_{12} - \frac{\partial \sigma_{12}}{\partial x_2} \frac{\partial x_2}{2} \right) \partial x_1 \partial x_3 \right] +
$$
\n
$$
\left[ \left( \sigma_{13} + \frac{\partial \sigma_{13}}{\partial x_3} \frac{\partial x_3}{2} \right) \partial x_1 \partial x_2 - \left( \sigma_{13} - \frac{\partial \sigma_{13}}{\partial x_3} \frac{\partial x_3}{2} \right) \partial x_1 \partial x_2 \right] = 0
$$
\n(2.13)

Desarrollando las ecuaciones y reagrupando, se tiene:

$$
\frac{\partial \sigma_{11}}{\partial x_1} + \frac{\partial \sigma_{12}}{\partial x_2} + \frac{\partial \sigma_{13}}{\partial x_3} = 0
$$
 (2.14a)

y siguiendo el mismo procedimiento para  $\sum Fx_2 = 0$  y  $\sum Fx_3 = 0$ , se tiene:

$$
\frac{\partial \sigma_{21}}{\partial x_1} + \frac{\partial \sigma_{22}}{\partial x_2} + \frac{\partial \sigma_{23}}{\partial x_3} = 0
$$
\n(2.14b)\n
$$
\frac{\partial \sigma_{31}}{\partial x_1} + \frac{\partial \sigma_{32}}{\partial x_2} + \frac{\partial \sigma_{33}}{\partial x_3} = 0
$$
\n(2.14c)

Las ecuaciones (2.14) son las denominadas *ecuaciones de equilibrio<sup>9</sup>*, cuya forma general es

$$
\frac{\partial \sigma_{ij}}{\partial x_j} = 0
$$
 Notación Índice (2.15)

$$
div\sigma = 0
$$
 Notación General

Los esfuerzos también pueden ser especificados por las tres componentes principales. Los esfuerzos principales  $\sigma_1$ ,  $\sigma_2$ , y  $\sigma_3$  son las raíces de la ecuación cúbica

$$
\sigma^3 - I_1 \sigma^2 + I_2 \sigma - I_3 = 0 \tag{2.16}
$$

donde  $I_1$ ,  $I_2$  e  $I_3$  son cantidades independientes de la dirección de los ejes seleccionados y por ello llamados *invariantes* del tensor de esfuerzos  $\sigma_{ij}$ . Estos son definidos por las siguientes relaciones:

$$
I_1 = \sigma_{11} + \sigma_{22} + \sigma_{33} = \sigma_1 + \sigma_2 + \sigma_3 \tag{2.17a}
$$

$$
I_2 = (\sigma_1 \sigma_2 + \sigma_2 \sigma_3 + \sigma_3 \sigma_1) - (\sigma_{12}^2 + \sigma_{23}^2 + \sigma_{31}^2) = -(\sigma_1 \sigma_2 + \sigma_2 \sigma_3 + \sigma_3 \sigma_1) \qquad (2.17b)
$$

$$
I_3 = \sigma_1 \sigma_2 \sigma_3 + 2 \sigma_{12} \sigma_{23} \sigma_{31} - (\sigma_1 \sigma_{23}^2 + \sigma_2 \sigma_{31}^2 + \sigma_3 \sigma_{12}^2) = \sigma_1 \sigma_2 \sigma_3
$$
 (2.17c)

#### Desviador de esfuerzos.

En Ja teoría de Ja plasticidad es común descomponer el tensor de esfuerzos en dos partes:

$$
\sigma_{ij} = \sigma_H \delta_{ij} + S_{ij} \tag{2.18}
$$

donde  $\sigma_H$  es el esfuerzo hidrostático y esta dado por:

$$
\sigma_H = \frac{1}{3}\sigma_u = \frac{1}{3}(\sigma_1 + \sigma_2 + \sigma_3)
$$
 (2.19)

<sup>&</sup>lt;sup>\*</sup> William F. Hosford, Robert M. Caddell, **Metal Forming, mechanics and metallurgy**,  $2^{nd}$  ed., U.S.A. 1993.

y  $\sigma_H \delta_{ij}$  es llamado el tensor de esfuerzos hidrostático,  $\delta_{ij}$  es la delta de Kronecker ( $\delta_{ij} = 1$ cuando  $i = j$ ,  $y \delta_{ij} = 0$  cuando  $i \neq j$ ).

La segunda parte  $S_{ij}$ , es el llamado desviador de esfuerzos, y es calculado desde

$$
S_{ij} = \sigma_{ij} - \sigma_{H} \delta_{ij} \tag{2.20}
$$

con lo cual se tiene el tensor del desviador de esfuerzos:

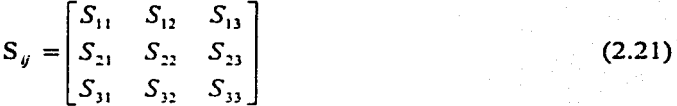

La descomposición del tensor de esfuerzos es debido al hecho de que los materiales pueden sufrir un elevado esfuerzo hidrostático sin deformación plástica.  $S_{ij}$  es responsable de la distorsión, mientras σ<sub>H</sub> produce el cambio de volumen.

Las invariantes del desviador de esfuerzos son encontrados de la misma manera a las invariantes del tensor de esfuerzos. Estos son designados por  $J_1$ ,  $J_2$  e  $J_3$ .

#### Deformación.

La deformación se define como el cambio de forma de un cuerpo debido a la aplicación de una carga. El cambio de forma implica el desplazamiento de puntos dentro del sólido. Este desplazamiento se puede descomponer en tres componentes: una de traslación, otra de rotación, y otra de cambio de posición relativa. Esta última es la única que produce un cambio de forma ya que las otras dos sólo se refieren a un cambio de posición en el espacio; por ello, para el análisis matemático de la deformación se requiere definir un vector de cambio de posición en el cual se deben eliminar sus componentes de rotación y traslación.

Siendo el cambio de longitud lo que se usa para definir la deformación, se tiene que:

$$
e = \frac{l - l_0}{l_0} = \frac{\Delta l}{l_0} \tag{2.22}
$$

donde e es la *deformación nominal* o *ingenieril*. Para grandes deformaciones, es más conveniente una definición alternativa. La *deformación real, e,* también llamada
*logarítmica* o *natural*, es definida tal que cada cambio en el incremento de la longitud es dividido por la longitud actual, es decir:

$$
d\varepsilon = \frac{dl}{l} \tag{2.23}
$$

lo cual al integrar se tiene:

$$
\varepsilon = \ln \frac{l}{l_o} \tag{2.24}
$$

Para calcular la deformación en una dirección, se considera una barra de dimensiones diferenciales la cual está fija de un extremo y se aplica una fuerza desde el otro. El resultado es que la barra se alargará. Sin embargo el alargamiento total de la barra será el resultado de la suma de los alargamientos de cada elemento diferencial, es decir, el primer punto, ubicado en A se desplazara una cierta distancia u, mientras que el punto B se moverá la distancia u (porque es empujado por A), más lo que se alargue el segmento entre A y B, de dimensión dx (fig. 2.7). Si la razón de alargamiento del segmento del segmento dx es simplemente du/dx, entonces tendremos la separación total entre A y B.

Si se define la deformación como el alargamiento relativo, es decir, alargamiento/longitud inicial, entonces la expresión matemática de la deformación de alargamiento es:

$$
\varepsilon_{11} = \frac{A'B' - AB}{AB} = \frac{dx_1 + \frac{\partial u_1}{\partial x_1} dx_1 - dx_1}{dx_1}
$$
 (2.25)

En la defonnación es razonable suponer que el alargamiento en una dirección es independiente de como se esté alargando el cuerpo en las otras direcciones, entonces por analogía:

Si  $du_2$  es el desplazamiento en x<sub>2</sub>, y  $du_3$  el desplazamiento en x<sub>3</sub>.

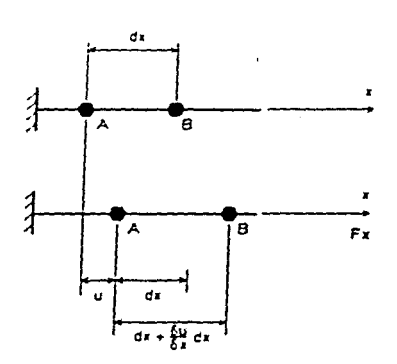

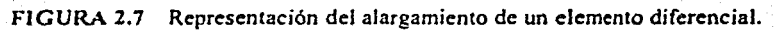

$$
\varepsilon_{11} = \frac{\partial u_1}{\partial x_1} \tag{2.26a}
$$

$$
\varepsilon_{22} = \frac{\partial u_2}{\partial x_2} \tag{2.26b}
$$

$$
\varepsilon_{13} = \frac{\partial u_3}{\partial x_3} \tag{2.26c}
$$

Matemáticamente las componentes de deformación de corte están dadas por:

$$
\varepsilon_{12} = \frac{1}{2} \left[ \frac{\partial u_1}{\partial x_2} + \frac{\partial u_2}{\partial x_1} \right]
$$
 (2.27a)

$$
\varepsilon_{13} = \frac{1}{2} \left[ \frac{\partial u_3}{\partial x_1} + \frac{\partial u_1}{\partial x_3} \right]
$$
 (2.27b)

$$
\varepsilon_{23} = \frac{1}{2} \left[ \frac{\partial u_2}{\partial x_3} + \frac{\partial u_3}{\partial x_2} \right]
$$
 (2.27c)

Nótese que  $\varepsilon_{12} = \varepsilon_{21}$ ; y en general  $\varepsilon_{ij} = \varepsilon_{ji}$ . Por tanto, la deformación es una matriz simétrica y su forma es:

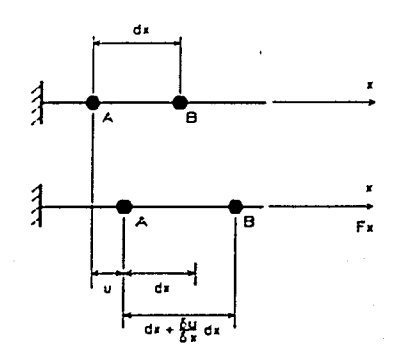

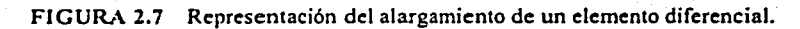

$$
\varepsilon_{11} = \frac{\partial u_1}{\partial x_1} \tag{2.26a}
$$

$$
\varepsilon_{22} = \frac{\partial u_2}{\partial x_2} \tag{2.26b}
$$

$$
\varepsilon_{33} = \frac{\partial u_3}{\partial x_1} \tag{2.26c}
$$

Matemáticamente las componentes de deformación de corte están dadas por:

 $\varepsilon_{12} = \frac{1}{2} \left[ \frac{\partial u_1}{\partial x_2} + \frac{\partial u_2}{\partial x_1} \right]$ (2.27a)

$$
\varepsilon_{13} = \frac{1}{2} \left[ \frac{\partial u_3}{\partial x_1} + \frac{\partial u_1}{\partial x_3} \right]
$$
 (2.27b)

$$
\varepsilon_{23} = \frac{1}{2} \left[ \frac{\partial u_2}{\partial x_3} + \frac{\partial u_3}{\partial x_2} \right]
$$
 (2.27c)

Nótese que  $\varepsilon_{12} = \varepsilon_{21}$ ; y en general  $\varepsilon_{ij} = \varepsilon_{ji}$ . Por tanto, la deformación es una matriz simétrica y su forma es:

*26* 

$$
\varepsilon_{ij} = \varepsilon = \begin{bmatrix} \varepsilon_{11} & \varepsilon_{12} & \varepsilon_{13} \\ \varepsilon_{21} & \varepsilon_{22} & \varepsilon_{23} \\ \varepsilon_{31} & \varepsilon_{32} & \varepsilon_{33} \end{bmatrix} = \begin{bmatrix} \frac{\partial u_1}{\partial x_1} & \frac{1}{2} \left( \frac{\partial u_1}{\partial x_1} + \frac{\partial u_2}{\partial x_1} \right) & \frac{1}{2} \left( \frac{\partial u_1}{\partial x_1} + \frac{\partial u_3}{\partial x_1} \right) \\ \frac{1}{2} \left( \frac{\partial u_2}{\partial x_1} + \frac{\partial u_1}{\partial x_2} \right) & \frac{\partial u_2}{\partial x_2} & \frac{1}{2} \left( \frac{\partial u_2}{\partial x_1} + \frac{\partial u_3}{\partial x_2} \right) \\ \frac{1}{2} \left( \frac{\partial u_3}{\partial x_1} + \frac{\partial u_1}{\partial x_3} \right) & \frac{1}{2} \left( \frac{\partial u_3}{\partial x_2} + \frac{\partial u_2}{\partial x_3} \right) & \frac{\partial u_3}{\partial x_3} \end{bmatrix}
$$
(2.28)

Para describir la deformación se requieren, como se vio antes, de nueve componentes, de las cuales seis son independientes, teniendo tres normales y tres angulares. El tensor de deformaciones tiene las mismas propiedades que el tensor de esfuerzos, es decir:

a) La ley de transformación (igual que la de esfuerzos)

$$
\varepsilon' = a \varepsilon a^T \tag{2.29}
$$

b) Invariantes

$$
I_1 = \Sigma \text{ diagonal principal} \tag{2.30a}
$$

$$
I_2 = \Sigma
$$
 menores principales (2.30b)

$$
I_3 = \det(\varepsilon_{ij}) \tag{2.30c}
$$

### **2.3 CRITERIOS DE FLUENCIA.**

Se sabe que cuando un material alcanza su esfuerzo de fluencia en tensión uniaxial, comenzará a deformarse plásticamente. Sin embargo. en situaciones prácticas es muy común que el material se encuentre bajo un estado combinado de esfuerzos y la deformación plástica puede ocurrir a un esfuerzo diferente al esfuerzo de fluencia en tensión uniaxial. A la manera de calcular si existe fluencia bajo un estado combinado de esfuerzos se le llama *criterio de fluencia*. Éste debe ser un invariante, porque no debe depender de la orientación y debe eliminar el esfuerzo hidrostático, ya que éste no causa defonnación plástica.

Se han propuesto diversos criterios de fluencia, de los cuales los más importantes son los debidos a Tresca (1865) y a Von Mises (1913). Estos forman un punto de partida del confon11ado de los metales.

#### Criterio de Tresca.

El criterio de Tresca o del *esfuer::o cortante maxuno* establece que la deformación plástica iniciara cuando el esfuerzo cortante máximo rebase un valor critico (k). Esto parece razonable, ya que se sabe que la deformación plástica depende del movimiento de dislocaciones y es esencialmente un proceso cortante. Para un estado cualquiera de esfuerzos, el esfuerzo cortante máximo está dado por la diferencia entre el esfuerzo principal máximo y el mínimo, y esta dado por:

$$
\tau_{\text{mix}} = \frac{1}{2} \left( \sigma_1 - \sigma_3 \right) = k \tag{2.31}
$$

Así, esto supone que la fluencia es independiente de la magnitud de la tensión principal intermedia  $\sigma_2$ . Lode (1926) demostró que esto no es estrictamente cierto. Para encontrar el valor de k se aplica el criterio para el caso de tensión uniaxial. El esfuerzo principal máximo es:

$$
\sigma_{\rm i} = \sigma_{\rm o}
$$

Los otros esfuerzos principales valen:

$$
\sigma_2 = \sigma_3 = 0
$$

$$
\sigma_0
$$

entonces:  $r_{\text{min}} = \frac{v_0}{2} = k$ 

por tanto el criterio de Tresca se puede expresar como:

$$
\sigma_1 - \sigma_3 = \sigma_0 \tag{2.32}
$$

#### Criterio de von Mises.

El criterio de von Mises o *de la energia de distorsión* establece que la fluencia inicia cuando el valor del esfuerzo efectivo sea mayor que un valor crítico dado por  $k^2$ , esto significa que solamente parte de la energía de deformación, la debida al cambio de forma, detennina la aparición de defonnaciones plásticas. El esfuerzo efectivo está relacionado con el segundo invariante del desviador de esfuerzos y está dado por:

$$
\frac{1}{6}[(\sigma_1 - \sigma_2)^2 + (\sigma_2 - \sigma_3)^2 + (\sigma_3 - \sigma_1)^2] = k^2
$$
\n(2.33)

De nuevo k es evaluada a partir del caso de tensión uniaxial, donde los esfuerzos principales son:

> $\sigma_1 = \sigma_0$  $\sigma_2 = \sigma_3 = 0$  $\sigma_0 = (3)^{1/2} k$

sustituyendo:

lo que hace que el criterio de von Mises sea:

$$
\sigma_0 = \frac{1}{\sqrt{2}} \sqrt{(\sigma_1 - \sigma_2)^2 + (\sigma_2 - \sigma_3)^2 + (\sigma_3 - \sigma_1)^2}
$$
 (2.34)

El criterio de Tresca es el más empicado para el análisis y diseño de estructuras por ser más sencillo y por predecir que los esfuerzos que producen cedencia son menores, lo que da un margen de seguridad adicional. El criterio de Von Mises es el que explica de un modo más satisfactorio el comienzo de defonnaciones plásticas en materiales sometidos a cargas estáticas; proporciona valores más aproximados a los reales y tiene la ventaja de que no requiere el cálculo de esfuerzos principales si se usa su ecuación general.

$$
\sigma_0 = \frac{1}{\sqrt{2}} \sqrt{(\sigma_1 - \sigma_2)^2 + (\sigma_2 - \sigma_3)^2 + (\sigma_3 - \sigma_1)^2 + 6(\sigma_{12}^2 + \sigma_{23}^2 + \sigma_{31}^2)}
$$
(2.35)

Los criterios de fluencia son de gran importancia práctica, ya que permiten conocer cuándo un material comienza a deformarse plásticamente, a partir de un dato que es  $\sigma_0$  o bien determinar el valor de  $\sigma_0$  para exista fluencia. Básicamente se tienen dos casos:

- 1. En el disefio para dctcnninar los esfuerzos máximos pennisiblcs y seleccionar el material para que no exista deformación plástica y así evitar que la pieza se distorsione y funcione de manera incorrecta, provocando incluso una falla.
- 2. En los procesos de confonnado, tales como laminación forja. extrusión, troquelado, cte., los criterios de fluencia se aplican para dctenninar las cargas de conformado y seleccionar las combinaciones de esfuerzo más eficaces.

Con ambos criterios de fluencia es posible detenninar un esfuerzo efectivo denotado como  $\sigma$ , que es una función del esfuerzo aplicado. Si la magnitud de  $\sigma$  alcanza un valor critico, entonces el estado de esfuerzos aplicados causará cedencia. Por el criterio de von Mises,

$$
\bar{\sigma} = \frac{1}{\sqrt{2}} [(\sigma_1 - \sigma_2)^2 + (\sigma_2 - \sigma_3)^2 + (\sigma_3 - \sigma_1)^2]^{1/2}
$$
 (2.36)

con el criterio de Tresca,

 $\overline{\sigma} = \sigma_1 - \sigma_2$ , donde  $\sigma_1 > \sigma_2 > \sigma_1$  (2.37)

Nótese que cuando  $\bar{\sigma} = \sigma_0$ , cada criterio predice cedencia, considerando que  $\bar{\sigma}$ debe alcanzar *13k* de acuerdo a von Mises, y *2k* de acuerdo al criterio de Tresca para la cedencia (k es la fuerza de cedencia al corte).

### 2.4 ECUACIONES DE PRANDTL-REUSS Y DE LEVY-MISES.

#### Ecuaciones de Levy-Mises.

El primer intento para formular la relación esfuerzo-deformación para deformación plástica fue realizado por *de Sai11t-Ve11anr* (1870) 10• Este investigador trabajó en problemas de dcfonnación plástica pbna usando el criterio de Tresca y despreciando el endurecimiento por deformación. En primera instancia propuso que el eje principal del incremento de la deformación coincide con el eje del esfuerzo principal. La deformación elástica ( $\varepsilon$ <sup>r</sup>) fue despreciada, así que la deformación plástica ( $\varepsilon$ r) se considero igual a la deformación total  $(c)$ . La generalización de la idea de Saint-Venant para el caso tridimensional fue realizada por Levy (1870, 1871) e independientemente por Von Mises (l 913 ). L1 teoría, l lamaJa r~·oría *de Plasticidad de Le,-;·-.\fiscs,* considera:

1. La deformación elástica  $\mathcal{E}$  es lo suficientemente pequeña para ser despreciada.

2. El incremento de deformación de, o equivalentemente la rapidez de deformación  $\dot{\varepsilon}$ , es coaxial con el esfuerzo *a.* 

<sup>&</sup>lt;sup>10</sup> Akhtar S. Khan, Sujian Huang, Continuum theory of plasticity, Wiley Interscience Publication, U.S.A. 1995.

Los ejes principales del esfuerzo  $\sigma$  son los mismos al del desviador de esfuerzos S, así  $\dot{\varepsilon}$  ó de son coaxiales con  $S_{ij}$ . De este modo tenemos:

$$
\dot{\varepsilon}_y = \dot{\varepsilon} S_y \tag{2.38}
$$

donde  $\lambda$  es un parámetro proporcional que será determinado después. Esta ecuación puede rcscribirse en términos del sistema coordenado cartesiano como:

$$
\frac{\dot{\varepsilon}_{11}}{S_{11}} = \frac{\dot{\varepsilon}_{32}}{S_{22}} = \frac{\dot{\varepsilon}_{33}}{S_{33}} = \frac{\dot{\varepsilon}_{12}}{S_{12}} = \frac{\dot{\varepsilon}_{33}}{S_{23}} = \frac{\dot{\varepsilon}_{31}}{S_{31}} = \lambda
$$
\n(2.39)

El parámetro *J..* es determinado desde el criterio de fluencia. Mises sugirió.que el criterio de fluencia por él descrito era el más conveniente para esta teoría, El criterio de Von Mises puede ser expresado de la siguiente manera:

$$
S_y S_y = \frac{2}{3} \sigma_0^2 \tag{2.40}
$$

donde el esfuerzo de fluencia ( $\sigma_0$ ) es considerado constante debido a que se ignora el efecto de endurecimiento por deformación. La ecuación (2.40) es equivalente a la siguiente expresión:

$$
\dot{\varepsilon}_y \dot{\varepsilon}_y = \dot{\lambda}^2 S_y S_y = \dot{\lambda}^2 \frac{2}{3} \sigma_0^2 \tag{2.41}
$$

entonces

$$
\dot{\lambda} = \sqrt{\frac{3\dot{\varepsilon}_y \dot{\varepsilon}_y}{\sigma_0^2}} = \frac{3}{2} \frac{\dot{\varepsilon}_e}{\sigma_0}
$$
\n(2.42)

donde é,, el incremento efectivo de deformación, es definido por

$$
\dot{\varepsilon}_e = \frac{2}{\sqrt{3}} \left[ (\dot{\varepsilon}_1 - \dot{\varepsilon}_2)^2 + (\dot{\varepsilon}_2 - \dot{\varepsilon}_3)^2 + (\dot{\varepsilon}_3 - \dot{\varepsilon}_1)^2 \right]^{1/2} = \frac{2}{\sqrt{3}} \left( \frac{1}{2} \dot{\varepsilon}_0 \dot{\varepsilon}_0 \right)^{1/2}
$$
(2.43)

#### Ecuaciones de Prandtl-Rcuss

Las ecuaciones de Levy-Misses<sup>11</sup> son útiles en la determinación de la deformación plástica en la mayoría de los materiales metálicos, donde la deformación plástica  $\varepsilon^p$  es mucho mayor que la deformación elástica  $\epsilon^e$ . Cuando la magnitud de  $\epsilon^e$  es comparable a la de  $\varepsilon^p$ , se puede esperar que al despreciar  $\varepsilon^c$  esto resultará en un error significativo. Prandtl (1927) y Rcuss ( 1930) propusieron relaciones similares a las ecuaciones de Levy-Mises para la rapidez de deformación plástica. La defonnación plástica es isocórica mientras la deformación elástica causa cambio de volumen así como cambio de forma. La rapidez del desviador de defom1aciones elásticas *e",* que representa cambio de forma, es obtenido de la siguiente manera:

$$
\dot{\varepsilon}_y^{\prime\,\epsilon} = \frac{1}{2G} \dot{S}_y \tag{2.44}
$$

donde G es el módulo de corte y *Ses* el desviador de esfuerzos derivado respecto al tiempo. La rapidez de deformación plástica es aún considerada coaxial con el desviador de esfuerzos *S* y esto es proporcional a

$$
\dot{\varepsilon}_y^{\ \ p} = \dot{\lambda} S_y \tag{2.45}
$$

Nuevamente, *).* es un parámetro que puede ser determinado usando el criterio de fluencia. La rapidez total del cambio de forma puede ser obtenido sumando las ecuaciones (2.44) y (2.45):

$$
\dot{\varepsilon}'_y = \frac{1}{2G}\dot{S}_y + \dot{\varepsilon}S_y \tag{2.46}
$$

mientras que  $\lambda$ , usando el criterio de fluencia de von Mises, esta dada por:

$$
\dot{\lambda} = \frac{3S_v \dot{\varepsilon}_v}{2\sigma_0^2} \qquad \text{obien}, \qquad \dot{\lambda} = \frac{3\dot{\varepsilon}_e^p}{2\sigma_0} \tag{2.47}
$$

donde  $\dot{\varepsilon}_e^P$  es la rapidez efectiva de la deformación plástica y esta definida por

$$
\varepsilon_{\epsilon}^{P} = \frac{2}{\sqrt{3}} \left[ \left( \varepsilon_{1}^{P} - \varepsilon_{2}^{P} \right)^{2} + \left( \varepsilon_{2}^{P} - \varepsilon_{3}^{P} \right)^{2} + \left( \varepsilon_{3}^{P} - \varepsilon_{1}^{P} \right)^{2} \right]^{1/2}
$$
(2.48)

<sup>&</sup>lt;sup>11</sup> Akhtar S. Khan, Sujian Huang. Continuum theory of plasticity, Wiley Interscience Publication, U.S.A. 1995.

y con lo cual se llega a

$$
\dot{\varepsilon}'_y = \frac{1}{2G} \dot{S}_y + \frac{3\dot{\varepsilon}_e^P}{2\sigma_0} S_y \tag{2.49}
$$

son: Las ecuaciones de Prandtl-Reuss en forma  $d\varepsilon = f(\sigma_{ij}, \sigma_o)$  en coordenadas rectangulares

$$
d\varepsilon_{11}^p = \frac{d\varepsilon_{\epsilon}^p}{\sigma_0} \bigg[ \sigma_{11} - \frac{1}{2} (\sigma_{22} + \sigma_{33}) \bigg]
$$
 (2.50a)

$$
d\varepsilon_{22}^P = \frac{d\varepsilon_{\epsilon}^P}{\sigma_0} \left[ \sigma_{22} - \frac{1}{2} (\sigma_{11} + \sigma_{33}) \right]
$$
 (2.50b)

$$
d\varepsilon_{33}^P = \frac{d\varepsilon_{\epsilon}^P}{\sigma_0} \bigg[ \sigma_{33} - \frac{1}{2} (\sigma_{11} + \sigma_{22}) \bigg]
$$
 (2.50c)

La aplicación de las ecuaciones de Prandtl-Reuss no está limitada a materiales perfectamente plásticos. La manera simple de generalizar éstas para incluir el comportamiento de endurecimiento por defommción es considerando *a0* como una función de cierto(s) parámetro(s) de endurecimiento tal como la deformación plástica efectiva  $\varepsilon_c^P$ .

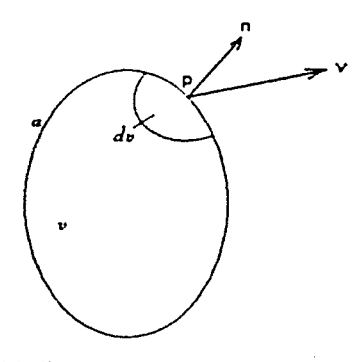

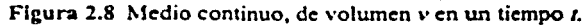

*33* 

#### ECUACIONES CONSTITUTIVAS

#### a) Conservación de masa.

Suponiendo que a cualquier tiempo determinado *t*, un cuerpo que ocupa una región en el espacio, donde  $y \, y \, a$  definen el volumen y la superficie respectivamente, como se muestra en la figura (2.8).

Asumiendo que la masa con una densidad  $\rho$  al tiempo *t* esta continuamente distribuida en el volumen *v*. Entonces, la masa total a un tiempo *t* esta dada por

$$
M = \int_{V} \rho d\nu \tag{2.51}
$$

donde  $\rho = \rho(x, t)$ .

Considerando un elemento diferencial en un punto P de dimensiones *da* en el exterior, como se muestra en la figura. Si la masa se mueve a una velocidad v, la rapidez de pérdida de masa a tra\'és de *da* es (pn *·\'da)* donde n es la normal exterior unitaria en el punto P. La rapidez de pérdida de masa total a través de *a* esta dada por:

$$
\int_{a} \rho \mathbf{n} \cdot \mathbf{v} da = \int_{v} \nabla_{x} \cdot (\rho \mathbf{v}) dv
$$
\n(2.52)

donde el siguiente teorema de divergencia:

$$
\int_{A} \mathbf{n} \cdot \mathbf{A} da = \int_{V} \nabla_x \cdot \mathbf{A} dv
$$
 (2.53)

es usado para derivar el lado derecho de la ecuación (2.52) y  $\nabla_x$  esta dado por  $i_l(\partial/\partial x_l)$ . A puede ser un vector, un tensor, o un escalar. En el último caso el producto punto viene siendo simplemente un producto de escalares. Más allá, es posible calcular la rapidez del incremento de la masa total en el volumen \'como:

$$
\frac{\partial M}{\partial t} = \int \frac{\partial \rho}{\partial t} dv
$$
\n(2.54)

De acuerdo a la conversión de masa, es decir, la masa no puede ser creada o destruida en *v.* El término  $\frac{\partial M}{\partial t}$  debe ser igual al valor negativo dado por la ecuación (2.52).

$$
\int_{V} \frac{\partial \rho}{\partial t} + \nabla_{y} \cdot (\rho \mathbf{v}) \, dv = 0 \tag{2.55}
$$

puesto que la selección del volumen es arbitraria, y al ecuación gobierna para cualquier punto de \',esto lleva a que la integral debe desaparecer en cualquier punto dentro de *v.* Que resulta en siguiente ecuación de continuidad o *ecuación de co11servació11 de masa,* que en términos de componentes se escribe

$$
\frac{\partial M}{\partial t} = \rho \frac{\partial v_i}{\partial x_i} + \frac{\partial \rho}{\partial t} + v_i \frac{\partial \rho}{\partial x_i} = 0
$$
\n(2.56)

y en notación general

$$
\rho \operatorname{div} v + \frac{\partial \rho}{\partial t} + v \nabla \rho = 0 \qquad (2.57)
$$

donde  $\frac{\Delta \rho}{\Delta t} = \frac{\partial \rho}{\partial t} + v \nabla \rho$  es la derivada material de  $\rho$  y para un material incompresible  $div v = 0$ , es decir

$$
\frac{\partial v_1}{\partial x_1} + \frac{\partial v_2}{\partial x_2} + \frac{\partial v_3}{\partial x_3} = 0
$$
\n(2.58)

#### b) Conservación de cantidad de movimiento.

Este principio es Ja generalización de Ja 2ª ley de Newton de movimiento para mecanismos continuos y dice que la acción interna entre las partículas de un medio continuo puede ser representada por tracciones internas y éstas siguen las mismas leyes que las fuerzas externas. La conservación de movimiento puede ser declarada como sigue: La

rapidez de cambio de movimiento total de cualquier conjunto de partículas es igual a la suma vectorial de todas las fuerzas actuando en este conjunto de partículas.

Si se considera un conjunto cualquiera de partículas que actualmente ocupan un volumen \' en el espacio y de superficie *a* como se indica en la figura 1.9. Las fuerzas actuando sobre y son las de tracción superficial t<sup>(n)</sup> por unidad de área y la fuerza de cuerpo b por unidad de masa. El movimiento por unidad de volumen es  $\rho v dv$ , donde v es la velocidad de las partículas contenidas en el volumen *dv*.

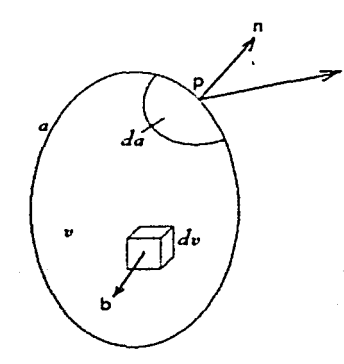

Figura 2.9 Conjunto v de elementos de diferenciales

Entonces, el movimiento total de *v* puede ser calculado por la integral

$$
M_{\tau_{\text{col}}} = \int \rho v \, dv \tag{2.59}
$$

t (n)

la rapidez de cambio de movimiento total esta dada por

$$
\frac{\partial}{\partial t} \int \rho v dv = \int \rho \frac{dv}{dt} dv \qquad (2.60)
$$

donde es posible escribir la conservación de movimiento en la forma

$$
\int_{V} \rho \frac{dv}{dt} dv = \int_{V} \rho b dv + \int_{a} t^{(n)} da
$$
\n(2.61)

recordando que t<sup>(n)</sup> = n · σ y usando la ecuación (2.53), la integral sobre la superficie *a* es transfonnada en

$$
\int_{a} \mathfrak{t}^{(n)} da = \int_{a} \mathfrak{n} \cdot \sigma da = \int_{v} \nabla_{x} \cdot \sigma dv
$$
 (2.62)

donde  $\sigma$  es el tensor de esfuerzos de Cauchy y n es la normal unitaria a la superficie. Sustituyendo la ecuación (2.62) en (2.61) y reagrupando se tiene

$$
\int_{V} \left[ \nabla_x \cdot \sigma + \rho b - \rho \frac{dv}{dt} \right] dv = 0
$$
\n(2.63)

puesto que el volumen ves arbitrario, Ja integral debe ser cero en cualquier parte. Entonces

$$
\nabla_x \cdot \sigma + \rho b = \rho \frac{Dv}{Dt}
$$
 (2.64)

esta es Ja fonna diferencial de Ja conservación de movimiento y es conocida como *ecuación*  de Cauchy. En términos de componentes, se tiene

$$
\frac{\partial \sigma_y}{\partial x_i} + \rho b_i = \rho \frac{Dv_i}{Dt}
$$
 (2.65)

En caso de equilibrio estático,  $Dv / Dt = 0$ , y se tiene la siguiente ecuación de equilibrio:

$$
\frac{\partial \sigma_{ij}}{\partial x_i} + \rho b_i = 0 \tag{2.66}
$$

en donde el primer término de la ecuación es la forma general de las ecuaciones de equilibrio, desarrollada con anterioridad.

c) Conservación de la energía.

El principio de la conservación de la energía, también conocido como la  $1^*$  ley de la termodinámica, viene de la observación experimental de que la energía no puede ser creada o destruida en el universo. solo puede ser transformada de una forma a otra. Establece que para un sistema cerrado. la rapidez total de trabajo hecho en el sistema por todos Jos agentes externos debe ser igual a Ja rapidez del incremento de la energía total del sistema.

El principio de conservación de Ja energía aporta una relación entre el trabajo mecánico hecho, Ja transfrrencia de calor hacia el sistema. y el cambio en la energía interna del sistema. La teoría de la plasticidad se basa en mecanismos continuos y establece que el sistema cerrado es un medio continuo que no intercambiara la masa con su entorno.

El trabajo mecánico hecho sobre el sistema es debido a las tracciones superficiales  $t^{(n)}$ y las fuerzas de cuerpo h. La transferencia de calor en el sistema es por el flujo de calor a través de su superficie y las fuentes internas de calor distribuidas sobre las panículas de Ja masa.

Considerando un medio continuo con volumen *v* y superficie *a,* en un tiempo fijo *t,* la rapidez de trabajo mecánico *IV*<sub>m</sub> hecho sobre este sistema por las fuerzas externas puede ser expresado como

$$
\dot{W}_m = \int_a^{\text{t}^{(n)}} \cdot \text{v} \, da + \int_v \rho \mathbf{b} \cdot \text{v} \, dv \tag{2.67}
$$

en donde v es el campo de velocidades y  $\rho$  es la densidad de la masa. Recordando que  $t^{(n)} = n \cdot \sigma$ . Respecto a la integral en la superficie, es posible denotar ésta como integral de volumen de la siguiente manera

$$
\begin{aligned}\n\dot{W}_m &= \int_V \nabla_x \cdot (\sigma \cdot \mathbf{v}) dv + \int_V \rho \mathbf{b} \cdot \mathbf{v} dv \\
&= \int_V \left[ \nabla \cdot (\nabla_x \cdot \sigma + \rho \mathbf{b}) + tr(\sigma \cdot \Delta \mathbf{v}) \right] dv \\
&= \int_V \left[ \rho \mathbf{v} \cdot \frac{d\mathbf{v}}{dt} + tr(\sigma \cdot \Delta \mathbf{v}) \right] dv \\
&= \frac{d}{dt} \int_V \frac{1}{2} \rho \mathbf{v} \cdot \mathbf{v} dv + \int_V tr(\sigma \cdot \Delta \mathbf{v}) dv\n\end{aligned} \tag{2.68}
$$

donde las ecuaciones de Cauchy de movimiento son usadas para derivar la tercera expresión. El término  $tr(\sigma \cdot \Delta v)$  es equivalente a  $tr(\sigma \cdot \dot{\varepsilon})$ , o bien, a  $\sigma_n \dot{\varepsilon}_n$ , el cual es conocido como la potencia interna consumida por deformación plástica, mejor conocido como *stress power*. Por lo que finalmente se tiene, en términos de componentes

$$
\dot{W}_m = \frac{d}{dt} \int \frac{1}{2} \rho v_i v_i dv + \int \sigma_y \dot{\varepsilon}_y dv \qquad (2.69)
$$

La transferencia de calor en el sistema se denota por  $\hat{W}_k$ . Como se menciono,  $\hat{W}_k$ consta de dos partes: el flujo de calor en la superficie que es descrito por la ley de

conducción de calor, y el calor generado por las fuentes internas del sistema. Matemáticamente  $\vec{W}_k$  se expresa de la siguiente manera:

$$
W_{\lambda} = -\int_{A} q \cdot n da + \int_{V} \rho r dv
$$
 (2.70)

*38* 

donde q es el vector de flujo de calor por unidad de tiempo,  $n$  es la normal a la superficie, y r es al fuente de calor por unidad de masa. El signo negativo indica, por convención, que el flujo de calor q es hacia el exterior.

La energía total del sistema *U* esta compuesta de dos partes: la energía cinética total y la energía interna total. Denotando la energía interna especifica por unidad de masa por  $u$ . Es posible escribir la rapidez de la energía total del sistema en la siguiente forma:

$$
\dot{U} = \frac{d}{dt} \int_{\gamma}^{1} \frac{1}{2} \rho v \cdot v dv + \frac{d}{dt} \int_{\gamma} \rho u dv
$$
 (2.71)

De acuerdo a la primera ley de la termodinámica, se tiene que:

$$
\dot{U} = \dot{W}_m + \dot{W}_h \tag{2.72}
$$

lo cual, al introducir la ecuaciones  $(2.69)$ , $(2.70)$  y  $(2.71)$ , toma la forma:

$$
\frac{d}{dt}\int_{v} \rho u dv = \int_{v} \text{tr}(\sigma \cdot \dot{\varepsilon}) dv + \int_{v} \rho r dv - \int_{a} \text{q} \cdot \text{n} da \qquad (2.73)
$$

Nótese que el término de energía cinética ha sido eliminado. Posteriormente, la integral en la superficie es transfommda en integral de volumen usando el teorema de divergencia. Reordenando términos se tiene:

$$
\int\limits_{V} \left[ \rho \frac{du}{dt} - tr(\sigma \cdot \dot{\varepsilon}) - \rho r + \nabla_x q \right] dv = 0
$$
 (2.74)

puesto que el volumen v es arbitrario, se consigue la siguiente ecuación diferencial que expresa la conservación de la energía:

$$
\rho \frac{du}{dt} = tr(\sigma \cdot \dot{\varepsilon}) + \rho r - \nabla_{\mathbf{r}} \mathbf{q}
$$
\n(2.75)

o en términos de componentes

$$
\rho \frac{du}{dt} = \sigma_y \dot{\varepsilon}_{\mu} + \rho r - \frac{d\mathbf{q}_{\mu}}{d\mathbf{x}_{\mu}}
$$
\n(2.76)

estas ecuaciones muestran que el incremento de la energía interna *p (du* / dr) por unidad de volumen consiste de tres partes: la energía de deformación  $\sigma_{\mu}\dot{\varepsilon}_{\mu}$ , que representa el trabajo mecánico hecho por las fuerzas externas que no fue transformado en energía cinética. el

calor *pr* proporcionado por fuentes internas distribuidas, y el calor -V<sub>v</sub>q proporcionado por el flujo de energía térmica a través de los límites del sistema o cuerpo continuo  $12$ .

Esta teoría permite establecer de manera aproximada el comportamiento del metal en la defonnación plástica, de manera que basándose en estos conceptos. los procesos de modelado se podrán establecer de manera rigurosa, ya que el comportamiento del material será regido por estas ecuaciones, por lo que esta es una parte muy importante en el modelado de cualquier proceso de metal fonnado.

<sup>&</sup>lt;sup>12</sup> Akhtar S. Khan, Sujian Huang, Continuum theory of plasticity, Wiley Interscience Publication, U.S.A. 1995.

# CAPÍTULO 3

# l\!IÉTODOS DE ANÁLISIS DEL CONFORMADO MECÁNICO.

## INTRODUCCIÓN

La necesidad de predecir el comportamiento de un material al ser deformado para obtener un elemento útil es muy antigua y se remonta a Jos primeros tiempos en que se estudio Ja deformación plástica de los metales, esto es a fines del siglo XIX, sin embargo las limitaciones que las soluciones de tipo analítico representan promovió que las diferentes metodologías desarrolladas sc orientaran a problemas simplificados tales como es el caso de la deformación biaxial o la axisimétrica. En muchos de los casos y, dada la complejidad involucrada, las soluciones tuvieron un origen experimental.

Un fenón *eno físico establecido para una operación de formado es dificil de expresar* con las relaciones constitutivas, ya que el flujo metálico, la fricción en la interfase materialherramienta, la generación y la transferencia de calor durante el flujo plástico así como la relación microestructura propiedades y condiciones de proceso son difíciles tanto de predccir como de analizar.

A menudo, cn la producción continua de partes, \'arias operaciones de formado (prefonnado) son requeridas para transformar una geometría inicial simple en una geometría compleja, sin causar fallas en el material o la degradación de las propiedades del mismo. Consecuentemente, el objetivo más significativo de algún método de análisis es obtener el diseño óptimo de las secuencias de formado y/o preformado.

Para una operación dada (preformado o formado final), tal diseño consiste esencialmente de:

- Establecer la relación cinemática ( forma, velocidades, velocidad de deformación, deformación) entre la parte deformada y la no deformada, es decir, la predicción del flujo del metal.
- Establecer los límites de formabilidad o la factibilidad de producción, es decir, determinar si es posible formar la parte sin defectos internos o de superficie.
- Predecir las fuerzas necesarias para efectuar la operación de formado por lo que herramientas y equipos pueden ser diseñados ó seleccionados.

 $H<sub>1</sub>$ 

La mayor parte de la teoría del conformado de metales se ocupa finalmente de la predicción de las tensiones mecánicas o de los esfuerzos que actúan durante la deformación del metal, y en consecuencia, de las fuerzas que se deben aplicar.

Es por lo anterior que el objetivo más importante de cualquier método de análisis es apoyar al ingeniero en el diseiio de la secuencia de fonnado ó prefonnado en cualquier tipo de proceso de defonnación plástica. sin limitantes geométricas, de material ó de condiciones de deformación.

# **3.1 PRINCIPALES MÉTODOS EN LOS PROCESOS DE MODELADO.**

Desde que es dificil obtener una solución completa que satisfaga todas las ecuaciones que representan a un problema, varios métodos han sido desarrollados con el propósito de facilitar el análisis de los diferentes procesos del formado de metal y estos se caracterizan por su grado de precisión en la determinación de las diferentes variables, tales como los campos de esfuerzo, deformación y \'e]ocidades de defonnación, además de analizar el proceso de fonna macroscópica mientras que otros procedimientos lo hacen de punto a punto.

Al tener estos métodos un grado de aproximación diferente, Ja aplicación de algún método se considerará de acuerdo a la naturaleza del problema, esto es, si se requiere que los resultados describan mejor el problema en cuestión se tendrá entonces que hacer una valoración para la utilización del más adecuado. por lo que se puede considerar que cada método puede brindar ventajas diferentes con respecto a otro, de esta manera se puede decir que ningún método es mejor que otro y que cada uno de estos demanda recursos muy diferentes.

Los métodos más utilizados en el modelado de procesos de conformado mecánico son:

- Método del planchón
- Método del límite superior
- Método del campo de líneas de desplazamiento
- Método de llill
- Método del elemento finito

# **3.2 I\IÉTODO DEL PLANCHÓN.**

Este método el cual es también llamado "Aproximación del equilibrio de cuerpo libre<sup>1</sup>", vincula una fuerza de equilibrio en una plancha de metal de un espesor diferencial. Este produce una ecuación diferencial donde las variaciones son consideradas solamente en

<sup>&</sup>lt;sup>1</sup> William F. Hosford, Robert M. Caddell, Metal forming, mechanics and metalurgy,  $2<sup>nd</sup>$  ed., U.S.A., 1993.

una dirección. Aplicando las condiciones de frontera pertinentes, una integración de esta ecuación entonces provee una solución. Las suposiciones involucradas son:

- La dirección de la carga aplicada y los planos perpendiculares a esta dirección definen direcciones principales y los esfuerzos principales no varían en estos planos.
- Aunque los efectos de fricción de superficie son incluidos en la fuerza de equilibrio. éstas no influyen en la distorsión interna del metal o la orientación de las direcciones principales.
- Se consideran defonnaciones planas, es decir, la deformación en el eje perpendicular al plano. por lo que la deformación es homogénea con respecto a la determinación de la deformación inducida.

Para ilustrar esta aproximación se esquematiza en Ja figura 3.1, considerando una hoja de metal con un ancho inicial, *w*, *y* espesor,  $t<sub>o</sub>$ , la cual esta siendo jalada a través de un par de cuñas; cada cufia tiene la misma inclinación a la línea central y *w* >> *t <sup>0</sup> •* Este proceso es usualmente llamado cinta u hoja "trazada".

Debido a la gcomctria de la hoja, la deformación es, para propósitos prácticos, la deformación plana sin cambio en el ancho. En esencia el cambio en el espesor de salida, *t,,*  es ajustado por un incremento en la longitud de la pieza de trabajo. La fuerza aplicada,  $F$ , dividida por el área de salida,  $wt_i$ , es el esfuerzo trazado,  $\sigma_i$ , es decir, el esfuerzo de salida en la dirección *x*. Para más claridad, se muestra una plancha de espesor *dx* en detalle en la fig. 3.2a.

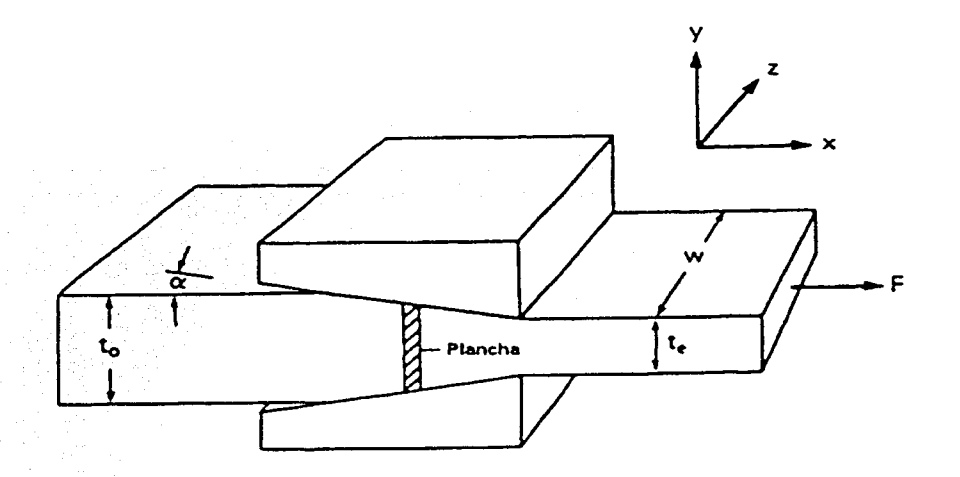

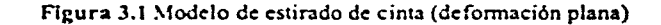

**43** 

La parte virtual más alta de las cuñas provee un origen con la plancha, la cual es localizada a una distancia *x* desde este origen. Como el esfuerzo no varía en planos perpendiculares a la dirección del flujo, algún cambio en  $\sigma_i$  asociado con dx: es unidimensional como se mostró. La presión normal del dado a la pieza de trabajo es dado por *P* y los efectos de fricción en cada superficie con  $\mu$ P, donde  $\mu$  es el coeficiente de fricción. En este ejemplo, no hay una carga posterior axial actuando en sentido opuesto a  $F$ , ya que solamente la fricción y la componente horizontal de P son las que actúan en esa dirección y los esfuerzos aumentan desde la entrada hasta la salida.

Considerando el equilibrio de fuerzas en la dirección  $x$ :

$$
(\sigma_x + d\sigma_x)(t + dt)w + 2Psen\alpha \frac{dx}{\cos\alpha}w + 2\mu P\cos\alpha \frac{dx}{\cos\alpha}w = \sigma_x wt
$$
 (3.1)

simplificando, y omitiendo las diferenciales de mayor orden, se obtiene

$$
\sigma_x dt + t d\sigma_x + 2P dx \tan \alpha + 2\mu P dx = 0 \tag{3.2}
$$

Por otra parte,  $\sigma$ ,  $dt + td\sigma$ , =  $d(\sigma, t)$ 

$$
(d\sigma_x t) + 2Pdx \tan \alpha + 2\mu Pdx = 0 \qquad (3.3)
$$

Despejando,

$$
(d\sigma_{1}) = -2P(\tan \alpha + 2\mu)dx
$$
 (3.4)

A la expresión (3.4) se le conoce como ecuación de von Karman, por haber sido el primero en desarrollarla ( 1925).

Para hacer una simplificación de la ecuación 3.2 se hace la siguiente sustitución  $2dx = \phi_{\tan a}$ (ver la fig. 3.2). la ce 3.2 puede ser expresada como

$$
Pdt + \sigma_x dt + t d\sigma_x + \mu P dt \cot \alpha = 0 \qquad (3.5)
$$

ó

$$
td\sigma_x + [\sigma_x + P(1+B)]dt = 0 \qquad (3.6)
$$

donde  $B = \mu \cot \alpha$ 

Para que la ce. (3.6) pueda ser integrada, se debe obtener una relación funcional entre  $P_y \sigma_x$ . Si esta se puede expresar como una función de esfuerzos principales, entonces

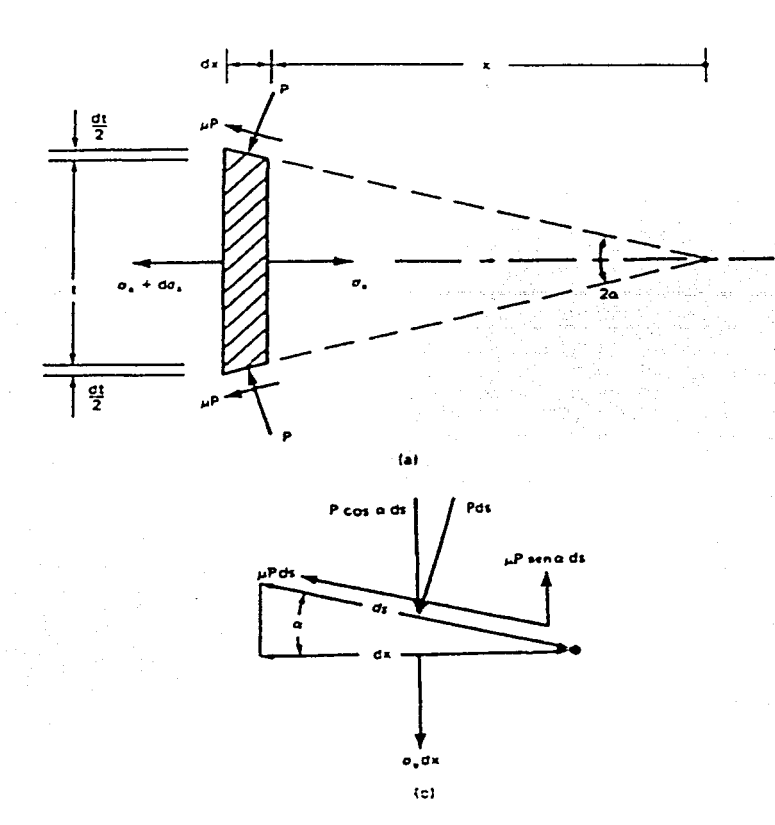

Figura 3.2 \'ista ampliada de la plancha usada para el análisis del balance de fuerzas durante el estirado de la hoja de deformación plana.

utilizando un criterio de fluencia, ésta proporcionará la relación necesaria de P y  $\sigma_x$ . Con la suposición que *x* y *y* son las direcciones principales,  $\sigma_x$  y  $\sigma_y$  son los esfuerzos principales y no varían en el plano de la plancha. Tomando  $\sum F_y = 0$  en la interfase, como se muestra en la fig. *3.2b.* 

$$
\sigma_x dx + P \cos \alpha ds = \mu P \sin \alpha ds \qquad (3.7)
$$

y de  $\cos \alpha = \frac{dy}{dx}$ ,  $\sigma_x = -P + \mu P \tan \alpha = -P(1 - \mu \tan \alpha)$ . En general,  $\mu \tan \alpha \ll 1$ , por lo tanto.

$$
\sigma_y \approx -P \tag{3.8}
$$

indicando que  $\sigma_r$  es compresión. En términos del esfuerzo principal, donde  $\sigma_r$  es obviamente tracción, entonces

$$
\sigma_x = \sigma_1, \sigma_y = \sigma_1 = -P, \sigma_z = \sigma_2
$$

y por el plano de deformación, tanto el criterio de von Mises como el de Trcsca dan como resultado,

$$
\sigma_1 - \sigma_3 = 2k = \sigma_x - (-P)
$$

donde el esfuerzo de deformación de fluencia, k, es  $Y/2$  para Tresca y  $Y/\sqrt{3}$  para von Mises. Entonces,

$$
P = 2k - \sigma_x \tag{3.9}
$$

Sustituyendo la ce. (3.9) dentro de la ce. (3.6), y reordenando términos,

$$
\frac{d\sigma_r}{B\sigma_r - 2k(1+B)} = \frac{dt}{t}
$$
 (3.10)

existen tres parámetros en la ec  $(3.10)$  que pueden depender de la posición de  $x$ . Ciertamente  $2k$  no es constante si el trabajo de endurecimiento es considerado y, si la curva del dado fue usada. el úngulo *a* Jebe variar con la posición. Si alguna dependencia de estas variables con *x* fue descrita con precisión, pueden ser introducidas dentro de la ec. (3.10).

Sin embargo, la dependencia funcional real de  $\mu$  es generalmente incierta y en el mejor de los casos, la forma del endurecimiento puede ser cuestionable.

La solución de la ce. (3.10) es basada bajo las siguientes criterios.

- 1. El valor de una constante promedio de  $\mu$  describe el contacto completo de la región.
- *2.* El metal endurecido por trabajo en frío no se empica, o un valor inferior de fuerza cortante de fluencia describe adecuadamente algún efecto de endurecimiento ; en cualquier caso,  $2k$  es tratado como una constante.
- 3. el ángulo del dado *a* es constante.

La integración directa de la ec 3.10, usando las condiciones que  $\sigma_x = 0$  cuando  $t = t_0$  $y \sigma_r = \sigma_d$  cuando  $t = t_c$ , da el siguiente resultado

$$
\sigma_d = \frac{2k(1+B)}{B} \left[ 1 - \left(\frac{t_c}{t_0}\right)^B \right]
$$
 (3.11)

donde la deformación homogénea es,  $\varepsilon_{\lambda} = \ln(r_0 / t_{\lambda})$ , por lo que otra forma de expresar la ec. 3.11 es de la siguiente forma.

$$
\frac{\sigma_d}{2k} = \frac{1+B}{B} \left[ 1 - \exp(-B\varepsilon_h) \right] \tag{3.12}
$$

Note que  $\varepsilon_h = -\varepsilon_v = \varepsilon_v$ . De hecho, la ec. 3.12 puede ser obtenida inicialmente si en la ce (3.10)  $dt/t$  es expresada en términos de  $d\varepsilon<sub>k</sub>$ . En la ec. (3.12), el lado izquierdo es expresado como una relación del esfuerzo adimensional, la cual es útil como un parámetro.

Antes de resolver la ce. (3.6) con la ayuda de la ce. (3.9), varios puntos fisicos deben ser resaltados. Se asume que *x* y y son las direcciones principales; sin embargo, si la fricción en la superficie es significativa o si  $\alpha$  es grande, entonces debe haber un esfuerzo cortante en la superficie, por lo que  $\sigma$ , y  $\sigma$ , no pueden ser realmente los esfuerzos principales. Por lo tanto, debe haber una rotación del eje principal fuera del sistema  $x - y$ ; naturalmente esto complica seriamente el análisis del problema en cuestión. Sin embargo, para valores bajos de  $\mu$  *y*  $\alpha$ *,* tales complicaciones no se tomarán en cuenta en este desarrollo. Por lo que esto ilustra una de las limitaciones de asumir que las secciones planas permanecen planas (estas se curvan conforme el metal se hace pasar por la zona de deformación).

# 3.3 **l\IÉTODO DEL LÍ:\IITE SUPERIOR.**

El cálculo de las cargas y fuerzas exactas para causar flujo plástico de los metales es por lo general dificil. si no imposible. Las soluciones exactas requieren que tanto el equilibrio de esfuerzos como un modelo consistente de flujo sean satisfechos simultáneamente en cualquier parte a lo largo de la deformación del cuerpo y en su superficie. Afortunadamente, los teoremas de los límites permiten el cálculo de las fuerzas las cuales proyeen valores que son conocidos para ser más bajos ó más altos que las fuerzas actuales. Estos cálculos proveen el límite más bajo y el más alto.

Una solución del límite inferior dará la predicción de la carga que es menor o igual a la carga exacta requerida para causar en un cuerpo una deformación plástica completa. Por lo tanto es un cálculo seguro en el diseño de estructuras que no deben deformarse plásticamente. Aqui se hará énfasis en las operaciones donde el cuerpo debe ser deformado plásticamente, entonces la atención será puesta en el límite inferior solo para notar que el método del trabajo ideal con el parámetro  $\eta = 1$  provee el límite inferior.

En operaciones de formado de metal, es de mayor interés predecir una fuerza que con seguridad cause la deformación plástica de un cuerpo para producir el cambio de forma deseada. Un análisis del límite superior predice una carga que es en un momento igual a ó más grande que la carga exacta necesitada para producir flujo plástico. El análisis del límite superior se enfoca en satisfacer el criterio de fluencia y asegurando los cambios de forma geométricamente consistentes.

El teorema del límite superior puede ser definido de Ja siguiente manera: alguna estimación de la carga de dcformación plástica hecha para igualar la relación interna de Ja disipación de la energía a Ja relación en la cual las fuerzas externas hacen trabajo en algún modelo supuesto de deformación será más grande que o igual a Ja carga correcta.

Las bases de un análisis de limite superior es:

- Un campo de flujo interno es supuesto y se tomará en cuenta para el cambio de fonna requerido.
- La energía consumida internamente en este cambio de deformación es calculada usando las propiedades de fuerza apropiadas del material de trabajo.
- Las fuerzas externas son calculados por la igualación del trabajo externo con la energía interna consumida. Para una prueba matemática, la solución predice cargas iguales ó más grandes que la carga exacta para causar deformación plástica.

Con tales soluciones, el campo supuesto puede ser verificado para una consistencia completa dibujando un diagrama del vector velocidad, el cual es comúnmente llamado hodógrafo.

En la aplicación de la técnica para operaciones del trabajo del metal, varias simplificaciones supuestas son utilizadas:

- El material dc trabajo cs isotrópico y homogéneo
- Los efectos de endurecimiento por deformación y la relación de deformación por el esfuerzo de flujo son omitidos
- · Cualquier fricción o condiciones de esfuerzo cortante constante prevalece en la interfase de la herramienta de trabajo
- Muchos de los casos considerados serán aquellos donde el flujo es bidimensional (esfuerzo plano), con todas las deformaciones ocurriendo por cortante en algunos planos discretos. Por otra parte el material es considerado para ser rígido. Si la deformación es asumida para ocurrir en la intersección de los planos que no son ortogonales, estos no pueden ser, en realidad, planos de esfuerzo de deformación máximo. Muchos campos pueden ser planteados, pero solamente se utilizará el campo de flujo más cercano a la situación real, por lo que, la predicción más cercana al limite supcrior se aproximará a la solución exacta.

## DISIPACIÓN DE ENERGÍA EN UN PLANO DISCRETO DE CORTE.

La figura  $3.3^{\circ}$  muestra un elemento rígido de metal,  $ABCD$ , que se mueve con una velocidad unitaria  $V_1$  y con un espesor unitario.  $AD$  es un segmento paralelo a yy'. Como el segmento pasa a través del plano yy', éste es forzado a cambiar de dirección, forma, y velocidad. A la derecha de  $y'$  se tiene ahora la forma  $A'B'C'D'$  y la velocidad  $V$ ; en un ángulo O, con respecto a la horizontal. La figura 3.3b esquematiza al hodógrafo; las velocidades absolutas en ambos lados de  $y''$  son  $V_1$  y  $V_2$  y son dibujados desde el origen, O. Ambas velocidades.  $V_1$  y V, deben tener la componente horizontal, V,; por otra parte el material que se aproxima y el que se aleja de yy' debe diferir en volumen; esto violaría el concepto de incompresibilidad. La velocidad  $V_{12}^*$  es la diferencia entre el vector  $V_1$  y  $V_2$  y es la discontinuidad de la velocidad a lo largo de yy'. Por lo que se asume que  $V_{12}^*$ ocurre a lo largo de la línea (ó plano)  $yy'$ .

La velocidad de la disipación de la energía en .vy' debe ser igual al trabajo por unidad de volumen que cniza en cada unidad de tiempo a \_1:v'. Como la deformación es debida al cortante, el trabajo por volumen,  $w$ , es igual al esfuerzo cortante  $r$ , y las unidades de defomrnción cortante son expresadas por y. Por lo que *r* debe ser la fuerza cortante k, del metal y  $\gamma = dv/dx$ , de esta manera,

$$
w = k \frac{dv}{dx}
$$
 (3.13)

el volumen que cruza n•' en un incremento de tiempo, *dt,* es la longitud de la línea, S, a lo largo de yy' unidades de profundidad del plano perpendicular a yy' unidades de  $V_{\nu}$ .

Así,

$$
\frac{volume}{tiempo} = S(1)V_x \tag{3.14}
$$

Combinando las ecuaciones  $(3.13)$  y  $(3.14)$  se obtiene la velocidad para cualquier trabajo,  $W$ , para efectuar la deformación por cortante;

$$
\frac{dW}{dt} = \left(k \frac{dy}{dx}\right) (SV_x)
$$
\n(3.15)

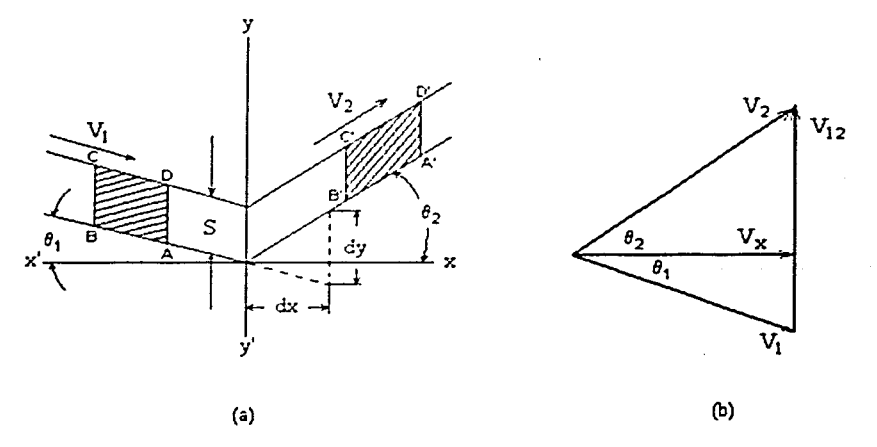

Figura 3.3 (a) Bases para el análisis de la disipación de la energía a lo largo de un plano de conante de alta discontinuidad y (b) hodógrafo o diagrama del vector velocidad.

Comparando las figuras 3.3a y b,  $dy/dx = V_1$ ; IV, así,

$$
\frac{dW}{dt} = kSV_{12}^* \tag{3.16}
$$

Para los campos de deformación que incluyen más de un plano discreto de corte, se tiene

$$
\frac{dW}{dt} = \sum_{i}^{i} k \cdot S_i \cdot V_i^* \tag{3.17}
$$

donde  $S_i$  y  $V_i^*$  pertenecen cada uno a un plano individual.

La ecuación  $(3.17)$  es la forma que se debe utilizar en muchos de los problemas que requieren cálculos de límite superior, va que un elemento se deforma de cierta manera y éste ofrece una resistencia plástica máxima .

Muchos de los campos de flujo se representan como polígonos los cuales son visualizados cómo bloques rígidos. Esto significa que la velocidad de todo el material dentro de un polígono es el mismo y es representado en el hodógrafo por el punto que es común a las líneas que limitan el polígono en el campo de deformación propuesto. Los polígonos son separados por las líneas de velocidad discontinuas, y estas discontinuidades así como los efectos de la fricción limite deben ser consideradas cuando se hace la suma de las contribuciones de la disipación total de la energía interna.

# 3.4 MÉTODO DEL CAMPO DE LÍNEAS DE DESLIZAMIENTO.

Este análisis se basa en un campo de deformación que es geométricamente consistente con el cambio de forma y se toma en cuenta también que, los esfuerzos dentro del campo son estáticamente admisibles. Sin embargo. el estado de esfuerzos fuera del campo es ignorado, y algunos campos propuestos, los cuales son aceptables, pueden violar el equilibrio fuera de la zona de ddormación; en este caso. tales soluciones son límites superiores. Además de las suposiciones usuales las cuales son que el metal es isotrópico, homogéneo, la aproximación común han: uso de los siguientes criterios:

- 1. El metal es plástico perfectamente rígido; esto implica omitir las deformaciones elásticas y tratar el esfuerzo de flujo como una constante.
- 2. La defonnación es plana
- 3. Efectos posibles por temperatura, velocidad de defonnación, y tiempo no son considerados.
- 4. Usualmente, son supuestas condiciones sin fricción ó desplazamiento sin fricción.

Tan importante como es entender la base matemútica, no se debe olvidar los conceptos físicos cubiertos por esta técnica. Con esta finalidad, se considera la siguiente operación mostrada en la fig. 3.4.

Dos herramientas planas aplican presión sobre una hoja o placa de ancho, *w*, *y* espesor, *t*, donde la longitud de los yunques es por lo menos igual a *w*, y su ancho  $b = t$ .

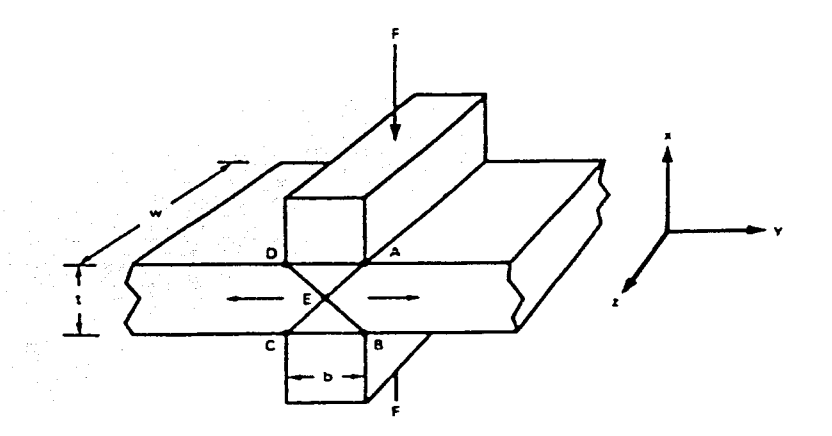

Figura 3.4 Un campo de líneas de desplazamiento para indentación sin fricción, donde  $t=b$ .

Si  $w \gg r$ , entonces como la carga, F, es aplicada no hay prácticamente cambio en la dimensión *w* debajo de los yunques, por lo que la zona de defonnación se aproxima a las condiciones de la deformación plana.

En este caso. se asume que la herramienta- pieza de trabajo es sin fricción, entonces la deformación múxima debe ocurrir a lo largo de las líneas *AEC* y *DEB* donde *a,* es un esfuerzo principal. Las regiones *DE..t* y *CEE* actúan como dos bloques rígidos, mientras que las regiones a la derecha de *AEB* y a la izquierda de *DEC* son también rígidas y se mueven como es indicado por las flechas. Es obvio que como se aumenta la carga, el patrón exacto mostrado en la fig. 3.4 debe cambiar como la disminución del espesor entre las yunques. El principal interés será calcular la magnitud de la carga  $F$  que iniciará la deformación plástica. El campo de !lujo simple de *DAEBC* puede ser visualizado como un campo de líneas de deslizamiento el cual permite hacer una semejanza a una predicción. Por equilibrio el esfuerzo horizontal,  $\sigma_{\mu}$ , debe ser cero.

Considerando que la vertical o esfuerzo de carga, *a,,* debe ser un esfuerzo principal tal como las superficies  $DA$  y  $CB$  son sin fricción. Se asume que  $\sigma_z$  es el intermedio entre estos otros esfuerzos en magnitud. De los problemas físicos se plantea que

$$
\sigma_{\mathbf{I}} = \sigma_{\mathbf{3}}, \sigma_{\mathbf{I}} = \sigma_{\mathbf{I}} = 0, \sigma_{\mathbf{I}} < \sigma_{\mathbf{I}} < \sigma_{\mathbf{I}}
$$

donde  $\sigma_z = \sigma_z$  y la convención del signo se mantiene por lo que  $\sigma_1 > \sigma_2 > \sigma_3$ . En muchos casos el uso del círculo de Mohr provee una representación útil y clara del estado de esfuerzos; para este ejemplo se muestra la fig 3.5.

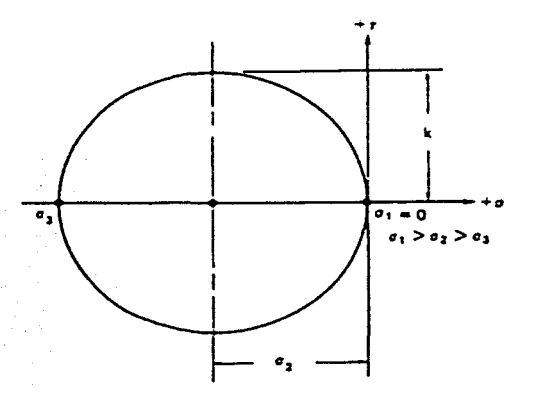

Figura 3.5 Circulo de esfuerzo de Mohr relacionado a la Fig. 3.4

52

El esfuerzo de compresión necesario requerido para causar deslizamiento es  $\sigma_1 = 2k$  y la fuerza correspondicntc, *F,* es *2kwh.* Este ejemplo ilustra la gran extensión de las bases teóricas del campo de lineas de dcslizamiento. Conociendo las direcciones de la deformación máxima y la orientación de los esfuerzos principales de la física del problema, se puede determinar la carga involucrada en términos del esfuerzo de deformación de fluencia,  $k$ . Por supuesto, muchas situaciones no deben ser totalmente satisfechas por un campo de lineas de deslizamiento compuesto completamente de líneas rectas como se muestra en la fig. 3.4 .

### 3.5 **.MÉTODO DE HILL.**

Hill, combinando flexibilidad con principios rigurosos, propuso un método nuevo de análisis aplicable a cualquier proceso tecnológico de formado. Sistematizó los detalles del procedimiento e ilustró el método con análisis preliminares de compresión no homogénea, estirado de barra. y forjado.

Idealmente, un buen método de aproximación debe ser capaz de reproducir y predecir el fenómeno principal. y proporcionar información importante acerca de las cargas y los cambios de dimensión relevantes. Además éste debe tener una buena definición y sustentación de los principios generales, pero ser suficientemente flexible para cubrir situaciones generales, tales como propiedades arbitrarias del material, diferentes tipos de fricción o la forma de la herramienta.

Hill pensó que el método propuesto estaba cerca del ideal ya que los resultados obtenidos fueron alentadores, pero se necesita de una investigación más grande y diversa para obtener una mejor aproximación de los procesos de formado. Sin embargo, desde 1963 se han presentado trabajos los cuales se han enfocado en la investigación del método, por ejemplo. Nagamatsu et al. y Murota<sup>2</sup> et al. analizaron la deformación plana y compresión axisimétrica aplicando éste método. Lahoti y Kobayashi realizaron el análisis de compresión anular con abarrilamiento, el ensanchamiento del perfil en el laminado, y el cambio de espesor en el proceso de extrusión para el formado de tubo.

#### Método de análisis.

Suponiendo que se tiene una pieza con una distribución del esfuerzo<sup>3</sup>  $\sigma_{\mu}$ continuamente difrrenciablc cn una región *V,* junto con la fuerza F, actuando sobre su superficie S, se dice entonces que: la distribución considerada  $\sigma_{\mu}$  se encuentra en equilibrio dentro de un cuerpo (omitiendo las fuerzas de cuerpo) y aplicando las fuerzas de supcrficie dadas por F, . sí

<sup>&</sup>lt;sup>2</sup> Op. Cit. S. Kobayashi, S. I. Altan, 1989, Cap. 5. Pag. 78. **3 S. S. Pag. 78.** 3 S. Kobayashi, S. L. Altan, <u>Metal forming and the finite element method.</u> Oxford University Press, 1989.

$$
\int_{\cdot} \sigma_{ij} \frac{\partial w_j}{\partial x_i} dV = \int_{\cdot} F_j w_j dS \tag{3.18a}
$$

entonces todos los campos de velocidad virtual *w<sub>1</sub>* son continuos y continuamente difcrenciables. Introduciendo un campo de esfuerzo aproximado que puede no necesariamente satisfacer el equilibrio en la ce. (3.18a) y aplicando el teorema de la divergencia, se obtiene

$$
\int_{\tau} \frac{\partial \sigma_{ij}}{\partial x_i} w_j dV - \int_{\mathcal{S}} \left( \sigma_{ij} n_i - F_j \right) w_j dS = 0 \tag{3.18b}
$$

donde  $\sigma_{n}n_{i}$  es la fuerza en S calculada del campo de esfuerzos considerado. Si la ec (3.18b) se cumple para toda velocidad virtual  $w_i$ , entonces  $\partial \sigma_{ij}/\partial x_i = 0$  en V y  $\sigma_{ij} n_i = F_i$ en  $S$ , por lo que las ecuaciones (3.18a) y (3.18b) entonces son equivalentes. La ecuación (3.1 Sb) asevera que una condición suficiente para satisfacer las condiciones estáticas requeridas para la distribución de esfuerzos considerado es que la divergencia debe tener velocidad de trabajo neto cero en el grupo condicionado de movimientos virtuales, o que la divergencia sea "ortogonal" a los movimientos virtuales.

Para procesos de formado de metal, la superficie  $S$  de la zona de deformación consta de tres distintas partes,  $S = S_c + S_f + S_l$ , donde  $S_c$  se asocia a la herramienta o contenedor,  $S_F$  es asociado a la fuerza aplicada, y  $S_I$  es la unión con la zona rígida; en la superficie  $S_F$ , comúnmente la fuerza es cero; la restricción friccional sobre la superficie  $S_c$  es representada por un esfuerzo friccional constante  $mk$  (donde  $k$  es el esfuerzo cortante de deslizamiento del cuerpo defonnado) ó un coeficiente de Coulomb de fricción  $\mu$ .

La selección del criterio para la aproximación del campo  $\sigma_{ij}$  es entonces expresado por

$$
\sigma_y \frac{\partial w_j}{\partial x_i} dV = \int_{S_i} \tau_j w_j dS + \begin{cases} \int_{S_c} [(n_j \tau_j) + mkl_j] v_j dS, & \text{Para esfuerzo friccional} \\ \int_{S_c} (n_j \tau_j) (n_j - \mu l_j) v_j dS, & \text{Para fricción de Coulomb} \end{cases}
$$

... **(3.19)** 

54

para un subgrupo amplio de movimiento virtual ortogonalizado *w<sub>1</sub>*, donde r, representa la fuerza de superficie calculada del campo considerado  $\sigma_{\mu}$ ; *n*, es la normal unitaria local exterior; y l<sub>,</sub> es un vector unitario tangente en sentido opuesto a la velocidad relativa de deslizamiento en el campo aproximado.

El procedimiento inicial del método es elegir un grupo de campos de velocidades de Jos cuales la aproximación de Jos campos de esfuerzo pueden ser dctenninados. Los campos de velocidad elegidos deben satisfacer todas las condiciones cinemáticas. El esfuerzo asociado (dado por la ley constitutiva de la materia) es determinado singularmente o por Jo menos determinado dentro de una presión hidrostática si el material es incompresible. La distribución asociada de esfuerzo en Ja zona de deformación de un campo de velocidad elegido no satisfacerá generalmente todos los requerimientos estáticos. Aplicando el criterio dc selección (3.19), la familia ortogonalizada *\\'*<sup>1</sup> • debe ser suficientementc amplia y extensa para identificar una sola aproximación del campo de velocidad en el grupo particular constrnido para satisfacer las condiciones cinemáticas. Si el grupo es definido por las ecuaciones que incluyen una función desconocida de una sola variable de posición, entonces la familia ortogonalizada debe también incluir una función arbitraria de una sola variable. Claramente, Ja opción más sencilla de movimiento ortogonalizado es su grupo dc campos de \·elocidad aproximados; o se pueden utilizar diferencias de pares de estos campos.

Una vez que una familia es seleccionada, la técnica del cálculo variacional es aplicada a la ecuación (3.19), tratando a  $w_i$ , como una variación. Con esto se obtiene un sistema de ecuaciones de equilibrio con condiciones de frontera, las cuales satisfacen al grupo particular aproximado y determinando singularmente su mejor elemento.

El método del clcmento finito es en la actualidad uno de Jos procesos de modelado más importantes, ya que proporciona resultados muy aproximados con respecto a Jos reales (corroborados por la experimentación) por Jo que se hará de él una descripción de manera aislada en el siguiente capitulo.

# **CAPÍTUL04**

# **MÉTODO DEL ELEMENTO FINITO**

## **INTRODUCCIÓN**

El método del elemento finito<sup>1</sup> es una técnica de análisis numérico para obtener soluciones aproximadas a una amplia variedad de problemas en Ingeniería y en la Física Matemática. Aun cuando originalmente se desarrolló para el estudio de los esfuerzos en estructuras complejas de aeronaves, ha sido extendido y aplicado al amplio campo de la mecánica del continuo. Problemas típicos de interés de estas áreas incluyen al análisis estructural, transferencia de calor, flujo de fluidos, transporte de masa y potencial electromagnético.

Representar un dominio dado como un conjunto de partes discretas no es única al método del elemento finito, ya que fue registrado que antiguos matemáticos estimaron el valor de  $\pi$  notando que el perímetro de un polígono inscrito en un circulo se aproxima a la circunferencia del último. Estos predijeron el valor de  $\pi$  con una exactitud de casi 40 cifras significativas representando al circulo como un polígono con un número grande de lados finitos. En épocas recientes, esta idea repercutió en el análisis estructural de un aeronave, donde, por ejemplo, alas y fusclajes son tratados como ensambles de alambres, cáscaras y pancles dc corte.

En 1941 Hrenikoff introdujo el llamado método del armazón, en el cual un medio elástico plano fue representado como un conjunto de barras y vigas. El uso de funciones continuas definidas por scgmcntos en un subJominio para aproximar una función desconocida puede ser encontrado en el trabajo de Courant ( 1943 ). el cual utilizó un ensamblaje de elementos triangulares y el principio de la energía potencial total mínima para estudiar el problema de torsión De St. Venant. Aunque ciertas características importantes del método del elemento finito pueden ser encontradas en los trabajos de Hrenikoff (1941) y Courant (1943), su representación formal es atribuida a .Argyris y Kelsey en 1960 y a Turner, Cluogh, Martin, y Topp en 1956. El término "elemento finito" fue utilizado por primera *vez* por Clough en 1960. Y desde su comienzo, la literatura en aplicaciones del elemento finito ha crecido exponencialmente, por lo que ahora existen numerosos documentos que son dedicados principalmente a la teoría y aplicación del método.

Para problemas en los cuales la geometría es complicada y donde tanto las cargas como las propiedades del material son involucradas, es en general imposible obtener una solución matemática analítica. Las soluciones analíticas están dadas por expresiones matemáticas

<sup>&</sup>lt;sup>1</sup> J. N. Readdy, An introduction to the finite element method,  $2<sup>nd</sup>$  ed., McGraw-Hill, U.S.A. 1993.

que producen los \'alores de las cantidades desconocidas que se desean en alguna parte en el cuerpo (la estructura total ó el sistema físico de interés) y de esta manera son válidos para un número infinito de puntos en el cuerpo. Estas soluciones analíticas generalmente requieren la solución de ecuaciones diferenciales ordinarias ó parciales, las cuales, a causa de las razones expuestas anterionnente no son usualmente conseguidas. ahora se necesita confiar en los métodos numéricos, como el método del elemento finito, por sus soluciones aceptables.

La formulación de un problema por el método del elemento finito da como resultado un sistema de ecuaciones algebraicas simultaneas como solución, en lugar de obtener las soluciones de dichas ecuaciones diferenciales. Estos métodos numéricos producen \'alores aproximados de las incógnitas en un número discreto de puntos en un continuo. Ahora este proceso de modelado divide al cuerpo en un sistema equivalente de cuerpos más pequeños (elementos finitos) o unidades interconectadas en puntos comunes a dos ó más elementos (puntos nodales ó nodos). líneas de frontera, y a superficies, por lo que este proceso es llamado discretización. En el método del elemento finito. en lugar de resolver el problema para el cuerpo entero en una operación, se formulan las ecuaciones para cada elemento finito y se combinan entre ellos, para de esta manera obtener la solución del cuerpo entero

La solución para problemas estructurales se refiere típicamente a determinar los desplazamientos en cada nodo y los esfuerzos dentro de cada elemento que compone la estructura que esta sujeta a las cargas aplicadas. En problemas no estructurales, los nodos desconocidos puedcn. por ejemplo, scr temperatura o presión de fluido debido a flujos térmicos o de fluido respectivamente.

## 4.1 CONCEPTOS BÁSICOS DEL MÉTODO DEL ELEMENTO FINITO.

La característica principal del elemento finito que lo separa de otros es la división de un dominio en un conjunto de subdominios simples. llamados elementos finitos. Cada una de estas fonnas geométricas penniten el calculo de la solución, su aproximación, ó provee las relaciones necesarias entre los valores y puntos seleccionados.

En un problema continuo de cualquier dimensión la variable de campo (si es presión, temperatura, desplazamiento, esfuerzo, o alguna otra cantidad) posee infinitamente muchos valores ya que es una función de cada punto genérico en el cuerpo o región solución. Consecuentemente, el problema es uno con un número infinito de incógnitas. El procedimiento de discretización del elemento finito reduce el problema a uno con un número finito de incógnitas dividiendo la región en elementos y expresando la variable de campo desconocida en términos de funciones supuestas aproximadas dentro de cada elemento.

Las funciones aproximadas (funciones de interpolación) son definidas en términos de los valores de las Yariablcs de campo en puntos específicos llamados puntos nodalcs. Los

nodos usualmente se encuentran en las fronteras del elemento donde los elementos adyacentes son conectados. Además de los nodos frontera, un elemento puede tener también nodos interiores. Los valores nodales de fa variable de campo y las funciones de interpolación para los elementos definen completamente el comportamiento de la variable de campo dentro de los elementos.

Para la representación del elemento finito de un problema los valores nodales de la variable de campo llega a ser la incógnita. L'na vez que estas incógnitas son encontradas, las funciones de interpolación definen Ja variable de campo a lo largo del ensamble de los elementos.

Claramente la naturaleza de la solución y el grado de aproximación no dependen solamente en el tamailo y número de los elementos usados sino también de las funciones de interpolación seleccionadas. Como se esperaría, no se pueden seleccionar las funciones de fonna arbitraria, porque ciertas condiciones de compatibilidad deben ser satisfechas. Frecuentemente las funciones son seleccionadas, por lo que la variable de campo y/o sus derivadas son continuas a través de la unión de las fronteras de los elementos.

Una característica importante del método del elemento finito que lo distingue de otros métodos numéricos cs la habilidad dc fonnular soluciones para los elementos individuales antes de utilizarlos en conjunto para representar el problema entero. Esto significa que, por ejemplo, si se está tratando un problema de análisis de esfuerzo, se encuentra la fuerza de desplazamiento o caracteristicas rígidas de cada elemento individual para después ensamblar los elementos y de este modo encontrar la rigidez de la estructura entera. En esencia, un problema complejo sc reduce al considerar una serie de problemas simpliticados.

Otra ventaja del método del clemento finito es la variedad de maneras en las cuales se pueden formular las propiedades de los elementos individuales. Existen básicamente tres diferentes aproximaciones. La primera aproximación para obtener las propiedades de los clc:mcntos es llamada "aproximacié'n directa"'. porque su origen se encuentra en el método directo de análisis de la rigidez estructural.

Las propiedades de los elementos obtenidos por aproximación directa pueden ser también determinados por la aproximación variacional. La aproximación variacional se apoya en el cálculo de variaciones y envuelve optimizar una funcional.

Para problemas en mecánica de sólidos la funcional se produce para ser la energía potencial. la cnergia complementaria, o alguna variante de estas, tal como el principio de variación de Reissner. El conocimiento de la aproximación variacional es necesaria para trabajar más allá del nivel introductorio y extender el método del elemento finito a una amplia variedad de problemas en Ingeniería. Considerando que la aproximación directa puede ser usada solamente para formular las propiedades de los elementos de formas más simples, la aproximación variacional puede ser empleada para ambas formas de elementos simples y sofisticados ó complejos.

Una tercera y más versátil aproximación para derivar las propiedades de los elementos tiene bases matemáticas y es conocida como la aproximación de Jos residuos pesados. La

aproximación de los residuos pesados comienza con las ecuaciones que rigen al problema y procede sin contar con un estado variacional. Esta aproximación es ventajosa porque de este modo es posible extender el método del clemen'to finito a problemas donde la funcional no está disponible.

El método de los residuos pesados es ampliamente usado para deducir las propiedades de los elementos para aplicaciones no estructurales tales como transferencia de calor y mecánica de fluidos. Sin tener en cuenta la aproximación usada para encontrar las propiedades de los elementos, la solución de un problema continuo por el método del elemento finito siempre sigue un proceso ordenado paso por paso.

Se requiere enlistar estos pasos<sup>2</sup> para resumir en términos generales como el método del elemento finito trabaja.

- 1. Definición del problema.
- 2. Discretización del continuo. El primer paso es dividir el continuo o la región solución en elementos. Una variedad de formas de elementos puede ser usada y las diferentes formas de elementos pueden ser empicados en la misma región solución. De hecho, cuando se analiza una estructura elástica que tiene diferentes tipos de componentes tales como placas y barras, no es solamente deseable sino también necesario usar diferentes elementos en la misma solución. Aunque el número y el tipo de elementos en un problema dado son materia dcl criterio del ingeniero.
- 3. Seleccionar las funciones de interpolación. El siguiente paso es asignar nodos a cada elemento y entonces se selecciona la función interpolación para representar la variación de la variable de campo sobre el elemento. La variable de campo puede ser un escalar, un vector, o un tensor de mayor orden. Frecuentemente, los polinomios son seleccionados como funciones de interpolación para la variable de campo porque son fáciles de integrar y diferenciar. El grado del polinomio seleccionado depende del número de nodos asignados al elemento, la naturaleza y número de las incógnitas en cada nodo y ciertos requerimientos de continuidad impuestos en los nodos y a lo largo de las fronteras de los elementos. La magnitud de la variable de campo así como la magnitud de sus derivadas pueden ser las incógnitas en los nodos.
- 4. Encontrar las propiedades de los elementos. Una vez que el modelo del elemento. finito ha sido establecido (esto es que, una vez que los elementos y sus funciones de interpolación han sido seleccionadas), se procede a determinar la matriz de ecuaciones expresando las propiedades de los elementos individuales. Para esta labor se puede utilizar una de las tres aproximaciones antes mencionadas: la aproximación directa, la aproximación variacional, o la aproximación por residuos pesados.
- 5. Ensamble de las propiedades de los elementos para obtener el sistema de ecuaciones. Para encontrar las propiedades del sistema global modelado por la red de clementos se debe ensamblar todas las propiedades de los elementos. En otras palabras, se combina la matriz de ecuaciones expresando el comportamiento del

<sup>&</sup>lt;sup>2</sup> G. Beer, J. O. Watson, <u>Introduction to finite and boundary element methods for engineers,</u> Ed. John Wiley & Sons lnc., England. 1994.
sistema entero. La matriz de ecuaciones para el sistema tiene la misma fonna, tal como las ecuaciones para un elemento individual excepto que contienen mucho más términos porque están incluidos todos los nodos.

- 6. Imponer las condiciones de frontera. Antes que el sistema de ecuaciones esté listo para Ja solución, las ecuaciones deben ser modificadas considerando las condiciones de frontera del problema. En esta etapa se imponen Jos valores nodalcs conocidos de las variables dependientes o cargas nodales.
- 7. Resolver el sistema de ecuaciones. El proceso de ensamble da como resultado un conjunto de ecuaciones simultáneas que se resuelven para obtener los valores nodales desconocidos del problema. Si el problema describe un comportamiento estable o de equilibrio entonces se debe resoh·er un conjunto de ecuaciones algebraicas lineales o no lineales. Si el problema es inestable, las incógnitas nodales son funciones del tiempo y se debe resoh·er un conjunto de ecuaciones diferenciales lineales o no lineales.
- 8. Hacer cálculos adicionales si se desea. Muchas yeces se utiliza la solución del sistema de ecuaciones para calcular otros parámetros importantes. Por ejemplo, en un problema estructural las incógnitas nodales son componentes de desplazamiento. De estos desplazamientos se calculan los elementos de deformación y esfuerzo. Similanncnte. en problemas de conducción de calor las incógnitas nodalcs son temperaturas. de las cuales se calculan Jos elementos de flujo de calor.
- 9. Análisis y verificación del resultado.

## 4.2 APROXIMACIÓN DIRECTA, INTERPRETACIÓN FÍSICA.

El método del elemento finito ofrece la posibilidad de resolver problemas de continuos, pem1itiendo subdividirlos en una serie de problcmas más simples interrelacionados. Esencialmente, ofrece una técnica consistcnte para modelar el entero como un ensamble de partes discretas ó elementos tinitos. El "entero"' puede ser un cuerpo de materia ó una región de espacio en el cual varios fenómenos de interes están ocurriendo.

El grado al cual el ensamble de los elementos representa al entero, usualmente depende en el número. tamatio. y tipo Je elementos utilizados y en algunas ocasiones es posible seleccionarlos de tal manera que se llega a una representación exacta, pero esto ocurre solamente en casos especiales. Muchas veces la elección de los elementos es materia del juicio ingenieril basado en la experiencia acumulada. La ventaja de esta aproximación es que un entendimiento de las técnicas y los conceptos esenciales es rápidamente asimilado sin una manipulación matemática excesiva.

Como se ha dicho, en cualquier análisis de elemento finito el primer paso es remplazar un sistema complejo por un sistema equivalente idealizado, consistiendo de elementos individuales conectados unos con otros en puntos específicos o nodos. Implícito en este procedimiento está el problema de definir o identificar los elementos y después determinar sus propiedades. Para algunos problemas la parte que debe ser seleccionada como un elemento se visualiza inmediatamente y de manera fácil, mientras que en otros casos la selección no es obvia.

#### Definición de los elementos y sus propiedades

### Sistemas lineales de resorte

Uno de los sistemas más elementales que se puede examinar desde un punto de vista del elemento finito es el sistema lineal de resorte mostrado en Ja figura 4.1. En este sistema se

tienen dos resortes conectados en serie, en la dirección de la coordenada *x.* El extremo izquierdo del resorte se sujeta a la pared rígidamente, mientras que el resorte en el lado derecho es libre de movimiento. Se asume que ambos resortes pueden experimentar tracción o compresión. Fuerzas, desplazamientos y rigidez del resorte son los parámetros en el sistema.

La manera en que se subdivide este sistema en elementos discretos es obvia. Si se define cada resorte como un elemento, entonces el sistema consiste de dos elementos y tres nodos (puntos de conexión donde las fuerzas pueden ser transmitidas y los desplazamientos ocurren).

Para determinar las propiedades de un elemento, en este caso su ecuación de fuerzadesplazamiento, se enfoca la atención en un elemento aislado mostrado en el diagrama de cuerpo libre de la figura *4.2.* Una fuerza y un desplazamiento son definidas en cada nodo y por conveniencia se toman estas fuerzas y desplazamientos en la dirección positiva de *x.*  La variable de campo para este ejemplo es el desplazamiento. No se necesita escoger una función de interpolación para representar la variación de la variable sobre el elemento, porque se dispone ya de una representación exacta. La ley de Hooke en su forma más simple proporciona los mínimos para relacionar los desplazamientos nodales y la aplicación de las fuerzas nodales.

De acuerdo con la ley de Hooke, cuando un resorte elástico experimenta una carga axial  $F$ , se alarga una cantidad *o,* dada por

 $\delta=\frac{1}{k}F=aF$ 

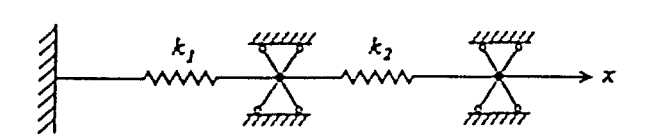

Figura 4.1 Sistema simple de resone lineal

(4.1)

donde k es la rigidez (constante del resorte), y *a* es la flexibilidad del resorte. De la ecuación 4.1 se puede interpretar a *k* como la fuerza requerida para producir un alargamiento y *a* como Ja desviación causada por una fuerza unitaria. Usando la ecuación 4.1, se puede escribir la relación fuerza-alargamiento para el resorte en términos de la fuerza nodal *F.* y los desplazamientos nodales,

$$
F_1 = k_1 \delta_1 - k_2 \delta_2 \tag{4.2}
$$

y donde el equilibrio de fuerzas requiere que  $F_2 = -F_1$ , se tiene también que

ó

$$
F_2 = -k_1 \delta_1 + k_2 \delta_2 \tag{4.3}
$$

Si se usa la notación matricial, las ecuaciones 4.2 y 4.3 pueden ser escritas como una ecuación que expresa las propiedades fuerza-desplazamiento de un elemento:

$$
\begin{bmatrix} k_1 & -k_2 \\ -k_1 & k_2 \end{bmatrix} \begin{Bmatrix} \delta_1 \\ \delta_2 \end{Bmatrix} = \begin{Bmatrix} F_1 \\ F_2 \end{Bmatrix}
$$
 (4.4a)

$$
[K]\{\delta\} = \{F\}
$$
 (4.4b)

Las componentes de [K] son usualmente utilizadas con subíndices como  $k_y$  para denotar su ubicación en el i-esimo renglón y la i-esima columna de [K]. La matriz cuadrada [K] es conocida como la matriz de rigidez, el vector columna  $\{\delta\}$  es el vector desplazamiento nodal, y el vector columna  ${F}$  es el vector fuerza nodal para el elemento.

| Node 1        | $k$           | Node 2        |               |               |
|---------------|---------------|---------------|---------------|---------------|
| $\rightarrow$ | $\rightarrow$ | $\rightarrow$ | $\rightarrow$ |               |
| $F_1$         | $\delta_1$    | $F_2$         | $\delta_2$    | $\rightarrow$ |

#### Figura 4.2 Diagrama de cuerpo libre de un sistema simple lineal de resorte

62

Aunque la ecuación 4.4 fue derivada para uno de los tipos de elementos finitos más simples, un resorte lineal, posee muchas otras características de las ecuaciones que expresan las propiedades de elementos más complejos. Por ejemplo la ecuación 4.4 mantiene la misma forma sin tener en cuenta el tipo de problema, la complejidad del elemento ó la manera en la cual las propiedades del elemento fueron divididas. En este ejemplo, la ley de Hooke permite determinar los valores exactos para los coeficientes de rigidez en la matriz [ *K];* pero para las situaciones más complejas que se podrían encontrar, los coeficientes de rigidez serán determinados aproximadamente utilizando funciones de desplazamiento ya establecidas.

Si los coeficientes de rigidez de  $[K]$  son determinados de manera exacta o aproximadamente, su interpretación es la misma, un coeficiente típico de rigidez de  $[K]$ ,  $k_{ij}$ , es definido, para este ejemplo, como la fuerza requerida en el nodo i para producir alargamiento unitario en el nodo *j.* Esta definición se cumple porque solamente una fuerza y un desplazamiento existen en cada nodo. Se observa también que la matriz simple de rigidez obedece el teorema reciproco de Castiglimo, el cual establece que todas las matrices de rigidez para estructuras lineales referidas a sistemas de coordenadas ortogonales deben ser simétricas.

Las propiedades de los elementos dados por la ce. 4.4 aplican a la parte izquierda o a la parte derecha del elemento, dependiendo cual valor de la rigidez se sustituye en  $[K]$ .

El hecho de que el lado derecho del elemento es forzado a tener cero desplazamiento en un nodo no influye la derivación de las propiedades de los elementos. Las condiciones de frontera son tomadas en cuenta solamente después de que las ecuaciones elementales son ensambladas para formar el sistema de ecuaciones.

Actualmente el método del elemento finito ha tomado una importancia relevante por los resultados que se pueden obtener con él, ya que es uno de los métodos que tiene un alto grado de eficiencia por lo que esta siendo utilizado en diversos campos dd conocimiento. Ahora con las múltiples mejoras que ha sufrido la computación se ha hecho posible la aplicación de este método ya que se requiere de una manipulación numérica excesiva por lo que los recursos que dcmanda son altos.

El método del elemento finito supera las desventajas de los tradicionales métodos variacionales, proporcionando un procedimiento sistemático para la derivación de las funciones aproximadas sobre subregiones del dominio. El método cuenta con tres características básicas que lo hacen superior a otros métodos.

- 1. Un dominio geométricamente completo del problema es representado corno un conjunto de subdominios geométricamente simples, llamados *elementos finitos.*
- 2. Sobre cada elemcnto finito, las funciones de aproximación son dcrivadas utilizando la idea básica que cualquier función continua puede ser representada como una combinación lineal de polinomios algebraicos.
- 3. Las relaciones algebraicas entre los coeficientes indeterminados (es decir, los valores nodalcs) son obtenidos satisfaciendo las ecuaciones que lo representan.

63

!

|<br>| l 1

 $\frac{1}{2}$ 

1

1

1 1

1

la de la componentación de la componentación de la componentación de la componentación de la componentación de<br>La componentación de la componentación de la componentación de la componentación de la componentación de la co

**light contract of the contract of the contract of the contract of the contract of the contract of the contract of the contract of the contract of the contract of the contract of the contract of the contract of the contrac** 

El método del elemento finito ha sido elegido para el desarrollo de esta tesis para modelar el proceso de colaminación con el objetivo de presentar de manera teórica el comportamiento de los materiales utilizados en el proceso, por lo que se requerirá de más de un software de elemento finito para establecer una comparación tanto entre los paquetes utilizados como en los resultados obtenidos con cada uno de ellos.

Los paquetes utilizados para el modelado serán ABAQUS y DEFORM ya que son éstos con los que se cuenta en la Unidad de Asistencia Técnica en Materiales y serán presentados de manera general en los capitulos posteriores para el análisis de sus características y sus resultados.

# **CAPÍTULO 5**

# PAQUETERÍA EMPLEADA PARA EL ANÁLISIS DEL PROCESO DE COLAMINADO

## **INTRODUCCIÓN**

Bajo el nombre de *ingenieria asistida por computadora<sup>l</sup>*, CAE por sus siglas en inglés, se agrupan habitualmente tópicos tales como CAD y la creación automatizada de dibujos y documentación. Sin embargo, el concepto de CAE, asociado a Ja concepción de un producto y a las etapas de in\·estigación y diseño previas a su fabricación, sobre todo cuando esta última es asistida mediante una computadora, se extienden cada vez más hasta incluir progresivamente a la propia fabricación, esto supone en la práctica el empico de sistemas gráficos interactivos combinados con técnicas de modelado geométrico, análisis de estructuras, diseño y dibujo de detalle de piezas, simulación y evaluación del comportamiento de los elementos diseñados.

El modelado geométrico de un producto es sin duda, el elemento central dentro del concepto de la ingeniería asistida por computadora y consiste en la representación del cuerpo fisico a tra\'és de programas que permiten la interacción con éste. Todos los demás elementos del sistema utilizan esta descripción geométrica como punto de partida.

El Método del Elemento Finito es considerado actualmente como la técnica más generalizada para el análisis de una estructura o modelo. Un programa de elemento finito puede caracterizarse por los diferentes problemas mecánicos que es capaz de resolver y por las diferentes geometrías que son susceptibles de análisis.

Desde el punto de vista geométrico, se puede representar a los problemas en una, dos o tres dimensiones, y de los diferentes problemas en el área de la mecánica a resolver se puede citar los siguientes: análisis térmico, análisis estático, análisis dinámico (cálculo de frecuencias y modos naturales. respuesta transitoria y estacionaria).

Las bases teóricas, en especial los antecedentes relacionados al estudio de las deformaciones en los metales, son fundamentales para quien pretenda una interpretación seria de los resultados proporcionados por detcnninado paquete basado en el MEF, así como para poder interactuar en el desarrollo de la simulación con mayor apego a la realidad con el fin de obtener los parámetros clave con mayor precisión.

Sistemas CAD CAM CAE diseño y fabricación por computador, Serie mundo eléctrico, Boixareu Editores.

Los beneficios inherentes a cualquier tipo de paquetería se manifiestan, en este caso, en un desarrollo más eficiente de los procesos de conformado y por lo tanto de un importante ahorro económico en tiempo y recursos, lo cual está generando que el uso de software especializado para el análisis de procesos no sea considerado como una simple implementación de herramientas informáticas, sino como el desarrollo de una importante área de la industria metalmecánica con cierta influencia en la toma de decisiones encaminadas al incremento de la productividad.

## 5.1 **DEFORM 2D.**

DEFORM, es un software comercial basado en el método del elemento finito (MEF) para la simulación y análisis de procesos de conformado y tratamientos térmicos de metales utilizados en la industria<sup>2</sup>. Mediante la simulación de los procesos por computadora, esta avanzada herramienta permite a diseñadores e ingenieros:

- Reducir la necesidad de ensayos costosos y rediseño de herramientas y procesos.
- Mejorar el diseño de herramientas para reducir costos de producción y de material.
- Reduce el tiempo de procesado para colocar un nuevo producto en el mercado.

Las grandes ventajas que ofrece el utilizar un software basado en el MEF es la aproximación con la que se puede reproducir (simular) un proceso. Además del resultado animado, el sistema DEFORM proporciona valores muy aproximados a los esfuerzos reales, rangos de defonnación, cargas, tiempos y temperaturas a las que se someterá un cuerpo. Todo esto auxiliado por gráficas de comportamiento o en escalas cromáticas dentro de la misma animación.

Dentro del ámbito del diseño se menciona la importancia de contar con un sistema de simulación con el fin de reducir los costos que implica el desarrollo de un diseño óptimo. En DEFORM el análisis se enfoca al comportamiento del material de trabajo (metal) al aplicarle una carga que excede su resistencia a la fluencia, mientras que los elementos asociados al formado del metal, es decir, rodillos, dados de forja, punzones, etc. se encuentran como una \ ariable independiente a merced del diseñador, o bien, al invertir los papeles, se tiene que para un diseño ya determinado de herramienta se pueden obtener la geometria y las dimensiones óptimas del material de trabajo.

Una simulación mediante DEFORM implica tres etapas principales de proceso de información, las cuales se describen a continuación:

<sup>&</sup>lt;sup>2</sup> Scientific Forming Technologies Corporation, DEFORM-2D Version 7.0 User Manual, 2000.

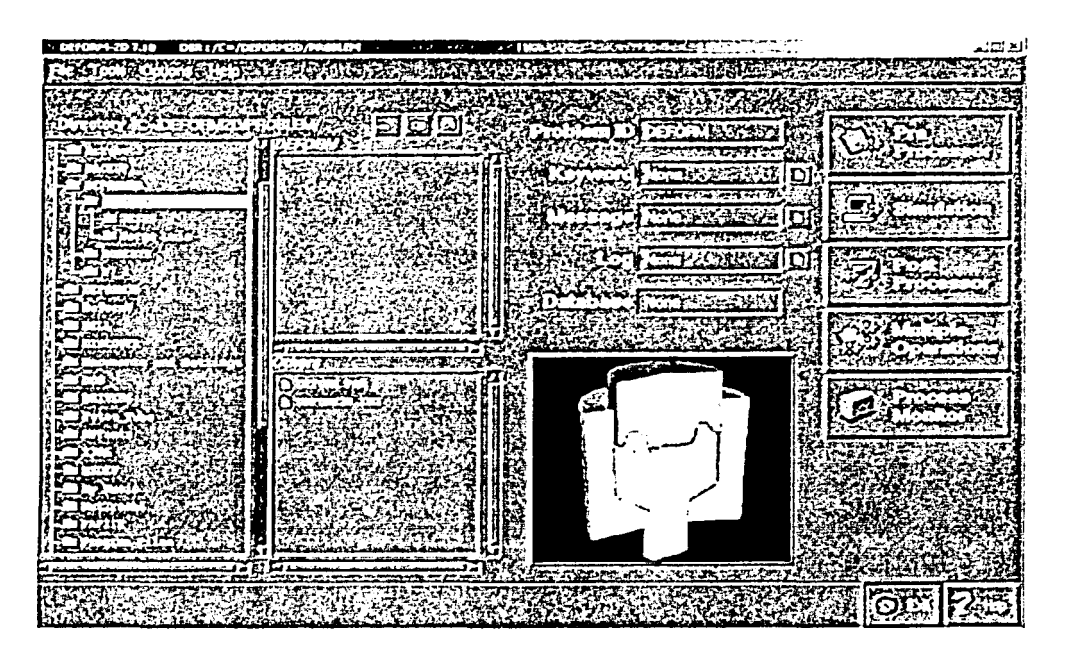

FIGURA 5.1 Ventana de entrada del sistema DEFORM.

- 1. *Pre-Processor (pre-procesador)*: el cual es utilizado para crear, ensamblar o modificar los datos requeridos para el análisis de la simulación y para generar la base de datos requerida.
- 2. *Simulation engine (dispositivo de simulación)*: esta herramienta permite ejecutar y realizar los cálculos numéricos requeridos para analizar el proceso, y almacenar los resultados en la base de datos, leer el archi\'o de la base de datos, y ejecutar el cálculo de la solución actual. para añadir la solución apropiada al archivo de la base de datos. También permite trabajar transparentemente con el sistema AMG (Automatic Mesh Generate) para crear una nueva malla de MEF en la pieza siempre que sea necesario. \ticntras trabaja, proporciona infom1ación de estado, incluyendo cualquier mensaje de error  $(*.MSG)$  y  $(*.LOG)$ .
- 3. *Post-Processor (pos-procesador):* en el cual interpreta el archivo de la base de datos desde el dispositivo de simulación, despliega los resultados gráficamente y extrae datos numéricos.

La secuencia recomendada para designar un proceso de manufactura utilizando DEFORM es la siguiente:

- 1. *Pre-Processor:* 
	- a) Definir un proceso propuesto.
		- Asignar un titulo.
		- Seleccionar unidades.
		- Definición del tipo de modelo a usar.
	- b) Creación de elementos y asignación de parámetros.
		- Geometrías de los elementos asociados (dados, tochos, etc.).
		- Mallados.
		- Condiciones de frontera.
		- Material.
		- Interacción entre elementos.
		- Progresiones de la herramienta.
		- Procesos de temperatura.
	- e) Datos adicionales.
		- Datos del material.
		- Datos de condiciones de procesado.
	- d) Presentación de datos (para simulación).
		- Revisión de la información.
		- Creación de la base de datos.

### 2. *Simulation:*

- a) Generación de resultados.
	- Inicio de los cálculos necesarios para la simulación.
	- Generación de los mensajes del sistema (• .MSG y .LOG).

#### 3. *Post-Processor.*

- a) Evaluación de resultados en base a:
	- La simulación generada.
	- Rangos de esfuerzos, deformaciones etc.

### Prc-Proecssor.

El módulo de pre-procesamiento de datos (Prc-Proccssor), es el primero dentro de la bandeja de entrada, como se muestra en la Fig. 5.1, y consiste de una pantalla donde se visualizan los elementos de trabajo (generalmente gcometrias), una barra de herramientas

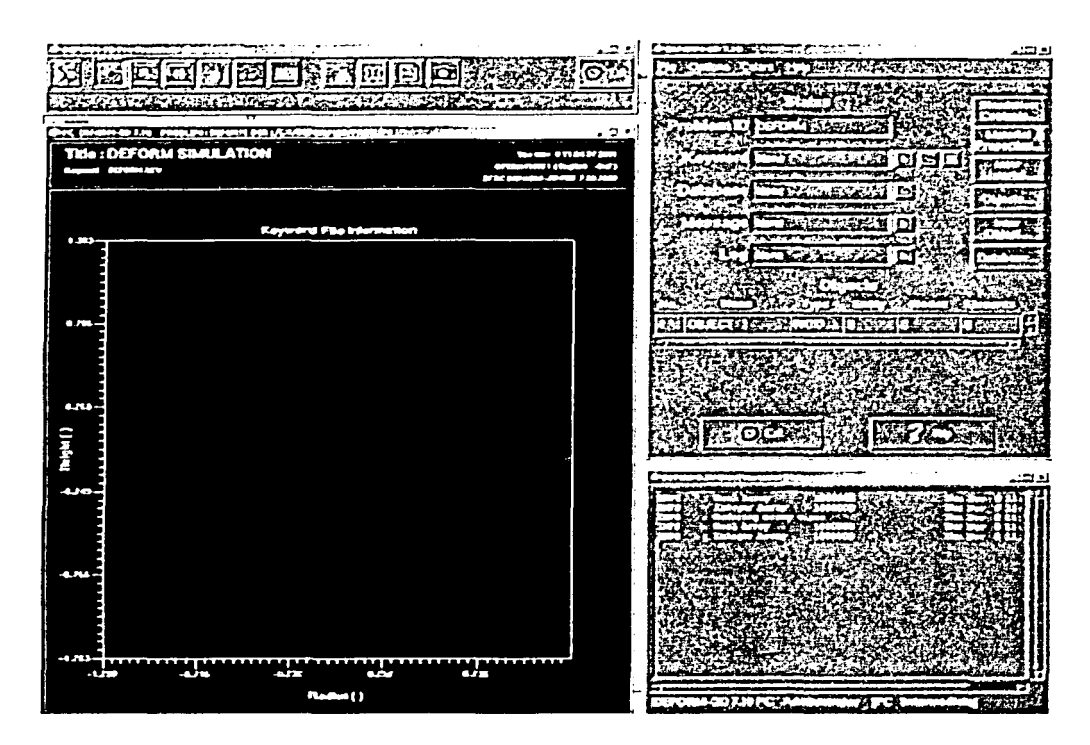

FIGURA 5.2 Configuración del modulo Pre-Processor.

características de sistemas \Vindows, en Ja esquina inferior derecha se encuentra la ventana de mensajes, y sobre esta, la ventana de controles (Fig. 5.2).

Dentro de la ventana de controles se encuentran los sub-módulos necesarios para el desarrollo de un nuevo proceso, estos son:

- a) Simulation controls, en donde se asigna un titulo al proceso a desarroJlar, se elige el tipo de unidades con las que se va a trabajar, el tipo de geometría a empicar y se definen las condiciones del proceso.
- b) Material Propcrtics, donde sc elige el material con el cual se va a trabajar, dentro de la librería del sistema, y se asignan datos adicionales al mismo.
- e) Objccts, donde se crean los elementos que intervendrán en la simulación. se asigna el tipo de elemento, se hacen los mallados, se asignan movimientos, se crean condiciones de frontera, cte.
- d) Intcr Objccts, donde se interrelacionan los elementos, asociándolos con condiciones de contacto.
- e) Databasc, donde se hace la revisión de la información recabada y se genera la base de datos requerida para la simulación.

Es dentro de este módulo donde se desarrollan las características del proceso, el cual se pretende simular, los elementos y las condiciones necesarias para la realización de la simulación; aquí es donde el diseñador interactúa con el sistema para el desarrollo de un diseño óptimo.

#### Simulation.

Como ya se mencionó, éste es el módulo en donde se da arranque a los cálculos numéricos necesarios para realizar la simulación, de acuerdo a la base de datos generada en el módulo anterior.

Una herramienta importante de este módulo es el AMG (generador automático de mallas). Es aquí donde el sistema, con ayuda del AMG genera automáticamente los remallados necesarios de acuerdo al progreso de la simulación, con el fin de ajustar la malla a la geometría defomiada del material de trabajo. Esta operación es de suma importancia dado que los resultados dependen directamente de los elementos que definen el mallado, y un ajuste de malla corrige problemas de traslape de material y herramienta que generarían resultados imprecisos.

También en este módulo se genera la información de estado en archivos (\* .MSG) y (\*.LOG).

Una vez que se dio comienzo a los cálculos numéricos se puede monitorear el avance de la simulación desde el Process Monitor, donde se indica el progreso de la operación que se esta realizando. En este nivel es posible detener o abortar una simulación, si es necesario, para poder hacer las modificaciones pertinentes desde el Pre-Processor. En cuanto se indica el fin de las operaciones se puede pasar al módulo Post-Processor para la visualización del modelo que se generó.

#### Post-Proccssor.

Post-Processor es el dispositivo de DEFORM que se utiliza para visualizar los resultados de la simulación, obtenidos del procesado de la base de datos desde el dispositivo de simulación. Aquí se despliegan los resultados gráficamente y se extraen los resultados numéricos para el análisis del proceso. Este módulo contiene las herramientas necesarias para el análisis, ya sea en la pieza de trabajo o en la herramienta utilizada si es el caso (por ejemplo, en el caso de existir trasferencia de calor).

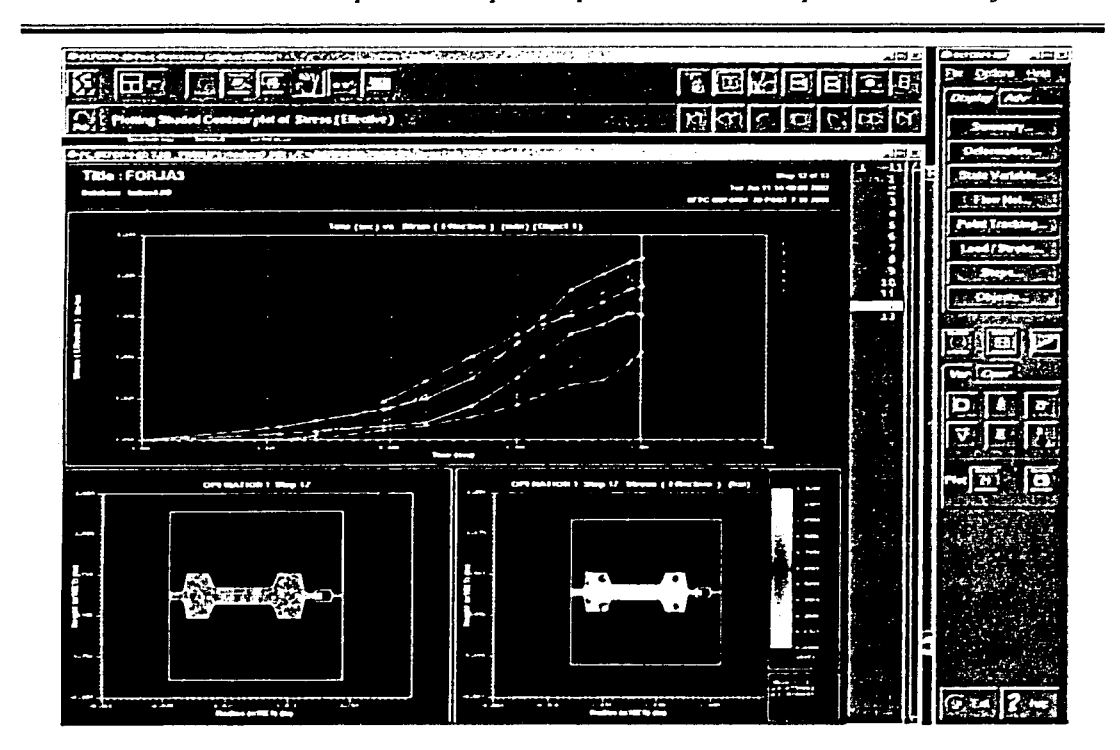

*5. Paquetería empleada para el análisis de procesos de co11for111ado.* 

FIGURA 5.3 Configuración del módulo *Post-Processor* indicando el paso 12 de un modelo de forja.

De entrada. en este módulo se encuentra una pantalla en donde se visualiza inicialmente la configuración original del proceso y en el costado derecho el total de los pasos generados. En la ventana superior, este tiene una barra de herramientas básicas, y por último del lado derecho se encuentra una ventana de controles (fig. 5.3).

La simulación dinámica obtenida se presenta en la pantalla indicando el comportamiento de la malla durante el proceso y principalmente los análisis correspondientes de la pieza de trabajo. El resultado de los análisis se presenta en una escala cromática sobre la pieza durante el desarrollo de la simulación, o bien, se pueden observar gráficamente los resultados numéricos de las diferentes reacciones del material de trabajo.

Es posible modificar la pantalla para poder desplegar varios análisis al mismo tiempo, como en el caso de la figura 5.3 donde se grafica un ejemplo de forja con matriz abierta. En la figura se tiene un análisis de comportamiento de malla durante la deformación, un análisis de rapidez de deformación y en la parte superior la grafica de comportamiento (Deformación efectiva vs. Tiempo) de varios puntos distribuidos a voluntad sobre el material de trabajo.

TESIS CON VALLA DE ORIGEN

Por lo regular se parte de una simulación primaria que lleva a un primer análisis y es en este punto en donde el criterio y la experiencia del diseñador juegan un papel muy importante en el desarrollo de un buen proceso.

Tomando en cuenta que el tiempo de computo para las modificaciones de una base de datos, a partir de una simulación primaria, es relativamente corto, se pueden realizar todas las modificaciones necesarias para una simulación óptima. Es aquí donde reside Ja importancia del soporte de softwares como DEFORM.

#### Características.

Para lograr un alto nivel de exactitud en una simulación es importante tener conocimiento de las propiedades del material, que deberán ser especificadas en la base de datos. El sistema DEFORM cuenta con un conjunto de archivos, los cuales son utilizados para especificar las propiedades de un material para una simulación. Los diferentes conjuntos de información son los siguientes:

- 1. Datos elásticos.
- 2. Datos térmicos.
- 3. Datos plásticos.

1. Datos elásticos. Estos son requeridos para el análisis de deformación de materiales elásticos y elasto-plásticos. Las tres variables usadas para describir las propiedades para deformación elástica son

- a) Módulo de Young.
- b) Relación de Poisson.
- c) Coeficiente de expansión térmica.

2. Datos térmicos. Estos datos son requeridos por cualquier objeto en condiciones de transferencia de calor, en todos Jos casos se puede considerar como constantes o función de la temperatura.

3. Datos del comportamiento plástico. Para estudiar el comportamiento de la defom1ación plástica en un metal dado, es conveniente considerar condiciones de defom1ación homogéneas. El esfuerzo de cedencia de un metal como función de la deformación ( $\varepsilon$ ), la rapidez de deformación ( $\varepsilon$ ), y la temperatura (T) pueden ser consideradas como *esfuerzos de flujo*.

La base de datos de materiales de DEFOR.M ha sido implementada con alrededor de 145 conjuntos de datos correspondientes a diferentes materiales. Estos datos pueden ser modificados para condiciones criticas. El sistema provee diferentes métodos para definir el los esfuerzos:

a) Ley de potencias:

donde

- $\bar{\sigma}$  : esfuerzo efectivo,
- $\bar{\varepsilon}$  : deformación plástica efectiva,
- $\dot{\vec{\varepsilon}}$  : rapidez de deformación efectiva,

 $C$ : constante del material,

*<sup>11</sup>*: exponente de deformación (valor obtenido experimentalmente),

 $\sigma = C \varepsilon^{n} \varepsilon^{m} + \sigma_{0}$ 

 $m$ : exponente de rapidez de deformación (valor obtenido experimentalmente),

 $\sigma_{0}$  : esfuerzo de cedencia.

b) Formato tabular de datos: donde

 $T$  : temperatura

Este método es ampliamente recomendado debido a la habilidad de seguir el comportamiento real de un material con ayuda de Ja curva esfuerzo vs. deformación.

En cuanto a los resultados, en el Post-Processor se muestran diferentes tipos de análisis e interpretación de variables en el seguimiento de la simulación entre Jos cuales se tienen:

- Desplazamiento (Displacement). Para deformaciones pequeñas, se tiene el valor del desplazamiento nodal, es decir, la distancia recorrida por los nodos durante Ja deformación. Para grandes deformaciones, se trazara el desplazamiento desde el último remallado. Esta variable es proyectada primeramente para el análisis de deformación en la herramienta.
- Deformación (Strain). DEFORM usa un valor común para el análisis de formado de metales conocido como deformación efectiva o deformación de von-Mises

$$
\bar{\varepsilon} = \frac{\sqrt{2}}{3} \sqrt{(\varepsilon_1 - \varepsilon_2)^2 + (\varepsilon_2 - \varepsilon_3)^2 + (\varepsilon_3 - \varepsilon_1)^2}
$$
 (5.3)

Esfuerzos *(Stress).* De igual forma, DEFORM usa el esfuerzo de van-Mises para definir el "esfuerzo efectivo"  $\bar{\sigma}$  de la siguiente manera:

$$
\bar{\sigma} = \frac{1}{\sqrt{2}} \sqrt{(\sigma_1 - \sigma_2)^2 + (\sigma_2 - \sigma_3)^2 + (\sigma_3 - \sigma_1)^2}
$$
 (5.4)

esta ecuación es la que se utilizó para definir el esfuerzo efectivo mediante el criterio de von-Mises el capitulo 2 (ec. 2.36). DEFORM considera que para la mayoría de los metales, el esfuerzo efectivo es un indicador del comienzo del flujo plástico.

(5.1)

 $\vec{\sigma} = \vec{\sigma}(\vec{\varepsilon}, \dot{\vec{\varepsilon}}, T)$  (5.2)

Velocidad (Velocity). Esta opción muestra la velocidad nodal en cada paso de la simulación. El vector desplegado muestra m\_agnitud y sentido. La magnitud de la velocidad es indicada por la longitud del vector y el color.

Además de las ventajas mencionadas anteriormente en cuanto a beneficios técnicos que se traducen en económicos, se debe mencionar que, como sistema, DEFORM es una herramienta bastante amigable con capacidades extras muy útiles para el desarrollo de un modelo, como son:

#### Herramientas para modelado geométrico

- Dado que DEFORM no es un paquete diseñado para dibujar, las herramientas que contiene para este fin son muy pobres, por lo que el sistema tiene la capacidad de importar dibujos más complejos desde un sistema CAD en un formato DXF o IGES.
- Una de las ventajas de manejar un sistema que se desarrolJa en dos dimensiones es Ja de poder generar un modelo axisimétrico representativo que ahorra de manera significativa el tiempo de procesado así como el espacio virtual de almacenamiento de los archivos generados.
- Para Jos casos en que se requiera incrementar Ja cantidad de pasos con condiciones de operación diferentes. DEFORM cuenta con la capacidad de poder generar un archivo adicional, el cual se anexa a la simulación previa.
- DEFORM cuenta con todas las cualidades de un sistema interactivo, donde Jos datos son almacenados en forma progresiva con modificaciones sobre la marcha. Adicionalmente se cuenta con Ja ventaja de poder generar un archivo de manera independiente al mismo sistema DEFORM. Mediante programación FORTRAN es posible generar una base de datos que describa el desarrollo de un proceso para posteriormente exportarlo a DEFORM y ejecutarlo para generar la simulación correspondiente.

#### 5.2 ABAQUS.

El sistema ABAQUS contiene una serie de programas poderosos de simulación para ingeniería , basados en el método del elemento finito, que pueden resolver problemas que oscilan desde análisis lineales rclati\'amentc simples hasta Ja simulaciones no lineales más  $complicadas. ABAQUS<sup>3</sup>$  contiene una librería extensa de elementos que pueden modelar virtualmente cualquier geometría. Tiene igualmente una lista extensa de modelos de materiales que pueden simular el comportamiento de Jos materiales típicos en ingeniería incluyendo metales, caucho, polímeros, materiales compuestos, concreto reforzado, espumas compactadas y resilentes, materiales geotécnicos tales como sólidos y rocas. Diseñado como una herramienta de simulación para propósitos generales, ABAQUS puede ser utilizado para estudiar mucho más que solamente problemas estructurales

<sup>&</sup>lt;sup>1</sup> Hibbitt, Karlsson & Sorensen, Inc., Getting Started whit ABAQUS/Standard, Version 6.2, 2001.

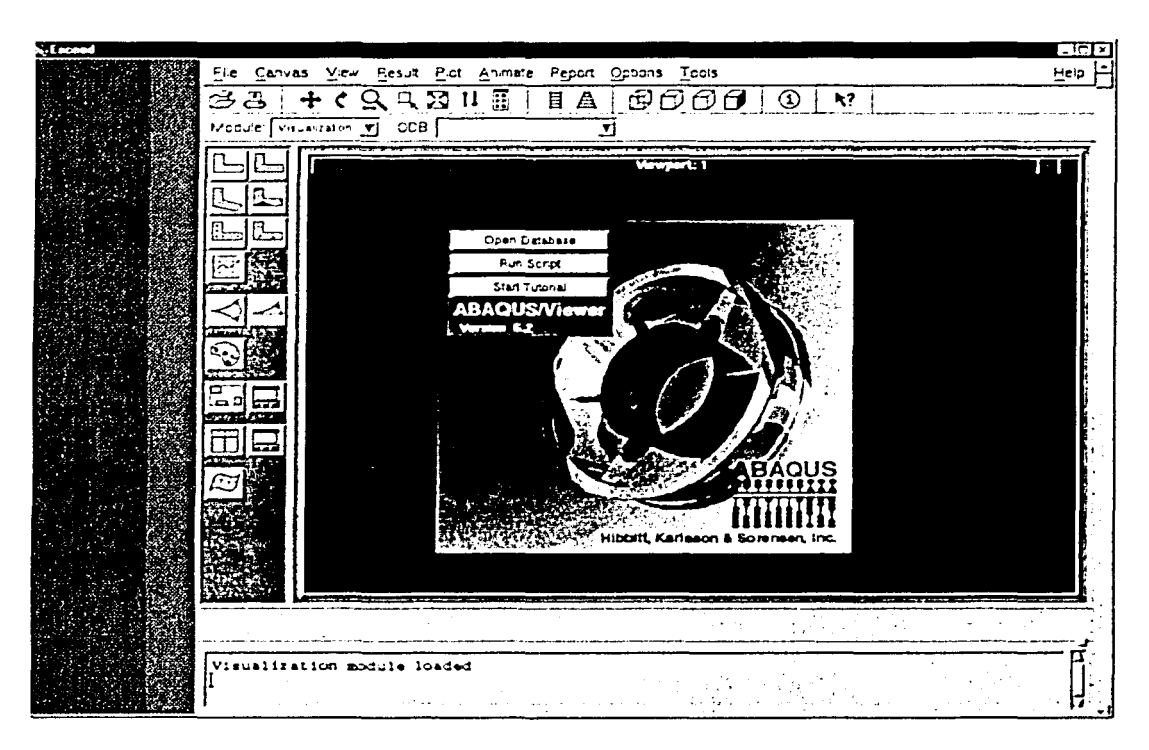

FIGURA 5.4 Ventana de entrada del sistema ABAQUS.

(esfuerzo/desplazamiento). Puede simular problemas de diversas áreas tales como transferencia de calor, difusión de masa, manejo térmico de componentes eléctricos (análisis de acoplados termo-eléctricos), acústicos, mecánica de suelos (análisis de poro acoplado de esfuerzo-fluido) y análisis piezoeléctrico.

ABAQUS es fácil de utilizar aunque ofrece al usuario un amplio rango de capacidades. Los problemas más complicados pueden ser modelados fácilmente. Por ejemplo, problemas con múltiples componentes son modelados asociando la geometría y definiendo cada componente con los modelos de materiales apropiados. En muchas simulaciones, incluso las no lineales de alto orden, el usuario necesita solamente proporcionar los datos ingenieriles tales como la geometría de la estructura, el comportamiento del material, las condiciones de frontera. y las cargas que le son aplicadas. En un análisis no lineal ABAQUS automáticamente elige los incrementos de carga apropiada y las tolerancias convergentes. No solamente elige los valores para estos parámetros, también continuamente los ajusta durante el análisis para garantizar que una solución correcta es obtenida eficientemente. El usuario raramente tiene que definir parámetros para controlar la solución numérica del problema.

## 5.3 LOS MÓDULOS DE ABAQUS.

ABAQUS se compone de dos módulos importantes de análisis. ABAQUS/Standard y ABAQUS/Explicit. Además de contar con software adicional por parte de ABAQUS/Standard, ABAQUS/Aqua y ABAQUS/Design. ABAQUS/CAE es el entorno completo de ABAQUS que incluye capacidades para crear modelos interactivamente sometiendo y monitoreando el trabajo de ABAQUS, y evaluando resultados. ABAQUS/Viewer es un subconjunto de ABAQUS/CAE que incluye solo el funcionamiento post-proceso.

De Jos elementos de ABAQUS anteriormente expuestos, se hace, a continuación, una breve descripción.

#### ABAQUS/Standard

ABAQUS/Standard es un módulo de análisis para propósitos generales que puede resolver un amplio rango de problemas lineales y no lineales incluyendo la estática, dinámica, térmica y la respuesta eléctrica de los componentes.

#### ABAQUS/Explicit

ABAQUS/Eplicit es un módulo de análisis para propósitos especiales que utiliza una formulación explicita dinámica de elemento finito. Es conveniente para pequeños eventos dinámicos transitorios, tales como problemas de impacto, y es también muy eficiente para problemas no lineales de alto orden involucrando cambios en las condiciones de contacto, tales como simulaciones de formado.

#### ABAQUS/CAE

ABAQUS!CAE (entorno completo de ABAQUS) es un interactivo entorno gráfico de ABAQUS, el cual pennite a Jos modelos ser creados de manera rápida y fácil, producir o importar la geometría de la estructura para ser analizada y descomponer la geometría en regiones ma113das. Las propiedades físicas y materiales pueden ser asignadas a la geometría, junto con las cargas y condiciones de frontera. ABAQUS/CAE contiene opciones muy poderosas para mallar la geometría y para verificar el resultado del análisis del modelo. Una vez que el modelo esta completo, ABAQUS/CAE puede someter, supervisar, y controlar el trabajo de análisis. El modulo de visualización puede entonces ser usado para interpretar Jos resultados.

#### ABAQUSA'iewcr

ABAQUSNiewer es el módulo de visualización de ABAQUS/CAE, es un interactivo pos-procesador que soporta todas las capacidades en los módulos de análisis de ABAQUS y provee un amplio rango de opciones para interpretar los resultados. Las frases "módulo de visualización" y "ABAQUSNiewer" son utilizados indistintamente.

*76* 

## 5.4 FUNDAMENTOS DE ABAQUS.

Un análisis completo de ABAQUS/Standard usualmente consiste de tres etapas distintas: prcproccsamicnto, simulación y postproccsamicnto. Estas tres etapas son unidas por archivos como se muestra en el siguiente esquema, figura (5.5).

#### Pre-procesamiento (ABAQUS/CAE)

En esta etapa se debe definir el modelo del problema fisico y crear un archivo de entrada en ABAQUS. El modelo es usualmente creado gráficamente utilizando ABAQUS/CAE o cualquier otro pre-procesador, aunque el archivo de entrada de ABAQUS para un análisis simple puede ser creado directamente utilizando un editor de texto.

#### Simulación (ABAQUS/Standard)

La simulación, la cual normalmente es realizada como un proceso de fondo, es la etapa en la cual ABAQUS/Standard resuelve el problema numérico definido en el modelo. Ejemplos de salida de un análisis de esfuerzo incluyen desplazamientos y esfuerzos que son almacenados en archivos binarios listos para post-procesamiento. Dependiendo de la complejidad del problema que se esté analizando y el poder de la computadora que se utilice, puede tomar en alguna parte del problema a resolver, desde segundos hasta días para completar un análisis.

#### Pos-procesamiento (ABAQUS/Viewer)

Se pueden evaluar los resultados una vez que la simulación ha sido completada, así como los desplazamientos, esfuerzos u otras variables fundamentales hayan sido calculados. La evaluación es generalmente hecha interactivamente utilizando ABAQUS/Viewer u otro procesador. ABAQUS/Viewer, el cual lee los archivos binarios neutros de salida de la base de datos, tiene una variedad de opciones para desplegar Jos resultados, incluyendo los trazos del contorno en color, animación, dibujos de formas deformadas y trazos  $X - Y$ .

## 5.5 COMPONENTES DEL ANÁLISIS DE UN MODELO POR ABAQUS.

Un modelo de ABAQUS es formado por varios elementos, que juntos describen el problema fisico que será analizado, y para interpretar los resultados. En un mínimo, el modelo de análisis consiste de la siguiente infonnación: la geometría discretizada, propiedades de la sección del elemento, datos del material, cargas y condiciones de frontera, tipo de análisis y salidas requeridas.

77

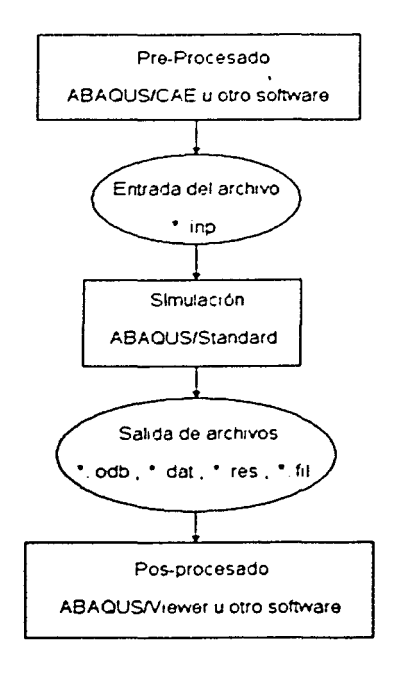

FIGURA *5.5* Esquema básico de operación de ABAQUS

#### Geometría discrctizada

Los elementos finitos y los nodos definen la geometría básica de la estructura fisica modelada en ABAQUS\_ Cada elemento en el modelo representa una porción discreta de la estructura fisica, la cual es, a su vez, representada por muchos elementos interconectados\_ Los elementos son conectados uno a otro por nodos comunes. Las coordenadas de los nodos y la conexión de los elementos comprenden la geometría del modelo. El conjunto de todos los elementos y nodos en un modelo es llamado malla. Generalmente, la malla será solamente una aproximación de la geometría actual de la estructura.

El tipo de elementos, forma y su ubicación, también como el total de números y elementos utilizados en la malla, afectan los resultados obtenidos de una simulación. Para una mayor densidad de malla (es decir, el mayor número de elementos en la malla), el resultado representará una mejor aproximación. Como la densidad de malla incrementa la convergencia de los resultados del análisis a una solución única, y el tiempo computadora requerido para el análisis se incrementa, entonces, la solución obtenida del modelo numérico es generalmente una mejor aproximación a la solución del problema fisico que se esta simulado. La magnitud de las aproximaciones hechas en la geometría del modelo, comportamiento del material, condiciones de frontera y cargas, determinan que tan bien la simulación numérica representa el problema fisico.

#### Propiedades de la sección del elemento

ABAQUS tiene un amplio rango de elementos, muchos de los cuales no tienen una geometría completamente definida por las coordenadas de sus nodos. Por ejemplo, las capas de un annazón compuesto o las dimensiones de una sección de una viga no están definidas por los nodos de un elemento. Tales datos geométricos adicionales son definidos como propiedades fisicas del elemento y son necesarios para definir completamente el modelo geométrico.

#### Datos del material

Las propiedades del material para todos los elementos debe ser especificado. Mientras Jos datos de alta calidad del material son a menudo dificiles de obtener, particularmente para los modelos de materiales más complejos, la validación de Jos resultados de ABAQUS es limitado por la exactitud y magnitud de los datos del material.

#### Cargas y condiciones de frontera

Las cargas defonnan la estructura fisica y, de esta manera, crean esfuerzos en ella. Las fonnas más comunes de carga comprenden:

- cargas puntuales
- cargas por presión en superficies;
- fuerzas de cuerpo, tales como la fuerza de la gravedad; y
- esfuerzos ténnieos

Las condiciones de frontera son utilizadas para restringir porciones del modelo para permanecer fijo (cero desplazamientos) o mover a una cantidad preescrita (desplazamiento diferente de cero). En un análisis estático se deben utilizar suficientes condiciones de frontera para evitar que el modelo se mueva como un cuerpo rígido en cualquier dirección; el movimiento libre de un cuerpo rígido provoca la matriz de rigidez singular. Un problema del módulo de procesamiento de datos (solver) ocurrirá durante la etapa de solución y puede causar el paro de la simulación prematuramente.

ABAQUS publicará mensajes de advertencia si detecta un problema durante una simulación, por lo que es importante aprender a interpretar tales mensajes de error publicados por ABAQCS. Si se produce un mensaje de advertencia de "singularidad numérica" o "pivote cero" durante un análisis de esfuerzo estático, se debe revisar si en todo o parte del modelo faltan restricciones que se opongan a traslaciones del tipo de cuerpo rígido o rotaciones. En un análisis dinámico las fuerzas de inercia evitan que el modelo sufra mo\'imiento infinito instantáneamente a largo de él, así como las partes separadas en el modelo que tienen un mínimo de masa; por consiguiente, las advertencias

> ESTA TESIS NO SALE  $^{12}$  79 DE LA BIBLIOTECA

de problemas en un análisis dinámico usualmente indican algunos otros problemas de modelado, tales como una plasticidad excesiva.

## 5.6 TIPOS DE ANÁLISIS

Los tipos más comunes de simulación es un análisis estático, donde la respuesta a periodos largos de la estructura a las cargas aplicadas es obtenida. En otros casos la respuesta dinámica de una estructura a las cargas puede ser de interés: por ejemplo, el efecto de una carga súbita (inesperada) en un componente, tal como ocurre en un impacto, o la respuesta de un edificio en un sismo.

#### Resultados requeridos

Una simulación de ABAQUS puede generar una gran cantidad de resultados, por lo que para evitar utilizar un excesivo espacio en disco, se puede utilizar opciones que limiten la salida a lo que es requerido para interpretar los resultados.

Generalmente un pre-procesador tal como ABAQUS/CAE es utilizado para definir los componentes necesarios del modelo<sup>4</sup>.

Estas características son las que permitirán crear tanto el modelado de la geometría como del proceso

<sup>&</sup>lt;sup>4</sup> Hibbitt, Karlsson & Sorensen, Inc., ABAQUS Keywords Maanual, Version 6.2, 2001.

# **CAPÍTULO 6**

# **MODELADO DEL PROCESO DE COLAMINACIÓN**

## **INTRODUCCIÓN**

Una aplicación del proceso de laminación consiste en la unión de dos o más placas u hojas metálicas mediante el proceso conocido como *co/aminado,* el cual mantiene el esquema básico del laminado convencional, es decir, la reducción de la sección transversal de un material por medio de Ja compresión entre rodillos giratorios. El proceso de colaminado de metales, se aplica al desarrollo de materiales en los que se requiere una gama de propiedades, que en la mayoría de las veces resultan contradictorias en un solo material. Por tal motivo la implementación de un material "extra" resulta un tanto oportuna en Ja obtención de un producto, que al no ser propiamente una aleación conserva las propiedades mecánicas de sus componentes y precisamente estas cualidades de los productos colaminados los hacen de mayor interés, tanto en el campo de las aplicaciones, como en el de la investigación.

En el proceso de colaminado, también conocido como *laminado conjunto* (Figura 6.1), se tiene un proceso de unión pennanente de metales por medio de la compresión entre rodillos. Dichos cilindros producen la defommción plástica de los materiales por medio de esfuerzos de compresión y cortantes, los de compresión se deben a que según el material se introduce, el espesor libre entre los rodillos (claro de laminación) va siendo menor; los esfuerzos cortantes son debidos a que las fibras externas de los materiales están sujetas a la fuerza de fricción de los rodillos. Asi pues, se genera un material de diferentes capas (como puede ser un bimetálico) que aporta las propiedades de cada metal. Las condiciones del proceso que favorecen esta acción están en función de las propiedades de cada material, siendo una reducción pronunciada, es decir por arriba del 40%, uno de los factores que detenninan la unión de los metales.

El proceso de colaminación no es exclusivo de los metales; Jos productos colaminados generalmente consisten de una capa protectora resistente al desgaste, principalmente, y una capa base que aporta rigidez y estabilidad dimensional del producto; capas intermedias son usadas frecuentemente para favorecer la unión de los materiales, sin tener ninguna relevancia en el desempeño del producto. Dadas estas cualidades, es común encontrar colaminados poliméricos, tal es el caso de las llamadas membranas de protección a base de

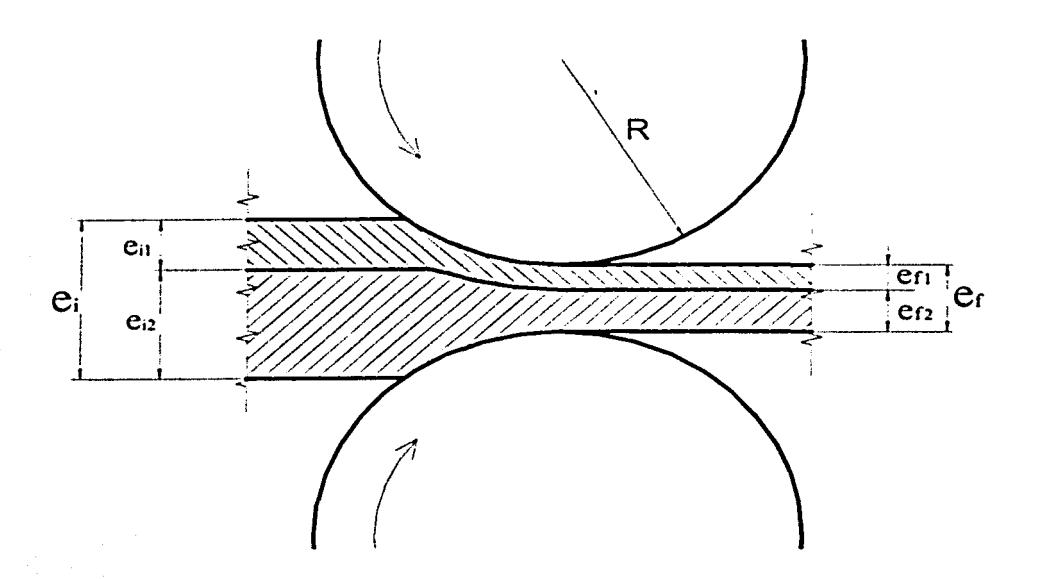

FIGURA 6.1 Configuración básica del proceso de colaminado (caso no simétrico).

PVC plastificado para fines de impermeabilizado, tanques contenedores con paredes colaminadas a base de PE virgen en el interior, o bien, compuestos de metal-polímero tales como perfiles y chapas colaminadas cuyo material de soporte es placa galvanizada y la superficie de contacto es un compuesto de PVC. Aún más extensos son los productos metálicos colaminados, sus aplicaciones van desde la producción de sensores bimetálicos asimétricos, hasta las más especializadas en el ámbito industrial. Es por ello que los procesos convencionales de laminación son socorridos en cuanto al análisis, a fin de asociarlos con los productos colaminados y generar un "control" del proceso. Claro está que dichos estudios. a base de experimentación, carecen de fiabilidad al variar los factores que intervienen el proceso, por lo que resalta la importancia de sistemas de modelado como herramienta para analizar y proveer al diseñador las bases necesarias para un desarrollo óptimo del proceso de colaminación.

Durante los procesos de colaminado, la diferencia entre el estado de esfuerzos de las capas que se comprimen. en la mayoría de los casos, conduce a una variación notable en los espesores relativos al final del proceso, ya que un material depende directamente de las propiedades del otro durante el proceso. Los mecanismos de deformación plástica en el claro de laminación resultan así más complejos que en el caso de laminación convencional y con ello el análisis del proceso.

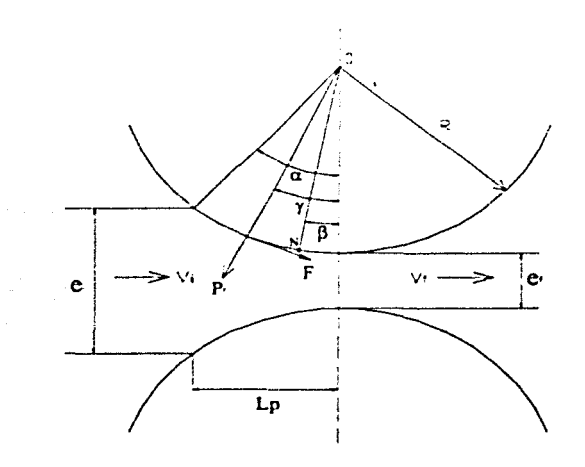

FIGURA 6.2 Desglose de componentes en el proceso de laminación.

Investigar Jos mecanismos de la adherencia no son el objetivo del presente trabajo; los modelos matemáticos asociados a la deformación de metales no consideran Ja interrelación entre éstos a nivel atómico, por lo que es dificil el modelado de la unión de metales por medios mecánicos. por lo que sólo se considera la hipótesis que establece Ja unión de los metales como resultado de una deformación severa, aunado a las propiedades de cada material y a la preparación de las superficies de contacto.

## 6.1 MODELADO DEL PROCESO.

Para el modelado del proceso de colaminado es necesario el estudio del antecedente inmediato, es decir, del proceso de laminado convencional, para la obtención de parámetros que servirán en el desarrollo de los modelos que describan el laminado conjunto. Lo mismo que en el proceso de laminación, en el colaminado se consideran las relaciones que involucran la geometría de los rodillos y las fuerzas, así como el efecto que representan Ja velocidad, reducción y acabado de los rodillos.

Por consiguiente, en el análisis del proceso se tiene que al presentarse una deformación plástica, el gasto volumétrico a la entrada y a la salida es igual a:

$$
b_i e_i v_i = b_i e_i v_i \tag{6.1}
$$

donde *b* se refiere al ancho del material, e es el espesor y v es la velocidad; el subíndice i se refiere a las condiciones de entrada (iniciales), y fa las de salida (finales).

Aquí, al ser un laminado de productos planos, también se considera que el ensanchamiento es nulo, por lo que la ecuación 6.1 se reduce a

$$
V_f = V_i \left(\frac{e_i}{e_f}\right) \tag{6.2}
$$

es importante señalar que la velocidad del material es mayor en la salida, incluso mayor a la velocidad de la superficie del rodillo (v,), dado que el material debe incrementar la velocidad conforme es deformado. Así, se tiene que el material iguala la velocidad del rodilló en algún punto dentro del arco de contacto. Este punto es denominado punto neutro y las fuerzas de fricción actúan en direcciones contrarias, dependiendo de que lado del punto neutro se encuentren. Otra relación que involucra los parámetros anteriores es la que describe el avance del material (s), que además es un indicador de Ja fuerza de fricción:

$$
s = \frac{V_t - V_r}{V_r} \tag{6.3}
$$

La reducción total está definida por:

$$
r = \frac{\left(e_i - e_f\right)}{e_i} \tag{6.4}
$$

La presión de laminado se aplica sobre el arco de contacto. Para facilitar el análisis se considera Ja proyección de éste en Ja dirección de laminado; esta nueva variable se considerará como longitud del arco de contacto ( $L<sub>p</sub>$ ).

$$
R^{2} = L_{p}^{2} + \left(R - \frac{\Delta e}{2}\right)^{2}
$$
\n
$$
L_{p} = \left(R\Delta e - \frac{\Delta e^{2}}{2}\right)^{\frac{1}{2}}
$$
\n(6.6)

donde R es el radio del rodillo y  $\Delta e$  es la diferencia e<sub>i</sub> - e<sub>f</sub>.

Como  $\Delta e \ll R$  entonces se puede reducir a:

84

$$
L_p = (R \Delta e)^{\frac{1}{2}} \tag{6.7}
$$

Por lo tanto, la carga de laminación será:

$$
P = \overline{pb} L_p \tag{6.8}
$$

donde  $\bar{p}$  es la presión promedio de laminación, y comúnmente es remplazada por  $\sigma_{\rm o}$  para fines prácticos.

A la fecha existen diversos métodos analíticos, empíricos y experimentales a partir de los cuales se puede evaluar de forma aproximada la carga de laminación. Su exactitud está delimitada por las características del proceso en particular que se analice.

La ecuación más sencilla se deduce considerando el aplastamiento libre del material, si se considera un 20% adicional por fricción se tiene:

$$
P = 1.2 \sigma_0 b L_p
$$

y para esfuerzos planos<sup>1</sup>

donde

 $\sigma_0$  - Esfuerzo de cedencia para una condición biaxial de deformación.

 $\sigma_0 = \frac{2}{\sqrt{3}} \sigma_y$ 

 $\sigma_{v}$  - Esfuerzo de cedencia a la deformación homogénea.

Se habla de deformación homogénea siempre y cuando se cumpla que:

$$
\frac{b}{L_p} \le 4\tag{6.11}
$$

Realizando una analogía de laminación con forja se llega a expresiones como:

(6.9)

(6.10)

<sup>&</sup>lt;sup>1</sup> William F. Hosford, Robert M. Caddell, Metal forming, mechanics and metalurgy,  $2<sup>nd</sup>$  ed., Prentice Hall, U.S.A., 1993.

*<sup>P</sup>*= *ao b L* (1 + \_f *P)* condiciones de fricción sin deslizamiento. p 4e (6.12) *P* = *a* jJ *L P* ( *1* + µ ~ ~) fricción con deslizamiento. (6.13)

$$
\overline{e} = \frac{e_i + e_f}{2} \tag{6.14}
$$

donde:

 $\overline{e}$  - espesor promedio.

*µ* - coeficiente de fricción.

 $\sigma_0$  - esfuerzo de cedencia promedio.

En todos los estudios sobre laminación, se ha pretendido expresar las presiones y fuerzas que se generan durante el proceso, en función de variables geométricas y de la resistencia del material. Mediante el método del planchón, desarrollado para el proceso de laminación en el capítulo 3, se tiene la ecuación diferencial de equilibrio, que para un material que se deforma entre rodillos, se deberá cumplir que:

- Existan condiciones de deformación plana.
- No presenten deformación elástica los rodillos.
- La velocidad periférica de los rodillos sea constante.

Las condiciones mencionadas básicamente se cumplen para laminación en frio. Para el caso de laminación en caliente es dificil resolver la ecuación diferencial resultante, debido a la compleja dependencia que existe del esfuerzo de cedencia con respecto a la velocidad de deformación y temperatura; asimismo se complica la solución analítica al no poder justificar la simplificación de dicha ecuación, ya que los ángulos de mordedura son mucho mayores.

Obedeciendo la condición de equilibrio que define el método del planchón, se tiene que al realizar la suma de fuerzas en el eje sobre el cual se desliza el material y desarrollando las ecuaciones resultantes se llega a la ecuación de von Karman (3.4).

El desarrollo de ésta ecuación, tomando en cuenta otras simplificaciones geométricas y analíticas permite la estimación de la carga con una buena aproximación al proceso real, así como se desprenden algunas observaciones sencillas en cuanto al comportamiento del material

durante su deformación. Sin embargo, un estudio más a fondo que proporcione los detalles del mecanismo de deformación del material no es posible mediante este método.

Así pues, este análisis primario es en sí un modelo matemático, el cual describe una realidad bien definida, y proporciona las bases para la comprensión y un relativo control del proceso. En el desarrollo del modelo se requirió de esquemas referidos a un sistema cartesiano, así como de conceptos de cálculo y definición de propiedades, pero sobre todo, se plantearon condiciones iniciales para suponer un proceso con propiedades constantes (ideal), con el cual se simplificó en gran medida el modelo.

## 6.1.1 Modelado del colaminado simétrico mediante el l\1étodo del Límite Superior.

Como se mencionó en el Capítulo 3, un análisis por el MLS predice una carga que es igual o mayor que la carga necesaria para producir un flujo plástico, y ésta es estimada mediante la desigualdad de la potencia total externa generada por las fuerzas aplicadas sobre el cuerpo a deformar, y la potencia interna disipada durante la deformación plástica.

$$
\dot{w}_T \le \dot{w}_t \tag{6.15}
$$

La potencia interna *w;* representa la rapidez del trabajo desarrollada por los esfuerzos, y esta definida por:

$$
\dot{w}_i = \frac{\text{D}w}{\text{D}t} = \rho v_i \frac{\text{D}v_i}{\text{D}t} dv + \sigma_y \dot{\varepsilon}_y dv \qquad (6.16)
$$

donde el primer ténnino representa la rapidez de cambio de energía cinética asociada al medio continuo, el segundo término representa la potencia desarrollada por los esfuerzos para cambiar la forma del objeto (stress power). Pero de acuerdo al principio de Stokes, del cual se deriva el teorema del limite superior, no se considera el cambio de energía cinética del cuerpo. Por tanto, la potencia interna queda sólo en función de la desarrollada por los esfuerzos al cambiar la forma del material.

$$
\dot{w}_i = \sigma_u \dot{\varepsilon}_u dv \tag{6.17}
$$

Como primer paso se plantean las condiciones del proceso, las cuales son las siguientes:

• Se considera un proceso simétrico al colaminar tres capas de material, una sobre otra, y cuyo eje de simetría es el eje longitudinal que pasa por el centro de la capa central (eje X, Figura 6.4). De esta manera se simplifica el análisis al considerar solo la parte superior al eje de simetría, para el desarrollo del modelo.

• Para señalar la unión de los metales, se considera que en el plano de salida del claro de laminación se tiene un solo campo de velocidades que describe el flujo de ambos materiales colaminados. Entonces se debe cumplir la siguiente relación:

$$
\frac{Q_1}{e_{1f}} = \frac{Q_2}{e_{2f}}\tag{6.18}
$$

donde el gasto volumétrico de la capa inferior  $O_2$  depende directamente del de la capa superior  $O<sub>1</sub>$  y de la relación final de espesores.

• Se considera un material rígido-plástico, con deformaciones planas.

- El modelo de fricción es considerado constante, así como una deformación homogénea.
- Paralelamente, se considera que el rodillo no sufre deformaciones durante el proceso.

Con el fin de aproximar al proceso real el modelo matemático que se espera obtener, es necesario considerar otros factores que intervienen en el proceso de colaminado. Por lo que es imprescindible considerar el efecto de la fricción en Ja deformación, así como el termino derivado de considerar la diferencia de velocidades en el flujo del material, lo cual también genera un consumo de potencia.

La estimación de  $\dot{w}_i$  consiste inicialmente de proponer un campo de velocidades aceptable que describa el flujo para cada una de las placas a colaminar, pero al existir Ja co-dependencia entre las propiedades de las placas en el momento de la deformación se tiene que los parámetros de los que se depende varían durante el desarrollo del proceso. Esto obliga a generar variables extras que están en función del comportamiento del material durante la deformación. Así pues, variables que se esperan obtener, como es el caso de los espesores relativos en el plano de salida del claro de laminación, ahora dependen de la preestimación de otros parámetros.

Por ejemplo. se tiene que el flujo del material, de la placa superior. describe una trayectoria parabólica en el claro de laminación, dado el perfil geométrico de éste. Por lo que se genera una nueva variable  $(a<sub>1</sub>)$  que es la que define la curvatura de la parábola. Mediante el mismo planteamiento, se genera una variable adicional (a<sub>2</sub>) para adaptar la trayectoria de la placa inferior (fig. 6.3); además se considera que las velocidades de las placas son iguales a la salida del claro, producto de la unión de los metales.

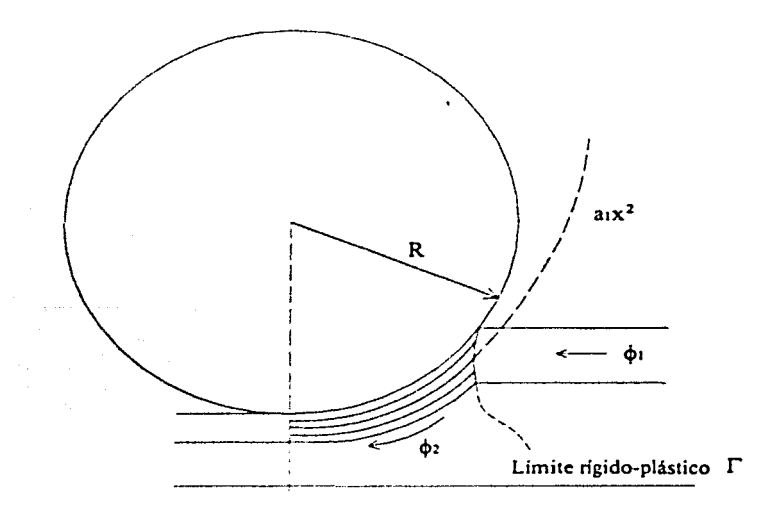

FIGURA 6.3 Perfil del campo de velocidades de la placa superior.

Para determinar el termino correspondiente a la potencia consumida por diferencia de velocidades tangenciales, se parte del planteamiento de los campos de velocidad para definir los límites rígido-plásticos ( $\Gamma$ ), es decir, se igualan los campos de velocidades correspondientes a la zona previa al claro de laminación y dentro de éste. Así se tiene el perfil que define al límite rígido-plástico. Es en este limite donde el material cambia de dirección al ajustarse a la forma cuadrática, y genera componentes de velocidad tangentes a Ja curva que caracteriza al límite.

De la ecuación 6.17,  $\dot{\varepsilon}$  se definió en el capitulo 2 como la rapidez de deformación efectiva mediante las ecuaciones de Levy-Mises (ecuación 2.43), a su vez las ecuaciones 2.26 y 2.27 detenninan el valor de ésta. Por lo que finalmente queda:

$$
\dot{\varepsilon}_{11} = \frac{\partial U}{\partial x} = \frac{\partial^2 \phi}{\partial x \partial y}
$$
(6.19)  

$$
\dot{\varepsilon}_{22} = \frac{\partial U}{\partial y} = \frac{\partial^2 \phi}{\partial y \partial x}
$$
(6.20)  

$$
\dot{\varepsilon}_{12} = \dot{\varepsilon}_{21} = \frac{1}{2} \left( \frac{\partial U}{\partial y} + \frac{\partial V}{\partial x} \right)
$$
(6.21)

**89** 

donde  $\phi$  corresponde al campo de velocidades correspondiente a cada placa a colaminar.

Se hace el mismo planteamiento para la determinación de la potencia consumida por diferencia de velocidades tangenciales, ahora valuada en los límites rígido-plásticos.

Finalmente se utiliza el factor de fricción *m,* el cual es función del cortante crítico k y servirá para determinar la potencia consumida por fricción en las fronteras correspondientes, es decir, entre el rodillo y la capa superior, y en la zona de contacto de las placas.

Finalmente se tiene que la potencia interna consumida durante la deformación esta definida por la siguiente suma:

$$
\dot{w}_i = \dot{w}_1 + \dot{w}_2 + \dot{w}_3 \tag{6.22}
$$

donde  $\dot{w}_1$  - es la potencia consumida por deformación plástica,

 $\dot{w}_2$  - potencia consumida por diferencia de velocidades tangenciales y

 $\dot{w}_3$  - potencia consumida por fricción.

La evaluación de cada una de las potencias se realiza para cada una de las placas a colaminar.

En resumen, estos análisis y consideraciones son la base de un reciente estudio para determinar los mecanismos de deformación en las placas durante proceso de colaminado simétrico mediante el Método del Límite Superior<sup>2</sup>, y cuya metodología esta basada en la estimación cíclica de los parámetros adicionales considerados durante el desarrollo del modelo, llamados *"sc11do-i11dcpc11die11tcs"* por el autor de dicho análisis dado que dependen del criterio que se adopte en el análisis cualitativo del proceso, sí como del sistema de referencia adoptado.

La aplicación del modelo mencionado requiere la determinación de los parámetros geométricos y las propiedades de material, por lo que para un caso concreto de colaminado de tres placas de aluminio cuyo esfuerzo de cedencia es 70 MPa y con una reducción del 50%, las dimensiones necesarias están definidas de la siguiente manera:

| • Radio del rodillo -                                                                                                    | $R = 200$ mm                                      |    |
|----------------------------------------------------------------------------------------------------|---------------------------------------------------|----|
| $\bullet$ Espesor inicial total -<br>del cual, espesor inicial de la placa superior<br>espesor inicial de la placa inferior | $2e_i = 15$ mm<br>$c_{1i} = 2.5$ mm<br>$e_{2i}$ = | mm |

<sup>&</sup>lt;sup>2</sup> Quiroz G. Héctor, et. al., Modelado y simulación de productos planos (Una aplicación del teorema del límite superior). Memoria del Vlll Congreso Anual SOMIM. Monterrey, N.L. 2002.

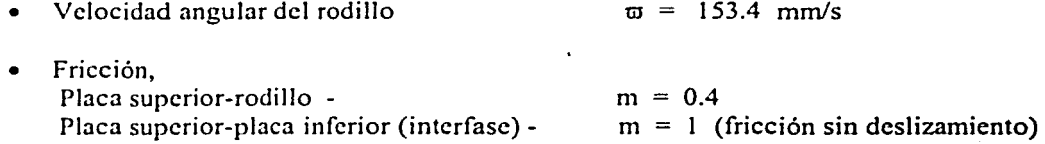

Para este caso particular, los resultados obtenidos después de una optimaeión de variables, no mayor a una hora de procesador, son los siguientes:

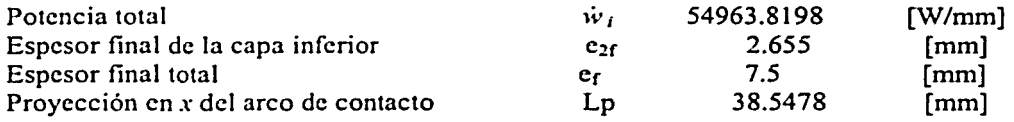

Mediante una variación de parámetros se pueden generar los valores correspondientes para el mismo proceso en diferentes condiciones de operación, es decir, se puede monitorear, por ejemplo, el efecto de la fricción en el proceso para diferentes valores de reducción, y su influencia directa en la potencia. De este modo, el modelo adquiere un relativo carácter general para el caso del colaminado simétrico, con las restricciones de configuración que ofrece el modelo.

### 6.1.2 Modelado del colaminado simétrico mediante DEFORM (MEF).

El desarrollo de un modelo mediante sistemas basados en el MEF es más directo y enfocado inicialmente a cuestiones de configuración geométrica del proceso, ya que no requiere la formulación matemática de otros métodos. Mediante la interfase interactiva de DEFORM es relativamente sencillo generar el modelo correspondiente al proceso.

Para dar inicio el desarrollo del modelo se toman las siguientes consideraciones:

- Se considera un proceso de colaminado en frío.
- La configuración corresponde a un modelo axisimétrico, así, se asume que el modelo tiene la misma validez para la parte complementaria.
- Las dimensiones de los objetos involucrados deben ser proporcionales a las del proceso real.
- De la misma manera, el planteamiento del material debe corresponder a un caso en particular.
- Al definir los limites sólo se consideran condiciones de contacto, y las restricciones de movimiento *(restricciones nodales*) son definidas por el carácter de simetría del modelo.
- Se asume un coeficiente de fricción constante en las superficies en contacto.
- El material a calaminar se considera rigido-plástico, mientras que el rodillo es considerado rígido, es decir, no sufre defonnaciones.

Una vez tomadas en cuenta la anteriores consideraciones se da inicio al desarrollo del modelo. De entrada, es necesario crear una ruta de almacenamiento de datos para Jo cual el sistema ofrece un subdirectorio predeterminado en donde se almacenarán los archivos generados en cada una de las etapas del modelado.

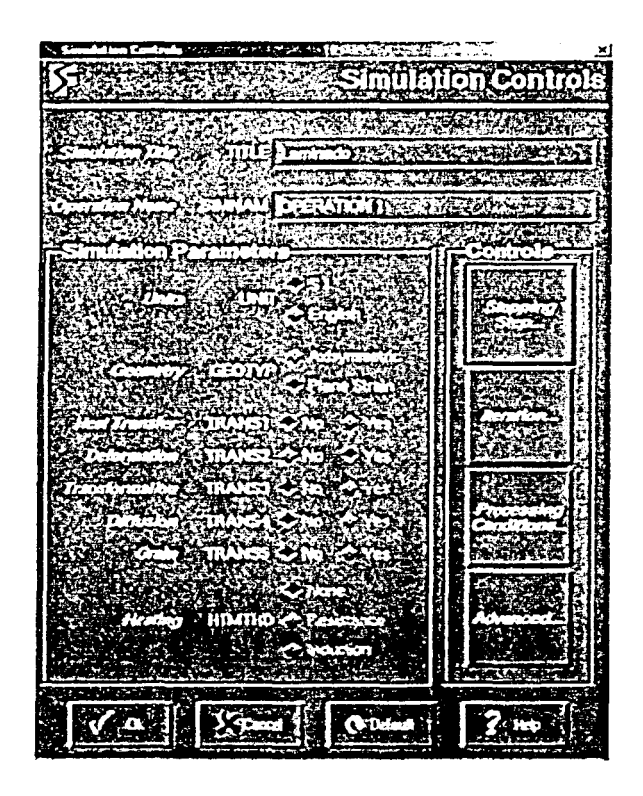

FIGURA 6.4 Caja de dialogo de control de simulación.

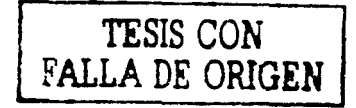

Como primer paso<sup>3</sup>, en el módulo de Pre-Procesamiento de datos, dentro del submódulo de Controles de simulación (Figura 6.4),

- a) se asigna título al modelo: COLAMINADO;
- b) se establece el sistema de unidades a utilizar en la construcción de los elementos que conforman la simulación y en la asignación de propiedades: S.I.;
- c) se define el tipo de geometría que será representada: en este caso se trata de un modelo simétrico respecto a un eje, pero debe ser definido como un plano de esfuerzos para poder asignar movimiento y rotación al rodillo;
- d) se afirma que existirá deformación.

Es posible considerar el efecto de la temperatura del entorno en el desarrollo del proceso, pero al no considerar esto el sistema asume una temperatura ambiente de 20ºC.

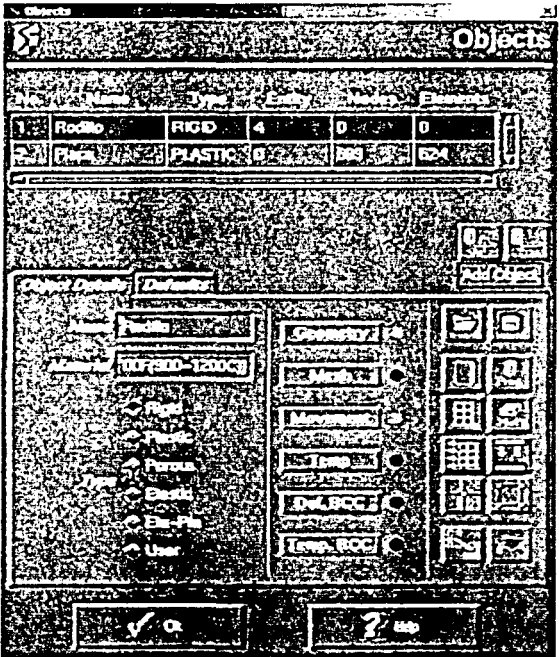

FIGURA 6.5 En la ventana Objetos se tienen todas las herramientas necesarias para generar los elementos asociados al proceso.

<sup>3</sup> El algoriuno que establece los pasos para el desarrollo de modelos se describió en el capirulo 6.

La creación de los elementos asociados al proceso se desarrolla en el sub-módulo de Objetos (Fig. 6.5), en donde mediante técnicas sencillas se construyen las entidades que confonnan un objeto, dicho objeto define, ya sea al material de trabajo o a la herramienta característica del proceso. Es conveniente definir ci tipo del elemento antes de su creación, lo cual significa establecer si se trata de un elemento rígido, plástico, elástico, elastoplástico o poroso, con el fin de definir un objeto como mallable solo cuando sea necesario.

La ventana correspondiente a este sub-módulo contiene las herramientas necesarias para la creación de los elementos asociados al proceso, asi como un listado con el tipo de material que puede ser utilizado para definir un objeto. La cantidad de objetos depende del tipo de proceso y de la configuración básica de éste, por lo que se tendrán tantos objetos como sea necesario para la realización del modelo.

Habiendo asignado nombre al objeto 1, en este caso Rodillo, se define el tipo de elemento del que se trata, generalmente las herramientas son del tipo Rígido (Rigid) asumiendo que no sufrirán defonnación durante el proceso.

En cuanto a las herramientas: con la herramienta Geometry se define finalmente la geometría del objeto. El sistema proporciona dos formas para definir un objeto: una es importando la geometría, ya sea desde una librería dentro del sistema, o bien desde un sistema CAD, en formato IGES o DXF; la segunda forma es dentro del mismo sistema en formato XYR, o Une Are. En ambos casos se utiliza el sistema cartesiano para definir las entidades de un elemento, con algunos datos adicionales.

Para la creación del rodillo de laminación, el cual tiene una sección transversal circular, se utiliza el formato Line Arc. Para esto, el sistema solicita en primer lugar determinar el tipo de línea que se generará. es decir. las lineas curvas serán del tipo 2 y las lineas rectas serán del tipo 1; en este caso. las líneas que se utilizarán son del tipo 2. posteriormente se indica el punto de panida del arco y el centro de la circunferencia y por último el ángulo abarcado por el arco. Se observa que para generar una circunferencia es necesario definir solamente una línea curva, donde X1 y Y1 indican el origen del arco, X2 y Y2 indican el centro de la circunferencia, y la extensión del arco será de 360°. El radio del rodillo lo define la distancia entre el punto origen y el centro.

En este caso en particular se tomaran las mismas dimensiones del modelo anterior (MLS) con el fin de comparar los resultados obtenidos por ambos métodos. Por tanto, se tiene que para un rodillo de 20 cm de radio:

> $X1 = 0$  $Y1 = 0$  $X2 = 0$  $Y2 = 200$  $GRADOS = 360^{\circ}$

Es importante señalar que al utilizar los fonnatos XYR y Une Are para la generación de geometrías, se debe procurar mantener una sentido antiborario en la secuencia de generación de las entidades que componen un objeto dado. El sistema proporciona las herramientas necesarias para revisar y modificar una geometría. Del mismo modo, al utilizar la opción de importación de geometrías generadas en un sistema CAD

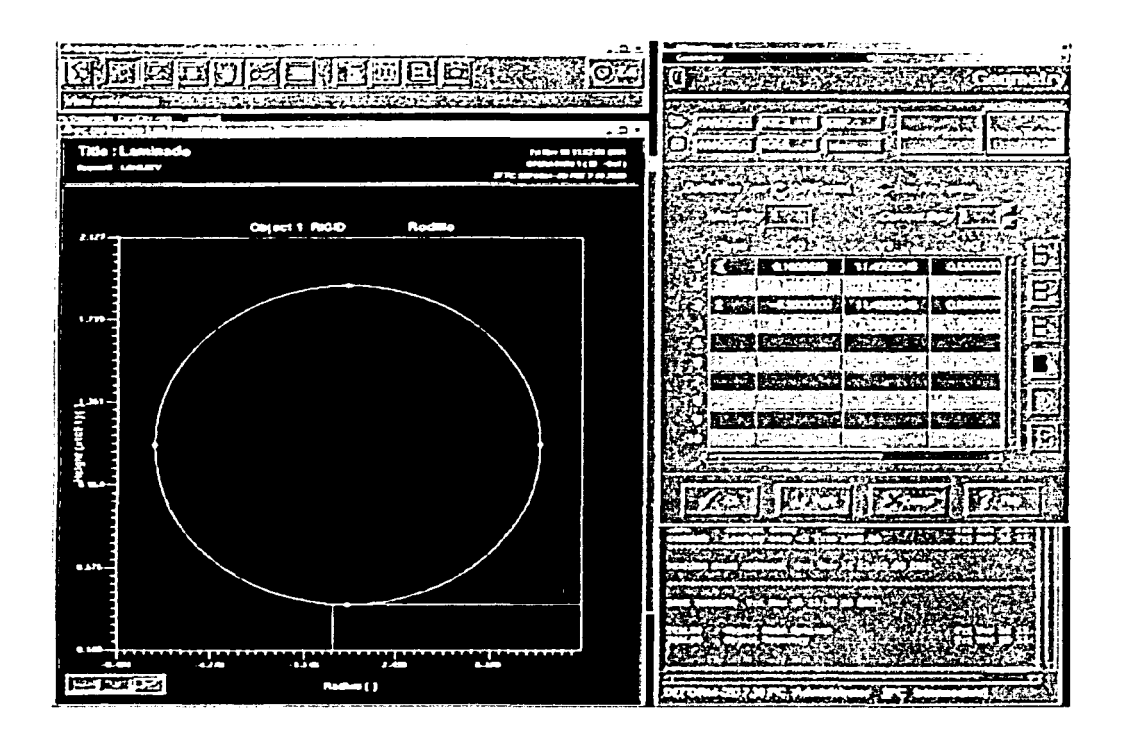

FIGURA 6.6 Desarrollo del rodillo en formato Line Arc mediante cuatro arcos.

mediante el fonnato !GES o DXF, se debe procurar que Ja geometría no este compuesta de polilíneas. En ambos casos el sistema entra en conllicto al tratar de identificar las entidades que componen el objeto al momento de discrctizar las superficies que serán analizadas, generando errores e incluso incapacidad de procesado.

La creación de las placas que serán colaminadas es forma similar, tanto en formato XYR como en Line Are. En fom1ato XYR se indican los vértices de la figura con las coordenadas  $X$  y  $Y$ , mientras que con R se forma un radio en dichos puntos (Fillet). Las coordenadas de dichos puntos están también en función de las dimensiones de los objetos; recordando, se tiene que:

- espesor placa superior  $= 2.5$  mm;
- espesor placa inferior  $= 5.0$  mm;
- la longitud solo será representativa.

95
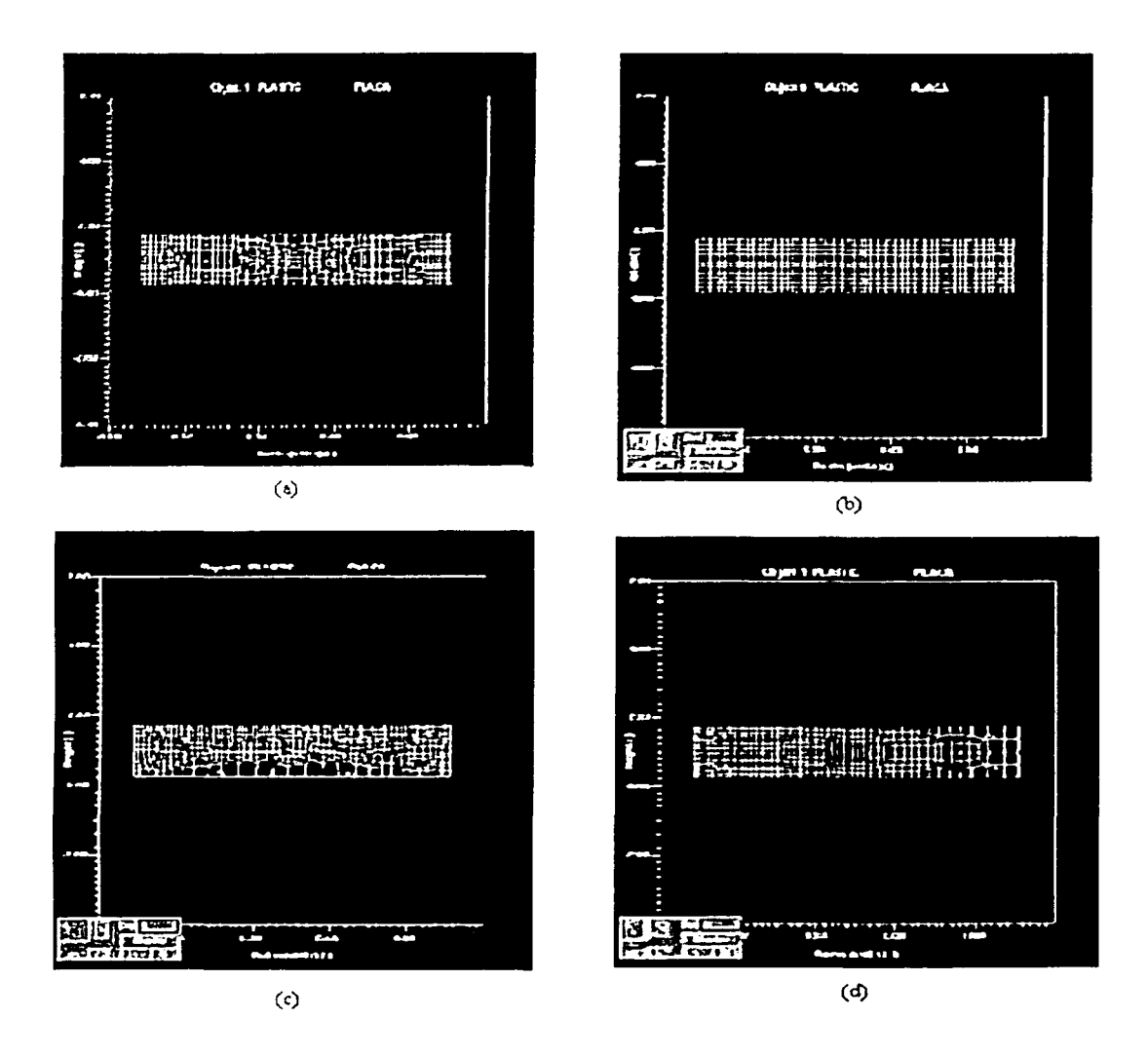

FIGURA 6.7 Una ventaja de DEFORM es que al definir la superficie de análisis, el mallado es automático.

Hasta ahora la ubicación de los objetos no es importante, por lo que pueden quedar "encimados". De esta manera es fácil manejar las coordenadas para procurar mantener las dimensiones deseadas.

Con los objetos ya diseñados se procede a la operación de mallado. Para ésta operación se debe de tomar en cuenta que solo se discretiza aquello que es el objeto de nuestro estudio, es decir, las herramientas utilizadas en el proceso no requieren el mallado, a menos que se quiera conocer el comportamiento de éstas en un proceso con transferencia de calor por ejemplo.

El sistema es capaz de mallar el objeto automáticamente, para lo cual es necesario que la geometría esté orientada correctamente. O bien el usuario puede asignar un mallado de acuerdo a sus necesidades. La figura 6.9 muestra los diferentes tipos de mallados en una misma placa para colaminado utilizando 600 elementos.

En al figura 6. 9a, el sistema se encarga de hacer el mallado automáticamente, procurando mantener cierta simetría dentro de la pieza; en la figura 9b, 9c y 9d, es el usuario quien detennina la densidad del malla de acuerdo a sus requerimientos. De esta manera se puede generar un mallado unifonne (9b), uno cuya densidad de mallado se concentra en la parte superior (9c). o en el perfil izquierdo (9d).

Para el caso de las placas a colaminar, se trata de geometrias sencillas y relativamente pequeñas por lo que una cantidad considerable de elementos (600) resultan en un mallado uniforme.

Una vez detenninados los objetos que componen el proceso de colaminado se debe establecer la interacción entre éstos, lo cual se hace en el sub-módulo lnter Objects. En la ventana correspondiente se tiene un listado de los objetos creados y la relación entre estos. La relación entre objetos se determina con las herramientas contenidas en esta ventana, las cuales son:

## 'lljlll para definir la fricción entre los elementos, básicamente se considera una relación esclavo-maestro, donde el esclavo es generalmente el material de trabajo y el maestro la herramienta que actúa sobre éste; a esta relación se le asigna un coeficiente de fricción de acuerdo al proceso real.

- para posicionar los objetos, de acuerdo a un sistema cartesiano incremental, es decir, cada nueva posición del objeto que se selecciono será el origen del sistema, de esta manera es posible trasladar o rotar el objeto seleccionado. O bien, se puede indicarle al sistema que mueva un objeto con respecto a otro para generar una interferencia del 0.01% en la dirección que le indica el vector unitario que el sistema solicita en Approach Dir.

**Batta** para generar las condiciones de frontera de contacto. En este caso el sistema examina la configuración final de los elementos que conformaran la simulación al presionar el icono Generate BCC"s (Generación de condiciones limite de contacto) y establece en puntos verdes cuales son los nodos que inicialmente están en contacto.

97

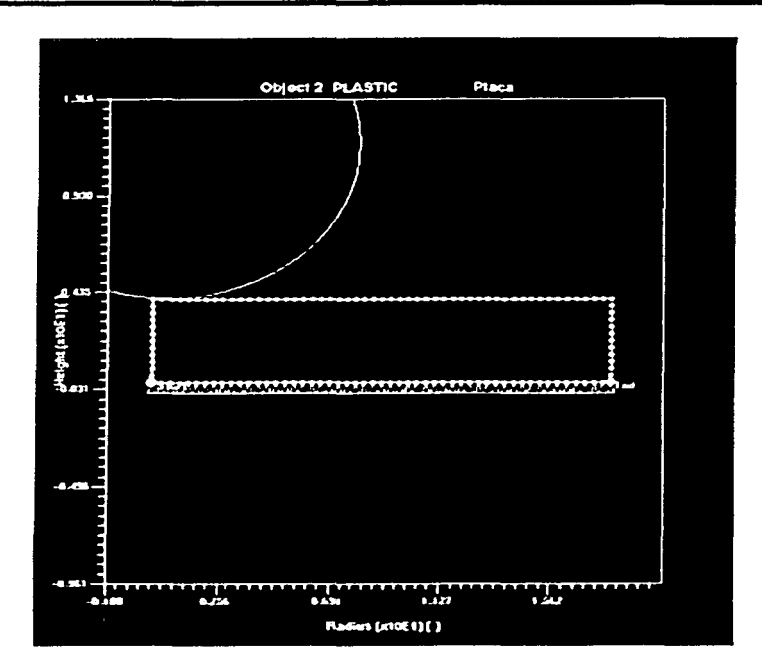

FIGL"RA 6.8 Representación gráfica de las condiciones de frontera.

Como se planteó inicialmente, entre las placas de aluminio se considera fricción sin deslizamiento  $(\mu = 1)$ , mientras que la fricción entre la placa superior y la herramienta será  $\mu$  = 0.4.

Teniendo ahora la configuración básica del proceso, se procede a determinar las condiciones de frontera de los objetos. Éstas están en función solo de la posición, por lo que solo restringen movimiento con respecto a un eje y con ello se simula la presencia de los componentes del proceso que no requieren representación esquemática, corno pueden ser soportes, bases, pisadores, etc. y así se evita que la herramienta solo empuje al material en el espacio.

De acuerdo a la configuración del modelo, se considera el eje de simetría como el perfil del plano medio, y éste se supone fijo ya que debajo de él se espera el mismo comportamiento del material. Por lo tanto se considera a la parte baja de la placa inferior como una frontera con restricciones de movimiento en el eje Y. Nuevamente en el submódulo Objetos se tiene la herramienta Def. BCC con Ja cual, dentro del esquema correspondiente a la placa inferior, se selecciona el inicio y el final del plano medio (nuevamente se considera el sentido antihorario) corno se muestra en la figura 6.1 O; seleccionando la condición de frontera tipo Velocity en la dirección Y se asigna una velocidad de cero mm/s.

TESIS CON FALLA DE ORIGEN

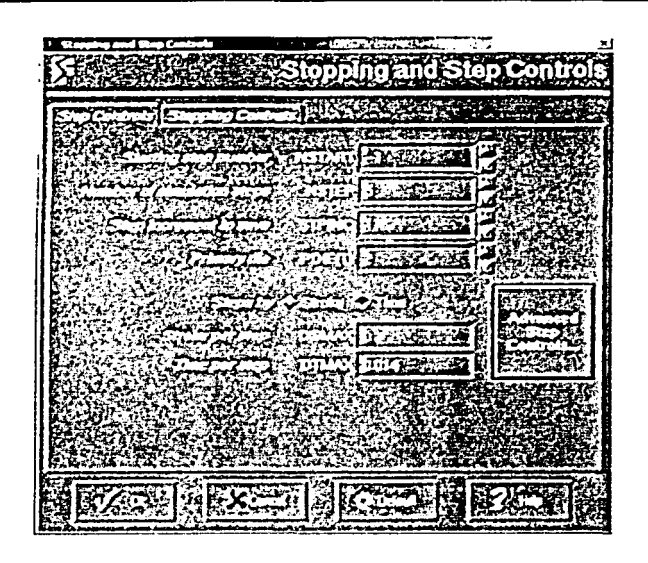

FIGURA 6.9 Ventana de dialogo del controlador de la simulación.

Ahora bien, dentro de éste mismo sub-módulo se asigna el movimiento a la herramienta, en este caso por tratarse de un rodillo de laminación el movimiento correspondiente será rotacional. Después de seleccionar el objeto (Rodillo), la herramienta correspondiente es Movement; se asigna el movimiento tipo 'Velocidad Angular" indicando la velocidad angular en unidades de Rad/seg y el centro de la circunferencia referida.

Por último, es necesario determinar el material con el que se estará trabajando, de esta manera el objeto que representa el material de trabajo adquiere las propiedades del material seleccionado (aluminio para ambas placas). Para esto, dentro del sub-módulo Propiedades de Material del Pre-Procesador se selecciona el nivel Plastic dado que se considerará un material rígido-plástico. Se pueden especificar las propiedades mediante las observaciones del material en ensavos de tracción y así trasladar los datos al sistema en forma de puntos de la grafica de esfuerzo deformación. O bien, el mismo sistema ofrece al usuario una extensa librería de materiales, cada uno de los cuales cuenta con las especificaciones correspondientes. Asi, al seleccionar un material de ésta librería para un objeto, éste adquirirá las propiedades correspondientes.

Para el presente modelo se considera aluminio, cuyo esfuerzo de cedencia es 70MPa, para definir las placas que serán colaminadas.

Por último, ahora que se tienen todos los elementos y los datos necesarios, solo resta establecer los requerimientos de salida de los resultados, es decir, se debe establecer el número de pasos que se requieren en la simulación y el intervalo en que se deben mostrar los resultados. Por lo tanto, en el submódulo Controles de Simulación, con la herramienta Stopping Step (Fig. 6.9). En la ventana correspondiente, los datos requeridos por el sistema son: el número de pasos, el intervalo en que se debe mostrar los resultados, el dado principal y un valor de tiempo o desplazamiento correspondiente a cada paso. En cuanto a dado primario se entiende que es el objeto relacionado estrechamente con la deformación del material (la herramienta).

Los valores de tiempo o desplazamiento solicitados se pueden determinar mediante la relación tradicional de velocidad, es decir:

 $v = \frac{d}{t}$   $\implies$   $t_{Tot} = \frac{d}{v}$   $\implies$   $d_{Tot} = vt$ 

donde la velocidad v es un valor conocido (velocidad asignada a la herramienta) y el desplazamiento d es un valor propuesto atendiendo las necesidades del proceso, o bien, se puede proponer d y posteriormente determinar la variable faltante. De esta manera, el valor resultante corresponde al valor total de tiempo o desplazamiento de la simulación por lo que este valor debe ser dividido entre el número de pasos solicitados al sistema. Este último valor obtenido es el requerido por el sistema en la ventana antes mencionada.

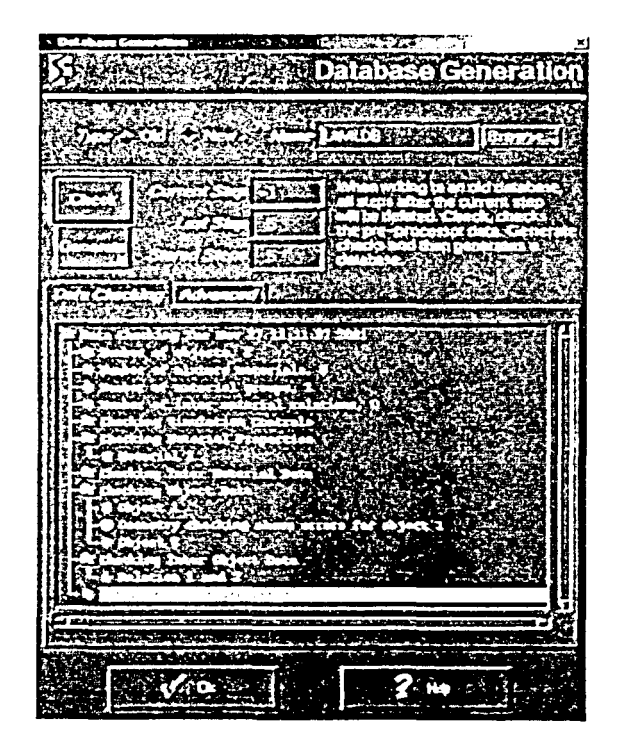

FIGURA 6.10 Análisis de datos para la generación de la base de datos.

Para finalizar, se debe llevar acabo una revisión de los datos almacenados mediante el submódulo Database del Pre-Procesador. En la ventana correspondiente (Fig. 6.10), el sistema checa los datos que se le proporcionaron mediante los submódulos anteriores; para comenzar. se indica de que tipo de datos se tratan: de un archivo nuevo (New) o, en caso de que se trate de una modificación o se requiera anexar pasos a una simulación existente se manejara entonces como una extensión a un archivo anterior (Old), en este caso, el ejemplo de colaminación es un programa nuevo. Posteriormente se solicita al sistema la revisión de los datos presionando el botón Check, inmediatamente se despliegan los resultados del análisis, al final se indica si la base de datos necesaria para la simulación puede ser generada o no. En caso de encontrar algún error, se indicará la ubicación de éste para ser corregido. Si la base de datos puede ser generada, se debe presionar el botón Generate.

La generación de la base de datos es el último paso dentro del módulo Pre-Procesador, por lo que solo resta almacenar el archivo y pasar al siguiente módulo.

Simulation; como ya se menciono, es el módulo donde se da arranque a los cálculos numéricos necesarios para realizar la simulación. de acuerdo a la base de datos generada en el modulo anterior. Es aquí donde el sistema, con ayuda de la herramienta Automatic Mesh Generate, genera los *remallados* necesarios de acuerdo al progreso de la simulación, con el fin de ajustar la malla a la geometría deformada del material de trabajo. También en este módulo se genera la información de estado en archivos \*.MSG y \*.LOG.

Una vez que se dio comienzo a los cálculos numéricos se puede monitorear el avance de la simulación en el módulo de Monitoreo del Proceso, donde se indica que operación se esta realizando. En cuanto las operaciones tenninan se puede pasar al módulo Pos-Procesador para la visualización del modelo del proceso de colaminación que se generó.

En el Pos-Procesador se tiene, de entrada. la configuración inicial del proceso como se muestra en la Figura 6.11 y en el costado derecho el total de los pasos generados. La animación corresponde a una reducción del 50°ó y cuenta con 40 pasos en incrementos de 2, los cuales son los que confonnan la simulación. Los saltos o discontinuidades en el número de los pasos obedece a que conforme las placas son deformadas, el remallado automático actúa para adaptar una nueva malla a la geometría deformada.

En ésta grafica se muestra el desarrollo del proceso sin ningún tipo de análisis, más que el comportamiento de las placas y su mallado al pasar por el claro de laminación. Las deformaciones antes y después del claro de laminación (Figura 6.12) representan el comportamiento esperado del material de trabajo ante una solicitación de esta naturaleza, y dado que el sistema es incapaz de modelar la adhesión entre materiales, se desecha para este estudio los resultados obtenidos después del plano de salida del claro de laminación, principalmente por el comportamiento de la placa superior la cual tiende a levantarse al salir del claro, lo cual es un comportamiento lógico del material al ser laminado. Aunque es posible restringir el movimiento del material a la salida, no es de gran relevancia esto ya que el estudio se enfoca a lo que sucede en el claro de laminación.

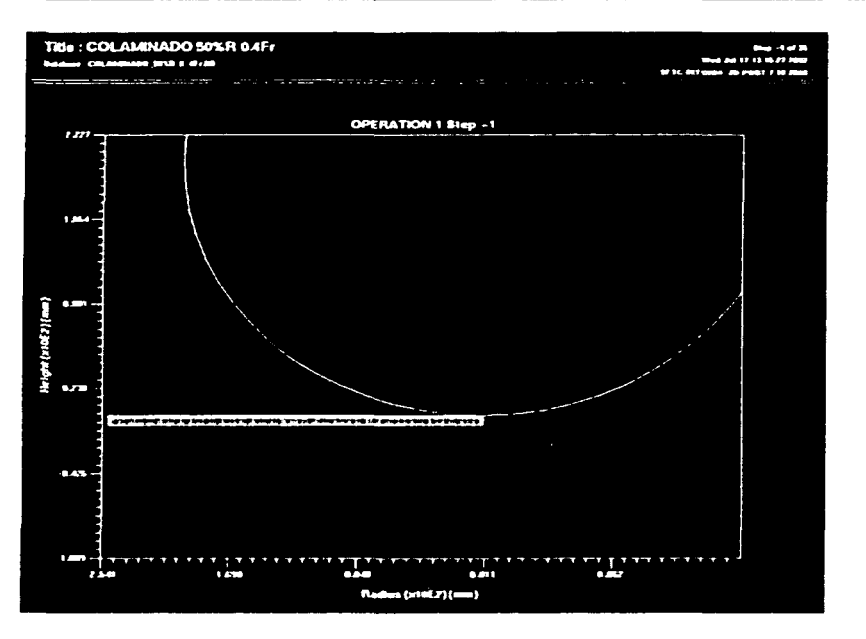

Figura 6.11 Configuración inicial del proceso.

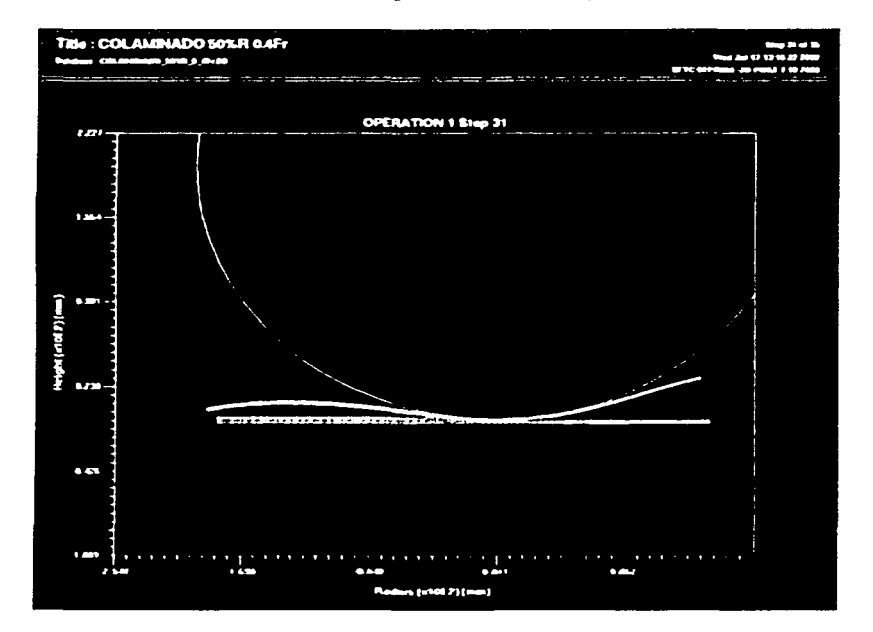

FIGURA 6.12 Comportamiento de la placa superior antes y después del claro de laminación.

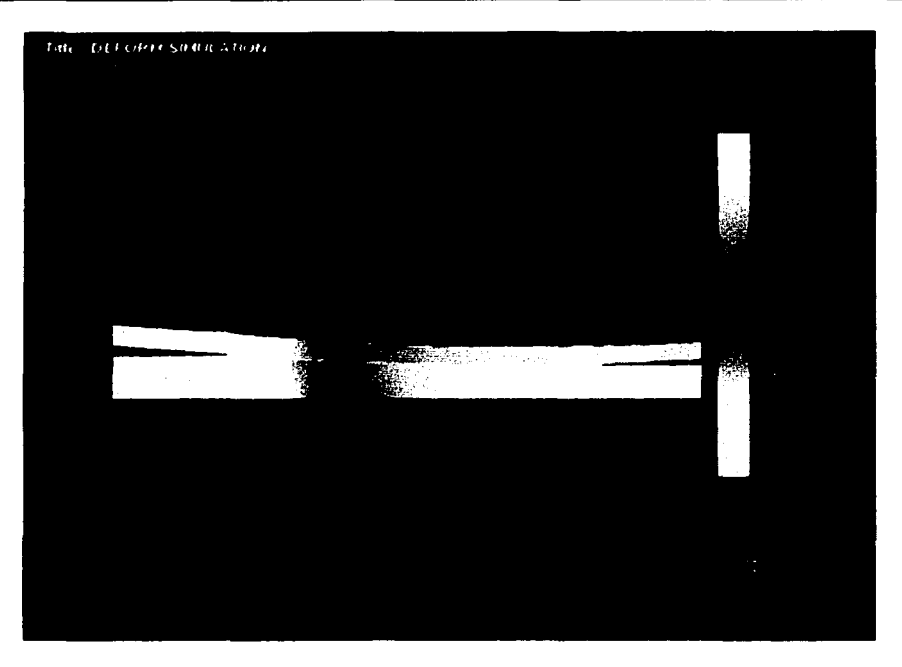

FIGURA 6.13 Representación cromática de la deformación en las placas.

En cuanto a las dcfonnaciones previas a la entrnda del claro, nuevamente por parte de la placa superior la cual tiende a levantarse. éstas podrían tener cierta importancia para el diseñador del sistema de alimentación. aunque esto no repercute en lo que sucede en el claro de laminación. en cuanto a la deformación de las placas se refiere.

Para tener un monitoreo de lo sucede al interior del material se tienen los resultados directos proporcionados en escala cromática dentro de la misma animación. otra fomm consiste en gralicar el comportamiento del material con respecto al tiempo en uno o en varios puntos seleccionados sistcmáticarnente. Esto último se logra con las herramientas que proporciona este módulo. Con las herramientas que se cuenta es posible examinar la distribución del dai\o que sufre el material. que es algo similar a la distribución del grado de defonnación que se presenta durante el proceso; también se registra la distribución de esfuerzos en el material, así como los vectores de velocidad que siguen los nodos en el instante que representa cada uno de los pasos de la simulación. Si fuera el caso se podría examinar la distribución de temperaturas en un proceso en caliente, así como generar una imagen complementaria a un modelo registrado como axisimétrico por el sistema, de esta manera se observaría la pieza completa en lugar de la parte representativa que se genero paso a paso<sup>4</sup>.

 $<sup>4</sup>$  Como se recordará, el modelo generado representa un plano de esfuerzos y no un modelo axisimétrico.</sup>

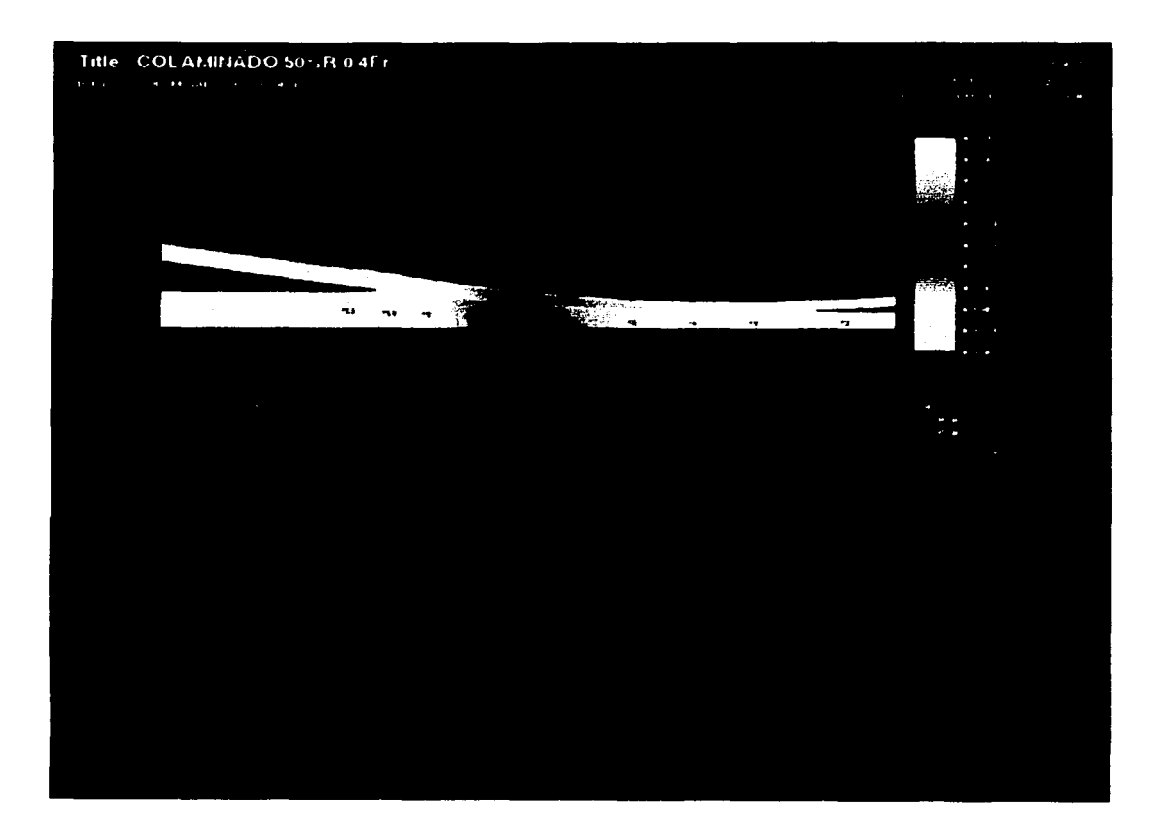

FIGURA 6.14 Representación gráfica de deformación en los puntos de control.

El la Figura 6.13 se presenta el análisis de la deformación efectiva a una reducción del 20%. Las zonas caracterizadas en color amarillo representan aquellas que sufren la mayor deformación, mientras aquellas en gris representan zonas sin deformar.

La Figura 6.14 presenta la deformación efectiva en el instante  $t = 2.14$  seg. correspondiente al paso 28 de la simulación. La placa inferior contiene 11 puntos de monitoreo distribuidos longitudinalmente, y sepamdos entre ellos una longitud aproximada de 0.3 mm. En la parte inferior, la figura presenta la gráfica de comportamiento en dichos puntos: deformación efectiva-tiempo. La línea vertical en color verde funciona como un seguidor del paso correspondiente. e indica en éste caso que en los puntos 1. 2, 3. y 4 • que

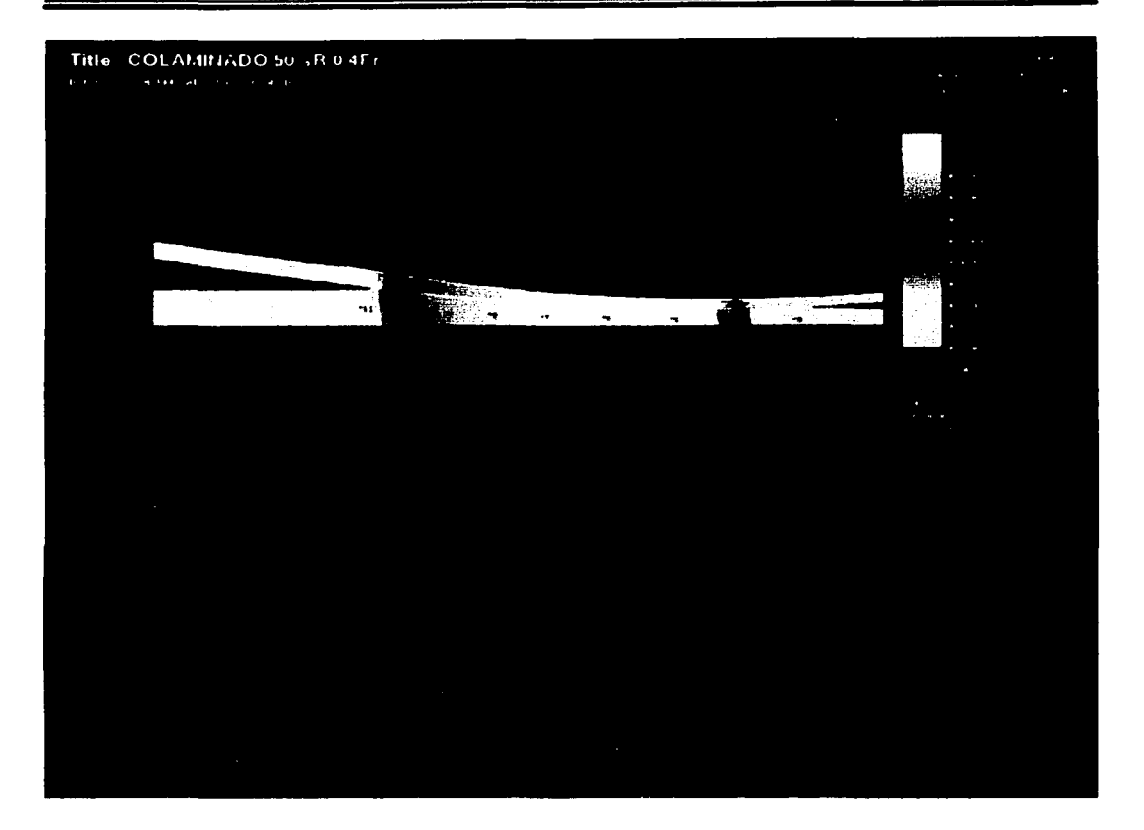

FIGURA 6.15 Representación gráfica de esfuerzos en los puntos de control.

son los puntos que ya salieron del claro de laminación. se tiene la mayor defommción correspondiente a 0.93 mm/mm. Mientras que los puntos restantes tienen valores más pequeños que, conforme se aproximen al claro, se irán incrementando hasta alcanzar el valor señalado. La diferencia de colores sobre las placas que delimitan una zona con mayor defonnación de otra con menor. bien podrían definir límites rígido-plásticos similares a los que se consideraron en el desarrollo del modelo por el MLS.

La Figura 6.15 presenta el análisis de esfuerzos en el instante  $t = 2.16$  seg. correspondiente al paso número 29 de la simulación. Ahora los puntos de monitoreo describen el comportamiento del material en cuanto a los esfuerzos generados durante la deformación. Se observa un incremento gradual de los esfuerzos conforme avanzan en el claro de laminación, alcanzando el valor crítico en la zona previa al plano de salida, que es la parte donde se tiene la mayor reducción. Inmediatamente después se observa un desvanecimiento casi brusco de los esfuerzos. Los valores máximos registrados de esfuerzo efectivo tienen una magnitud de 1 16.3 MPa.

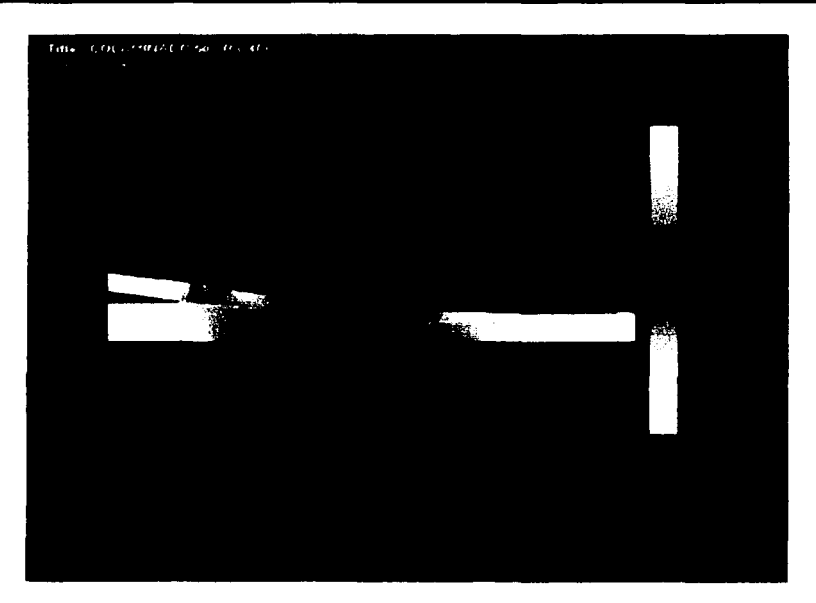

 $\left( a\right)$ 

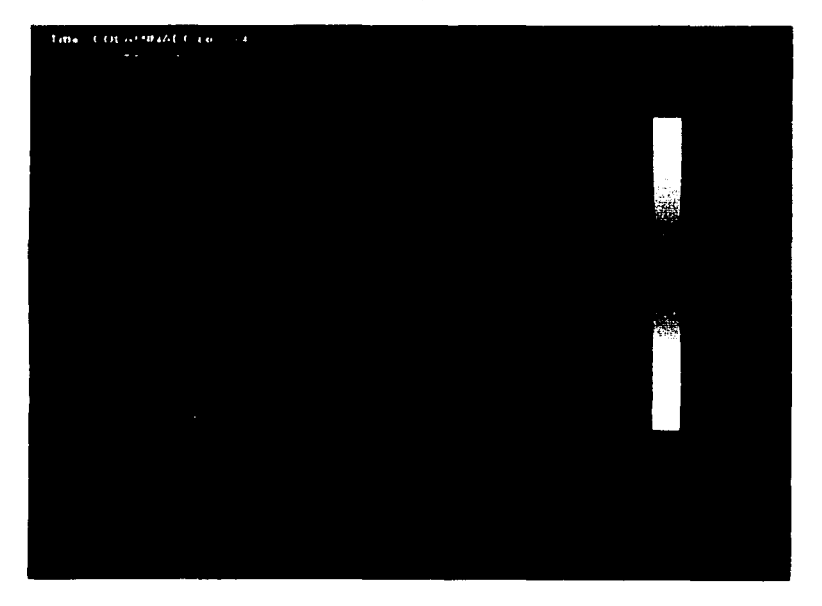

 $(b)$ 

FIGURA 6.16 Análisis de rapidez de deformación (a), y velocidad planar (b).

Es evidente que tanto el incremento como el decremento de los esfuerzos ocurre de manera casi instantánea, lo cual alude a las deformaciones generadas por foria, con la ventaja de que éste proceso se desarrolla de manera continua, con menor desgaste del herramental.

La Figura 6.16 muestra el análisis de rapidez de defonnación (a), y de velocidad (b) en las placas. En cuanto a la rapidez de deformación, se observa un campo bastante homogéneo en la zona del claro de laminación con valores de 9.063 (mm/mm)/seg. en promedio. Se observa un desvanecimiento gradual de la rapidez de deformación aún antes de llegar al plano de salida, lo que sugiere que conforme el material se aproxima al final del claro su defonnación es cada vez más lenta.

Por otra parte los valores que presentan las velocidades nodales reflejan el planteamiento de la existencia del punto neutro. Es decir, se consideró una velocidad angular del rodillo igual a 2 rad/seg., lo que significa que la velocidad tangencial equivale a 400 mm/seg., sin embargo, se tiene que la velocidad del material a la salida del claro de laminación es mayor (482.75 mm/seg.) y menor a la entrada (del orden de 159 mm/seg.). Por lo que al determinar el punto donde la velocidad del material y la del rodillo se igualan, se tiene que el punto neutro se encuentra muy próximo al plano de salida.

También se observa que los campos de velocidad a la salida. tanto de la placa superior como de Ja inferior. son prácticamente iguales, lo cual fue un planteamiento en desarrollo del modelo por el MLS. Esto valida la suposición de la unión de los metales a la salida del claro de laminación.

## 6.1.3 Modelado del colaminado simétrico mediante ABAQUS (MEF, Líneas de comandos).

El modelado de procesos mediante una inteñase de comandos es una cualidad de muchos sistemas basados en el MEF. La mayoría de éstos requieren de un código propio con el cual son capaces de generar geometrías, propiedades y situaciones que simulen un proceso determinado. Uno de éstos softwares es precisamente ABAQUS, el cual además de contener una interfase gráfica compuesta de varios módulos similar a DEFORM, también admite programas compuestos de comandos, los cuales representan las herramientas necesarias para generar un modelo.

Como en todos los casos, antes de comenzar con el desarrollo del modelo es necesario establecer las bases y criterios a seguir. Estas son similares a las planteadas en los modelos anteriores.

• Se considera un proceso de colaminado en frío.

- La configuración corresponde a un modelo simétrico, así, se asume que el modelo tiene la misma validez para la parte compicmentaria.
- Las dimensiones de los objetos involucrados deben ser proporcionales a las del proceso real.
- De la misma manera, el planteamiento del material debe corresponder a un caso en particular.
- Al definir los límites solo se consideran condiciones de contacto y las restricciones de movimiento *(restricciones nodales)* son definidas por el carácter de simetría del modelo.
- Se asume un coeficiente de fricción constante en las superficies en contacto.
- El material a colaminar se considera rígido-plástico, mientras que el rodillo es considerado rígido, es decir, no sufre deformaciones.

En este caso ahora se considerará al par de placas como un solo objeto para simplificar el modelo, es decir, se definirá una sola geometría que semejará un proceso de laminado convencional, dado que el material es el mismo en ambas placas. Las razones por las que se hace esta simplificación es porque solo se considerará para el análisis la zona del claro de laminación por lo que no interesa si hay levantamiento de material antes y después de éste, y dado que entre las placas se considera que no hay deslizamiento, entonces las condiciones de contacto en la interfase material-material se simplifican.

Para el desarrollo del programa se utiliza un editor de textos independiente al sistema ABAQUS y generalmente se comienza con un encabezado que defina al proceso a simular. Los comandos propios del sistema se caracterizan por tener al principio un asterisco y señalan una acción a ejecutar en la generación del modelo. Dos asteriscos indican la entrada de comentarios para documentar el proceso y no repercuten en la simulación.

\*HEADING - Este comando asigna el título a la simulación y aparecerá en la pantalla de visualización, por lo que es conveniente señalar también que unidades se están manejando en el desarrollo del modelo.

Ahora, en primer lugar se inicia con la generación de los objetos comenzando con puntos cla\'e de la geometría (nodos), es decir esquinas y vértices que definen el inicio y el final de una línea particular ya sea recta o curva, la cual define el perfil de una superficie.

La localización de estos nodos se determina en un sistema cartesiano con las dimensiones ya establecidas del objeto y es necesario identificar los nodos con un número que represente el inicio y el final de una serie lógica, de esta manera se tiene:

51

\*NODE  $1, -12, 0.0$  $51, -2, 0.0$ 1201, -12, 0.75  $1251, -2, 0.75$ 

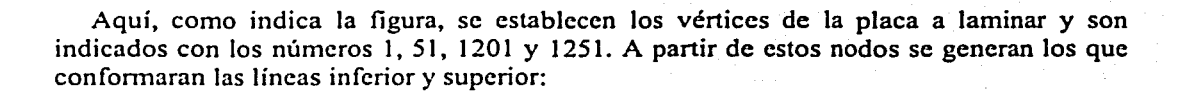

1201

 $\blacktriangleleft$ 

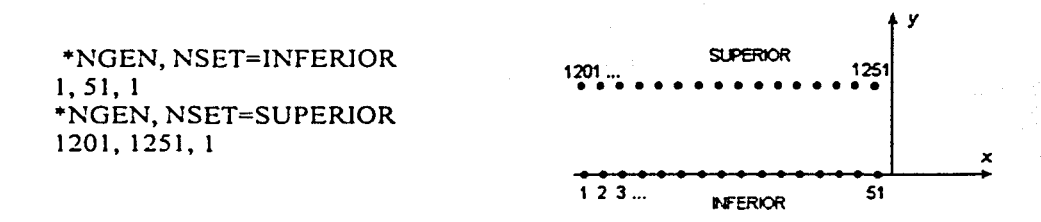

Con este comando se esta indicando que se generarán nodos desde el nodo 1 hasta el 51 en incrementos de uno en uno, a éste conjunto de nodos se le denominará INFERIOR. Lo mismo para la parte superior.

A continuación se genera una región de nodos a partir de los ya generados mediante la siguiente instrucción:

\*NFILL, NSET=PLACA INFERIOR, SUPERIOR, 12, 100

Aquí se indica que se creará un conjunto de nodos llamado PLACA que cubrirán una región de 12 niveles, desde el conjunto de nodos INFERIOR hasta el conjunto SUPERIOR en incrementos de 100 en 100. La gráfica correspondiente lo indica de manera simplificada.

Ahora que se cuenta con Ja región especificada se procede a determinar los elementos con los cuales esta conformado el objeto. Como se observa, es necesario comenzar con los nodos antes de definir un elemento, el conjunto de todos los elementos definirá finalmente una superficie discretizada.

\*ELEMENT, TYPE=CPE4R, ELSET=PLACA 1, 1, 2, 102, 101 •••••••••••••••• •••••••••••••••• •••••••••••••••• • • • • • • • • • • • • • • • • 101 1 102 •••••••••••• 2 *y*  X

Con el comando anterior se esta generando el elemento 1 conformado con los nodos 1, 2, 102 y 101. Se procura un sentido antihorario en la selección de los nodos. El tipo CPE4R corresponde a un elemento "C" (continuo); "'PE" (elemento característico de deformaciones planas); y "'4R" (indica un elemento de integración reducida conformado por un conjunto de 4 nodos).

Ya con este elemento es posible generar el resto de los elementos mediante la siguiente instrucción:

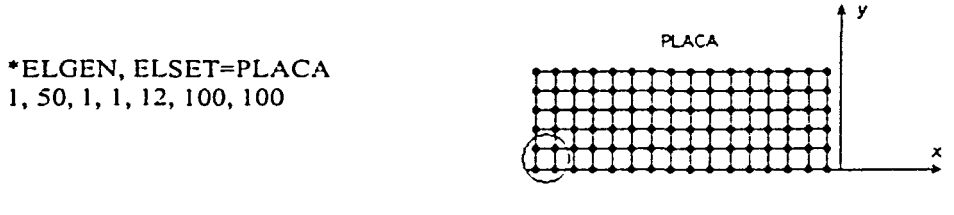

La instrucción indica que se esta generando el conjunto de elementos PLACA, los cuales estarán numerados del 1 al 50 en incrementos de uno en uno de manera horizontal y en incrementos de 100 en 100 en 12 niveles de manera vertical. De esta manera se tiene una superficie de 50x 12 elementos .

Cuando se han fonnado los elementos correspondientes del objeto, es conveniente reagruparlos para definir las propiedades del material, las condiciones de contacto y las restricciones de movimiento. Como se estableció desde el principio, no será necesaria la creación de las dos capas que serán colaminadas ya que son del mismo material, pero es necesario separar los elementos de cada capa para así dar la pauta a modificaciones futuras en el programa. Para poder tener un control de las dimensiones de las placas, es decir, los espesores relativos de cada placa durante la defonnación, se puede aprovechar una de las

características de ABAQüS, la cual consiste en la incapacidad del sistema a remallar la geometría deformada, a menos que se le solicite mediante un subprograma dentro del programa principal.

Se reagrupa de la siguiente manera:

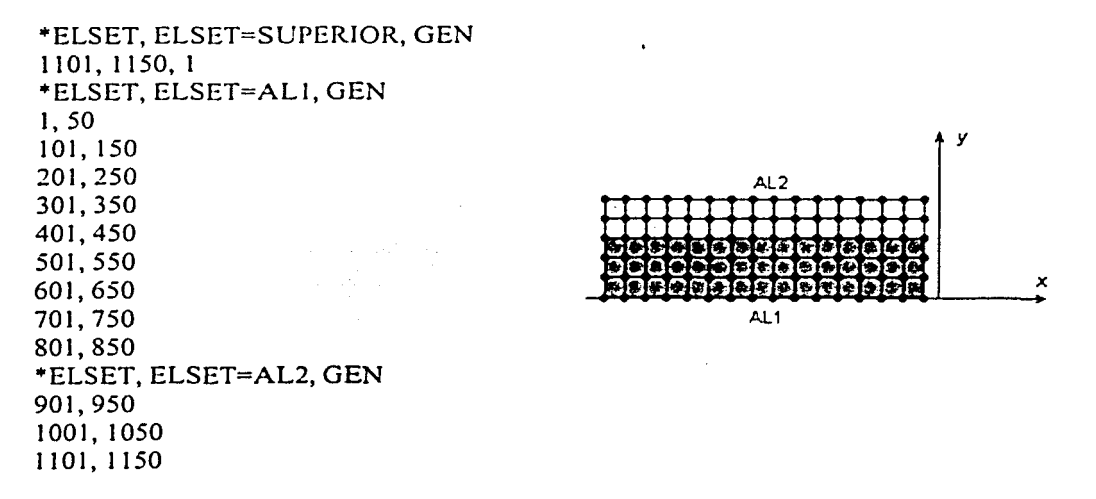

Aquí se forman los conjuntos de elementos SUPERIOR, ALI y AL2, los cuales están formados por los elementos indicados, es decir, del elemento 1101 al 1150 en incrementos de uno en uno, y así sucesivamente para cada conjunto. El mayor espesor de la placa inferior AL1 se determina al asignarle mayor cantidad de elementos correspondientes al espesor deseado.

Ahora es cuado se deben determinar las características del material que representa el objeto generado. Para esto el sistema requerirá de las siguientes especificaciones:

```
*SOLID SECTION, ELSET=AL(#), MATERIAL=ALUMINIO1
1_{\cdot}*MATERIAL, NAME=ALUMINIO1
*ELASTIC
72.4E9, 0.3
*PLASTIC
201.0E6.0
234.9E6, 0.2
312.9E6, 1.0
316.9E6, 2.0
*DENSITY
2.79E3.
```
En primer lugar se identifica al material, conformado por los elementos AL#, como uno de sección sólida (el símbolo # se refiere a que placa se esta definiendo), es decir, se asume un cuerpo homogéneo. Al material se le asigna el nombre de ALUMINIO y este nombre debe confirmarse al redefinir el material en el siguiente comando. Las propiedades mecánicas se le asignan mediante puntos de la grafica esfuerzo-deformación

correspondiente al material seleccionado, tanto en el rango elástico como en el plástico. Los puntos asignados corresponde al de un aluminio con un esfuerzo de cedencia de 70 MPa. cuyo módulo de elasticidad es  $E = 72 \times 10^9$  Pa y coeficiente de Poisson 0.3, y la densidad es  $2.79 \times 10^3$  kg/m<sup>3</sup>.

El siguiente paso en el desarrollo del modelo consiste en determinar la herramienta del proceso, es decir, el rodillo. Para esto es necesario establecer un nodo de referencia a partir del cual el objeto que defina a la herramienta podrá ser delimitado por restricciones de movimiento:

•NODE, NSET=NREF 10000, 2.3, 20.38

por tanto se genera el nodo llamado NREF, etiquetado con el número 10000 en las coordenadas (2.3, 20.38). Las instrucciones que definen al rodillo son las siguientes:

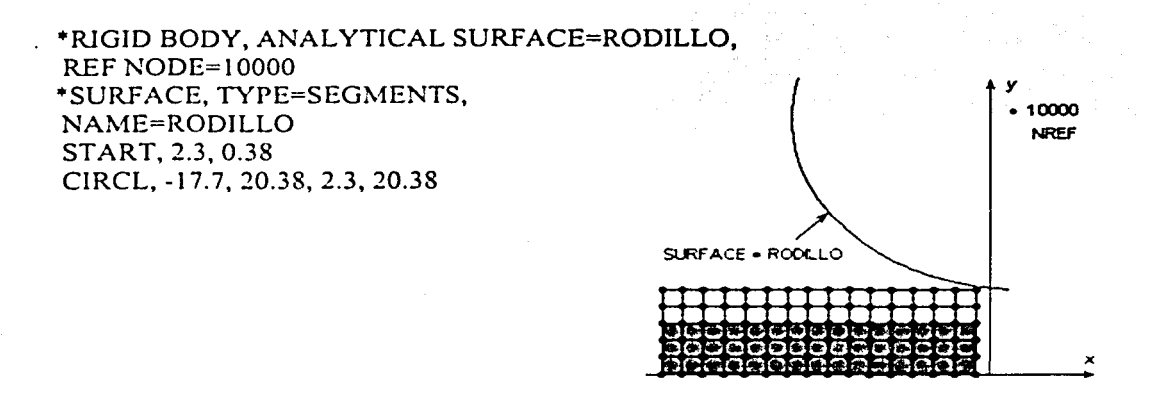

El objeto será catalogado como cuerpo rígido, tomando en cuenta que se desprecian las deformaciones del rodillo durante el proceso. La herramienta estará conformada por un segmento de circunferencia (CIRCL) • de ahí el tipo de la superficie que define dicho arco (SEGMENTS), dado que no es necesaria toda la circunferencia que la caracteriza por las dimensiones del material a laminar. El arco comienza en el punto  $(2.3, 0.38)$  y finaliza en el punto (-17.7, 20.38), teniendo como centro de circunferencia el punto NREF (2.3, 20.38).

Ahora se establecen las condiciones de contacto, para lo cual se indican las superficie en contacto. Una de ellas, la del rodillo, ya fue definida por lo que resta definir la de la placa:

•suRFACE, TYPE= ELEMENT, NAME=PLACA SUPERIOR, S2

Aquí se está indicando que se considerará como una superficie de contacto a la generada por la cara superior (S2) de los elementos agrupados en el conjunto SUPERJOR, dicha superficie se denominará PLACA, en alusión.al objeto que representa.

La pareja de contacto RODILLO-PLACA es definida para determinar la interacción en ella, es decir, la fricción, la cual se conseidera  $\mu = 0.4$  mediante las siguientes instrucciones:

•coNTACT PAIR, INTERACTION=FRIC PLACA, RODILLO \*SURFACE INTERACTION, NAME=FRIC \*FRICTION  $0.4.$ 

Hasta este punto se tienen los elementos que conforman el proceso, por lo que resta establecer la secuencia de simulación. Esto se logra mediante pasos, en cada uno de Jos cuales se realiza una acción del proceso; a diferencia de DEFORM, en este caso cada paso esta compuesto de un conjunto de incrementos para visualización. Cada paso contiene Ja información del tipo de simulación (estática, dinámica, etc.), las cargas y restricciones; y Jos datos requeridos. En este caso solamente se necesita desarrollar un solo paso en el cual se lleva a cabo la secuencia de laminación.

```
*STEP, INC=4500, NLGEOM=YES
LAMINACION 
•DYNAMIC, HAFTOL=JOOO.E6 
0.0005, 1 
•souNDARY 
INFERJOR. 2, 2 
10000. 1, 2 
•BOUNDARY, TYPE=VELOCITY 
10000, 6, 6, 0.025 
•RESTART, WRJTE, FREQUENCY=lOO 
•MONITOR, DOF=2, NODE=NREF, 
FREQUENCY=2 
•QUTPUT, FIELD, VARIABLE=PRESELECT 
•QUTPUT, HISTORY, FREQUENCY=I 
•ENERGY OUTPUT 
ALLAE, ALLCD. ALLFD, ALLIE, ALLKE, 
ALLPD, ALLSE, ALLVD, ALLWK, ETOTAL
•ouTPUT. HISTORY, FREQUENCY=I 
•NODE OUTPUT, NSET=NREF 
U2, RF2 
•EL PRINT, ELSET=SUPERIOR, FREQ=lO 
S, MISES
```
\*NODE PRJNT, FREQUENCY=9999 U, \*CONTACT FILE, SLAVE=PLACA, FREQUENCY=40 \*NODE FILE, NSET=NREF U,RF \*END STEP

Este bloque de instrucciones, característico de cada paso, indica en primera instancia un análisis dinámico con 4500 incrementos de \'isualización. Las condiciones de frontera se definen con el comando \*BOUNDARY, y en este caso sólo indica restricciones nodales de movimiento. En el primer caso se elimina desde el grado de libertad "2" al "2" (es decir, sólo el 2) al conjunto de nodos INFERIOR; esto significa que no se podrán mover en la dirección 2 (es decir, en y). En el segundo caso se eliminan los grados de libertad del "l" al "2" al nodo de referencia 10000; dicho nodo no tendrá desplazamiento en las direcciones 1 y 2 (es decir, en *x* y en y).

Al agregar otro término al comando \*BOUNDARY se está indicando, como se observa en el bloque de instrucciones, una velocidad que deberá tener los elementos seleccionados. En este caso, al nodo 10000 se le restringe a una velocidad de 0.025 cm/seg. en el grado de libertad "6" (rotación alrededor del eje $z$ ).

Las instrucciones finales corresponden a un formato establecido por el sistema para la obtención de los resultados en la interfase gráfica, así como para los archivos de salida, generalmente en fonnato de texto. El último comando (\*END STEP) cierra el bloque del paso y finaliza el programa. Por lo que finalmente se tiene el programa que genera la simulación del proceso.

La revisión del programa corre a cargo del sistema, por lo que al no tener errores, se genera automáticamente la simulación en un archivo • .ODB; en caso contrario, en los  $archivos de salida$  \*. DAT se señalan los errores y advertencias entre los cuales son muy comunes los errores por sintaxis que imposibilitan la lectura del programa por parte del sistema. En cuanto a las advertencias, éstas no impiden la creación de la simulación, sólo indican aproximaciones a las condiciones limite de los elementos.

Finalmente, el programa queda de la siguiente manera:

"'HEADING Laminación en 20 a media simetría. S.I. (N, kg, m, s) •• "'"'Declaración de Jos nodos •• "'NODE 1,-12,0.0 51, -2, o.o 1201, -12, 0.75 1251, -2, 0.75 "'NGEN, NSET=INFERIOR l, 51, 1 "'NGEN, NSET=SUPERIOR 1201, 1251, 1 "'NFILL, NSET=PLACA INFERIOR, SUPERIOR, 12, 100 •• \*\*Declaración de los elementos \*ELEMENT, TYPE=CPE4R, ELSET=PLACA 1, 1, 2, 102, 1o1 \*ELGEN, ELSET=PLACA 1, 50, 1, 1, 12, 100, 100 •ELSET, ELSET=SUPERIOR, GEN 1101' 1150, 1 "'ELSET, ELSET=ALl, GEN 1, *50*  101, 150 201,250 301,350 401,450 501, 550 601. 650 701, 750 801,850 \*ELSET, ELSET=AL2, GEN 901, 950 1001, 1050 1101, 1150 ••Propiedades del material ... •• •\*Aluminio ••

•SOLIO SECTION, ELSET=ALI, MATERIAL=ALUMINIOl

 $1<sub>1</sub>$ \*MATERIAL, NAME=ALUMINIO1 \*ELASTIC 72.4E9.0.3 \*PLASTIC 201.0E6, 0 234.9E6.0.2 312.9E6.1.0 316.9E6.2.0 \*DENSITY 2.79E3.  $\pm$   $\pm$ \*\*Aluminio  $\pm$   $\pm$ \*SOLID SECTION, ELSET=AL2, MATERIAL=ALUMINIO2  $1_{\cdot}$ \*MATERIAL, NAME=ALUMINIO2 \*ELASTIC 72.4E9.0.3 \*PLASTIC 201.0E6.0 234.9E6, 0.2 312.9E6, 1.0 316.9E6, 2.0 \*DENSITY 2.79E3.  $\pm$   $\pm$ \*\*Condiciones de frontera e iniciales  $\bullet$ \*NODE, NSET=NREF 10000, 2.3, 20.38 \*INITIAL CONDITIONS, TYPE=VELOCITY PLACA, 1, 0.5  $\pm$   $\pm$ \*\*Definición de las superficies de contacto y sus condiciones de interacción.  $\star\star$ \*SURFACE, TYPE= ELEMENT, NAME=PLACA SUPERIOR, S2 \*RIGID BODY, ANALYTICAL SURFACE=RODILLO, REF NODE=10000 \*SURFACE, TYPE=SEGMENTS, NAME=RODILLO START, 2.3, 0.38 CIRCL, -17.7, 20.38, 2.3, 20.38 \*CONTACT PAIR, INTERACTION=FRIC PLACA, RODILLO

### \*SURFACE INTERACTION, NAME=FRIC

```
•FRJCTION 
0.4, 
•• 
ºPASO 
•• 
*STEP, INC=4500, NLGEOM=YES 
LAMINACION 
•DYNAMIC, HAFTOL=l000.E6 
0.0005, 1 
•BOUNDARY 
INFERIOR, 2, 2 
10000, 1, 2 
*BOUNDARY, TYPE=VELOCITY 
10000, 6, 6, 0.025 
•• 
**Datos de salida 
•• 
*RESTART, WRITE, FREQUENCY=IOO 
•MONITOR, DOF=2, NODE=NREF, FREQUENCY=2 
*OUTPUT. FIELD, VARIABLE=PRESELECT 
*OUTPUT, HISTORY, FREQUENCY=l 
*ENERGY OUTPUT 
ALLAE. ALLCD, ALLFD. ALLIE. ALLKE, ALLPD, ALLSE, ALLVD, ALLWK, 
ETOTAL 
*OUTPUT, HJSTORY. FREQUENCY=l 
*NODE OUTPUT, NSET=NREF 
U2, RF2 
*EL PRINT. ELSET=SUPERIOR, FREQ=lO 
S, MISES 
*NODE PRINT, FREQUENCY=9999 
u. 
*CONTACT FILE, SLAVE=PLACA, FREQUENCY=40 
*NODE FILE, NSET=NREF 
U,RF 
*END STEP
```
Éste archivo se introduce al sistema ABAQUS en formato • .INP desde un procesador de textos independiente. La evaluación del programa es mediante el mismo sistema. Los detalles del procesamiento se encuentran en el archivo \*.DAT generado y comúnmente contiene advertencias dc error cuando es el caso.

Gráficamente los resultados que se tienen son los siguientes:

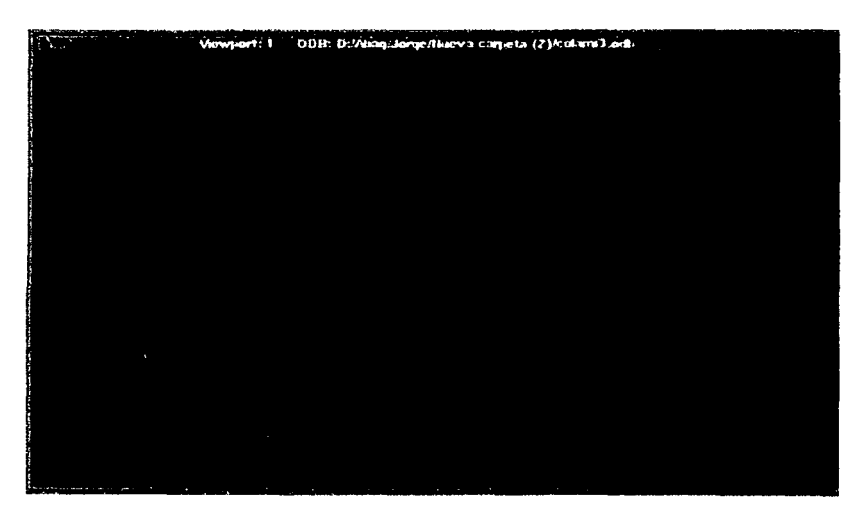

FIGURA 6.17 Configuración inicial de los objetos.

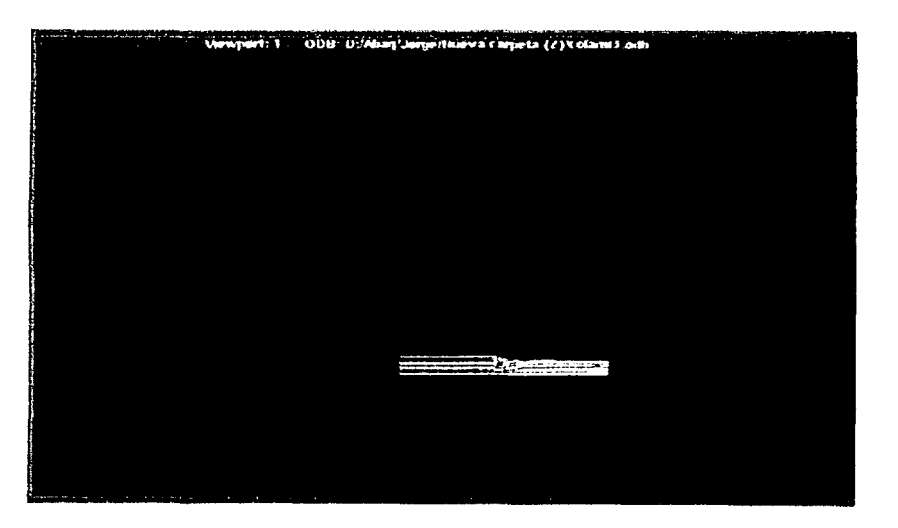

FIGURA 6.18 Configuración al final de la simulación.

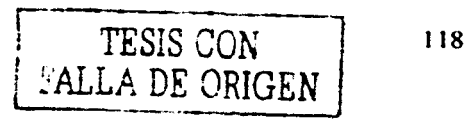

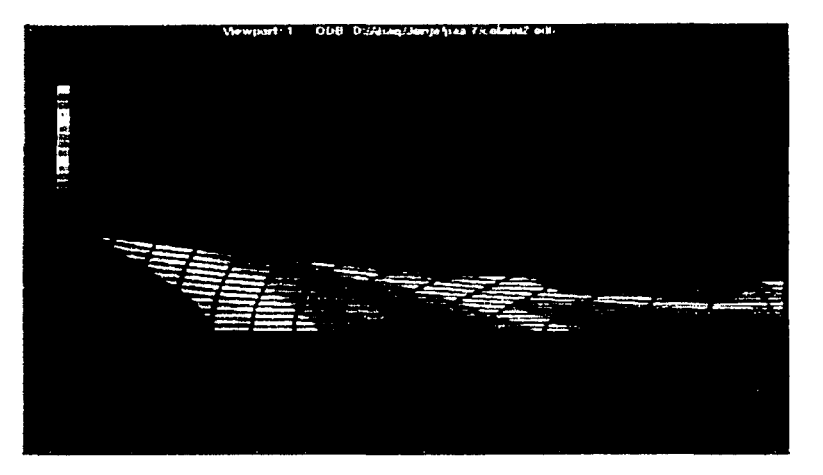

FIGURA 6.19 Representación cromática de la deformación real.

Las figuras  $6.17 \times 6.18$  corresponden a la configuración inicial y final de la simulación. La imagen corresponde, en apariencia, a un proceso de laminado convencional por la medida que se adopto de generar lo elementos de cada placa con nodos en común en la zona de contacto. De ésta manera se aprovecha la condición de no deslizamiento entre placas y se evita el desprendimiento de los materiales a la salida del claro de laminación.

La imagen de la figura 6.19 corresponde al incremento 1226 de la simulación y representa el análisis de las defonnaciones logarítmicas en el claro de laminación. Las líneas definidas por el cambio de tono en la entrada del claro, semejan a las consideradas como límites rígido-plásticos en el planteamiento del modelo utilizando el Método del Límite Superior. Se observa que la mayor defonnación tiene un valor de 0.9367 mm/mm y se tiene en la zona próxima al plano de salida. donde se hace efectiva la reducción del 50%.

En la figura 6.20 se tiene el registro de los esfuerzos en el material, de acuerdo al criterio de Von Mises. El mayor valor correspondc a 313.5 MPa y se tiene en la zona previa al plano de salida, lo cual sugiere la localización del punto neutro, es decir, donde el material laminado iguala la velocidad del rodillo antes de sobrepasarla. Al solicitar al sistema los esfuerzos de acuerdo al criterio de Tresca se tiene la misma distribución de esfuerzos (figura 6.20), con la diferencia de que el rango de esfuerzos esta ligeramente por arriba de los determinados anteriormente, es decir, ahora el mayor valor corresponde a 354.8 Mpa.

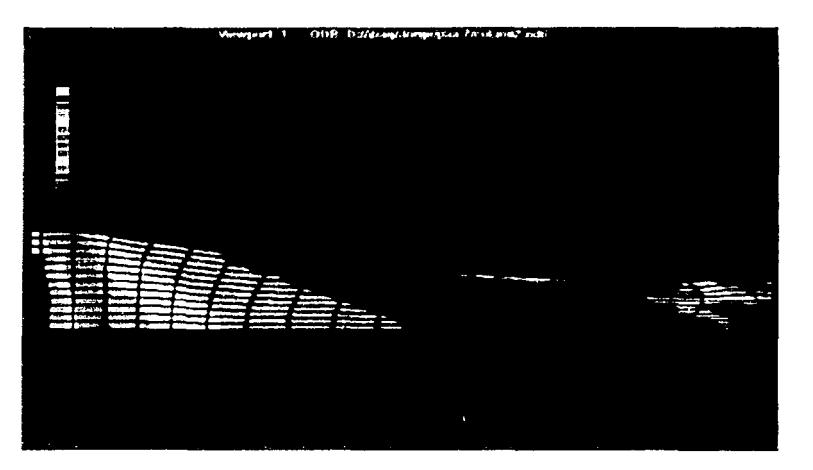

FIGURA 6.20 Análisis de esfuerzos en el material.

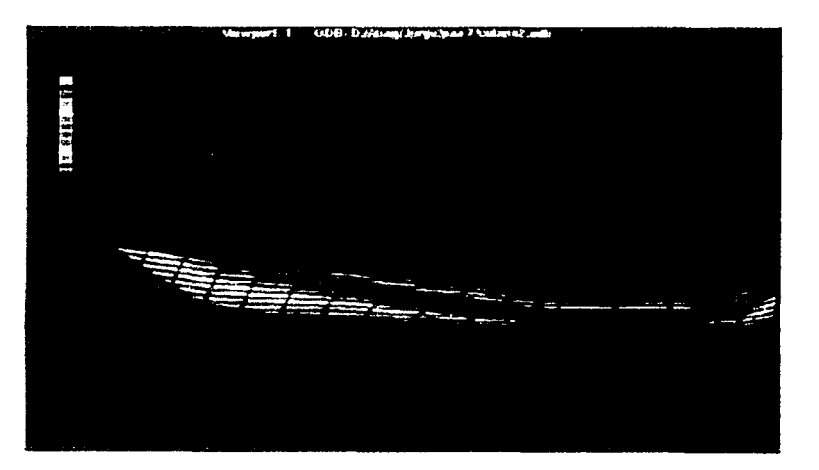

FIGURA 6.21 Análisis de desplazamientos nodales en el eje Y.

Con el análisis de desplazamientos nodales (fig. 6.21) se determina la relación de espesores. aprovechando la condición no remallado. con lo cual se tiene el seguimiento de los elementos. Se observa que el mayor desplazamiento lo tienen los elementos que se encuentran próximos a la superficie de contacto con el rodillo exactamente en el plano de salida, donde se hace efectiva el total de la reducción. Así. se tiene que el espesor de la capa superior a la salida del claro de laminación es 1.571 mm y 2.229 mm el de la placa inferior.

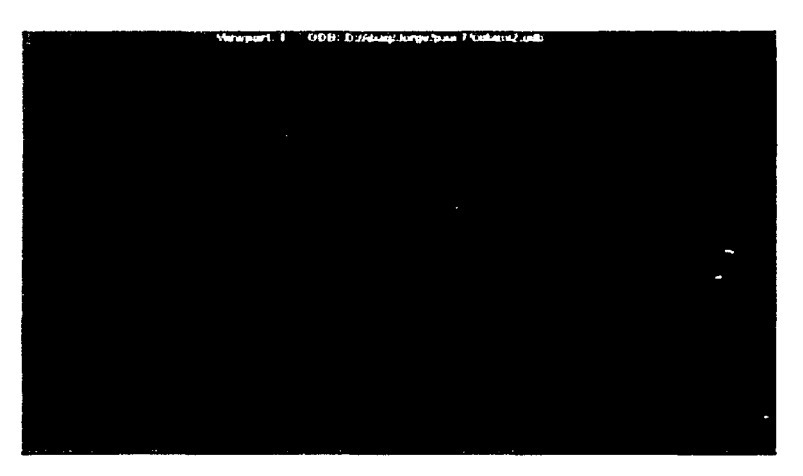

FIGURA 6.22 Vectores de velocidad resultantes durante la deformación.

La finalidad del la figurn 6.22 es mostrar como el campo de velocidades se adapta de una forma lineal, en la zona previa a la defonnación, a una "aparentemente" cuadrática dentro del claro de laminación. La imagen valida el planteamiento hecho en el desarrollo del modelo aplicando el Método del Límite Superior.

# **CONCLUSIONES**

En el desarrollo de éste trabajo se utilizaron tres diferentes métodos para el modelado del proceso de colaminado simétrico: uno basado en el Método del Limite Superior y dos más utilizando paquetería basada en el Método del Elemento Finito. Independientemente de las características de cada una de las metodologías seguidas en el desarrollo de cada modelo, para la solución de éstos se requiere del establecimiento de condiciones de frontera, asi como restricciones y consideraciones de operación. En suma, estas condiciones abarcan tanto de suposiciones lógicas necesarias, corno la identificación de las propiedades mínimas requeridas del material de trabajo (aquí se determinan y se dimensionan las geometrías, aunque en los casos de los modelos matemáticos éstas pueden quedar en función de otros parámetros).

Por otra parte, al considerar un colaminado entre aluminio y aluminio solo se simplifican las definiciones y por tanto el desarrollo del modelo, no obstante se sientan las bases para una posterior modificación de los componentes. Esto da pie a establecer como regla de modelado crear primeramente una estructura inicial, correspondiente al método empleado, y ésta servirá como plantilla o formato a partir del cual es posible generar una o varias familias de simulaciones con ciertos parámetros en común.

### Método del Límite Superior

El modelo generado mediante el Método del Límite Superior requiere los antecedentes de la teoría de la plasticidad y ecuaciones constitutivas, con lo cual se establece la base teórica para el desarrollo de éste. También es necesario un entendimiento de los mecanismos de deformación durante el proceso, así como el conocimiento de los diverso parámetros involucrados. Las técnicas de cálculo que intervienen en el desarrollo analítico son otro factor que determina la aproximación del modelo al proceso real. Es por tales motivos que el desarrollo de este modelo requiere más tiempo y conocimientos amplios en cuanto a los mecanismos de deformación plástica, los cuales también conllevan técnicas de cálculo para el desarrollo del análisis.

No obstante, el cumplimiento de los requisitos antes expuestos se traduce en un análisis bastante aproximado al proceso en estudio, así como un mejor control del modelo al conocer el funcionamiento de éste y todos los parámetros que abarca. Asi mismo, se tiene una mejor comprensión de los resultados obtenidos.

Por otra parte, las propiedades de material, así como las dimensiones y condiciones de movimiento se asignan solo como último paso antes de generar las operaciones correspondientes, de esta manera se comienza generando la estructura del modelo, el cual adquiere un carácter de generalidad por la validez del modelo para diferentes condiciones del proceso al adaptar la ecuación 6. 19 a las necesidades del problema.

Una de las desventajas de este tipo de análisis, es que por su estructura teórico-analítica no es de fácil acceso para quien carece de los conocimientos mínimos sobre los que está fundamentado, por lo que un estudio de esta naturaleza es encontrado con mayor frecuencia en la literatura especializada y no en aplicaciones especificas.

### **DEFORM**

En cuanto a los sistemas basados en el Método del Elemento Finito, todos cuentan con una interfase máquina-usuario, a través de la cual se desarrolla el modelo a simular mediante la creación de Jos elementos paso a paso. Con DEFORM se utilizó esta metodología, adecuando las dimensiones a las utilizadas en el modelo anterior, así como las propiedades del material y condiciones del proceso.

El desarrollo del modelo mediante DEFORM requiere tanto de habilidades de diseño, como de criterios de simulación basados en el conocimiento del proceso de colaminado y de los factores que intervienen en él. Por lo que nuevamente se tiene que se parte de una serie de condiciones iniciales, las cuales simplifican y restringen el modelo.

Un modelo óptimo requiere de no más de una jornada de trabajo, suponiendo que se tienen detcnninados las dimensiones, propiedades y demás factores, y los resultados obtenidos se tienen directamente en pantalla de manera gráfica. La interpretación de éstos requiere de los conocimientos relacionados a la deformación plástica. Es evidente que una interacción más a fondo, por ejemplo en la determinación de las propiedades finales del material, requiere de conocimientos mínimos que poco tienen que ver con el manejo del sistema.

La modificación de la estructura del modelo virtual generado mediante DEFORM, requiere de pasos específicos, pero sin alterar la configuración de ésta, es decir, solo se sustituyen los objetos, las propiedades y/o las restricciones necesarias para generar una familia de simulaciones.

Una desventaja del sistema DEFORM es que por lo general se utilizan propiedades de material contenidas en la librería del sistema, y Ja implementación de un material nuevo que se adapte a un proceso en particular, que es lo más común, requiere de instrucciones complicadas que requieren experimentaciones para Ja determinación de los parámetros relacionados al material. Es por ello que se tomó de dicha librería las propiedades del material que se utilizó en el desarrollo de éste y de Jos otros modelos.

### ABAQUS

Otra fom1a de generar modelos virtuales en los sistemas que utilizan el MEF consiste en asignar instrucciones al sistema mediante líneas de comandos. Esta forma de programación utilizada en la generación del modelo mediante ABAQUS no requiere una operación tan dinámica como en la forma interactiva del modelo anterior, por lo que el desarrollo se reduce a la implementación de comandos que describen una acción.

El algoritmo que describe el proceso de colaminado esta basado solamente en la secuencia de éste y generalmente se comienza describiendo Ja configuración geométrica. Aquí se tiene el inconveniente de las limitaciones de diseño que tiene ABAQUS al utilizar esta metodología, por lo que los modelos desarrollados generalmente contienen formas básicas que se aproximan a la configuración original.

La modificación del proceso es mucho más sencilla ya que solo se sustituyen la lineas de comandos que determinarán las nuevas propiedades. Claro está que el conocimiento del código requerido es fundamental, así como Ja secuencia de éste. En el programa generado se tienen bloques de instrucciones reemplazables, tanto aquellos que describen las propiedades del material, como Jos que definen las condiciones de frontera.

Por ejemplo, el bloque de instrucciones que definen el material de la placa inferior (ALUMINI02), se puede sustituir por el siguiente bloque de instrucciones que definen un acero de bajo carbono, sin alterar la secuencia del programa:

\*SOLIO SECTJON, ELSET=AC, MATERIAL=ACERO 1., \*MATERIAL. NAME=ACERO •ELASTJC 1.5Ell.0.3 '"PLASTJC 168.72E6, O 219.33E6, 0.1 272.02E6, 0.2 308.53E6, 0.3 337.37E6, 0.4 36 l.5SE6, 0.5 382.65E6, 0.6 401.42E6, 0.7 4 l 8.42E6, 0.8 434.01E6, 0.9 448.45E6, 1.0 •oENSITY 7.85E3,

La desventaja que salta a la vista de la utilización de esta forma de modelado es la complejidad del código empleado, ya que si no es complicado de entender, si es muy extenso y por lo tanto el dominio de éste requiere de mucho tiempo y práctica, por lo que los modelos iniciales comúnmente son muy pobres en contenido. No obstante Jos resultados obtenidos son bastante aproximados con una configuración básica adecuada.

Con lo anterior se puede establecer un criterio para la elaboración de modelos de simulación, no importando de que tipo sean, de esta manera se tiene que:

- Se deben definir las condiciones inicialcs con el fin de simplificar operaciones. Frecuentemente se recurre a las condiciones ideales que deben cumplir los objetos relacionados al proceso, es decir, se desprecian las reacciones lógicas de los elementos asociados a la deformación que repercutan planteamientos complejos del proceso.
- Se recurre a restricciones. Estas generalmente se refieren al control de los grados de libertad para generar, por ejemplo, velocidades, empotramientos, condiciones de contacto, cte.
- Se formula una estructura primaria. Ésta contiene la secuencia de desarrollo del modelo y es susceptible a modificaciones posteriores, con lo cual es posible generar familias de simulaciones al variar los factores que intervienen en el proceso.

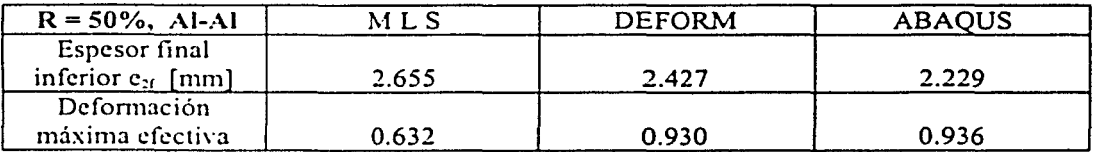

Mediante mediciones realizadas en los tres diferentes modelos se tiene:

Dados los resultados obtenidos, es evidente la necesidad de experimentaciones que aporten los parámetros de comparación, para de esta manera, poder determinar la aproximación de los resultados mediante modelado, a los obtenidos en el proceso real. En cuanto a las dimensiones a la salida del claro de laminación, se tienen valores muy aproximados entre sí, con un porcentaje de error del 8.5% entre éstos.

El tiempo del desarrollo del modelo, difiere en cada uno de los modelos, siendo la forma interactiva de DEFORM la que requiere, relativamente, menor tiempo de desarrollo, ya que mediante el sistema de programación empicado en ABAQUS es necesario conocer previamente la naturaleza de los comandos y la relación entre éstos en un proceso determinado. Finalmente, el modelo mediante LS requiere más tiempo dada la complejidad del desarrollo, pero como se ha mencionado, se tiene un mayor control del proceso.

Los resultados obtenidos mediante ABAQUS y DEFORM, independientemente del tiempo consumido en el desarrollo del moddo, requieren diferentes tiempos de procesado, así como de espacio de almacenamiento para los archivos generados. Aunque la diferencia de hardware determina el tiempo de procesado, el tamaño de los archivos proporciona un parámetro de comparación de los tiempos requeridos para el procesamiento de la base de datos que contiene al modelo.

Así pues, se tiene:

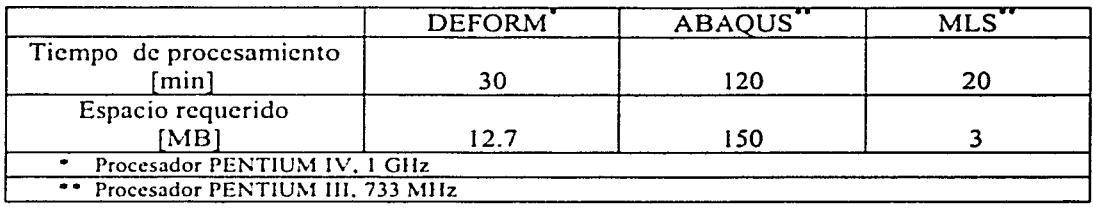

Otra diferencia entre estos modelos es el costo que demanda cada uno: mientras que un modelo analítico como el generado mediante LS no requiere una inversión directa, ya que los cálculos se realizan mediante programación, ya sea en hojas de cálculo u otro software de fácil acceso; en los otros casos es necesario cubrir gastos referentes a licencias y actualización de software. El costo de una licencia destinada a instituciones educativas se reduce en gran medida, y depende del contenido del paquete. En este caso, ABAQUS/Standar, único módulo adquirido. con un amplio margen de aplicaciones y textos de soporte, tuvo un costo de S 2,344.00 USO; mientras que DEFORM, cuyas aplicaciones se dirigen sólo a procesos metal-mecánicos. tuvo un costo de S 5.175.00 USO.

Una ventaja de la utilización de sistemas basados en el MEF es el resultado gráfico que se genera, es decir, la visualización aporta detalles importantes en el desarrollo de un diseño. En general, como se ha mencionado, la utilización de estos sistemas no requiere de mayores antecedentes teóricos y es lógico pensar que las animaciones obtenidas hacen más atractivo la utilización de esta paquetería. Sin embargo. la comprensión de los mecanismos de deformación, los estados de esfuerzos y demás factores que intervienen en el proceso definen el criterio que resalta la labor del ingeniero.

- $\geq$  Akhtar S. Khan, Sujian Huang, Continuum theory of plasticity, Wiley Interscience Publication, U.S.A. 1995.
- $\geq$  Cortés R. J., Desarrollo de un sistema de simulación para el análisis de procesos de conformado, Tesis de Maestría, 1986.
- > Cortés R. J., Simulación del proceso de forja mediante el método del elemento finito, Tesis 2328, I.P.N., México 1983.
- > Doyle, Lawrence E., Procesos v materiales de manufactura. Ed. Prentice-Hall, México 1987.
- > Ferdinand P. Beer, E Russell Jr., Mecánica de materiales, 2a ed., McGraw-Hill, México 1997.
- $\geq$  G. Beer, J. O. Watson, Introduction to finite and boundary element methods for engineers. Ed. John \Viley & Sons lnc., England, 1994.
- > González, Jorge L., Metalurgia mecánica, Colección de textos politécnicos, series tecnológicas mecánicas, México 1999.
- > Hibbitt, Karlsson & Sorcnsen, lnc. Getting Started with ABAQUS/Standard, 2001.
- $\geq$  James W. Dally, William F. Riley, Experimental stress analysis, 3<sup>rd</sup> ed., McGraw-Hill, U.S.A. 1991.
- $\geq$  J. N. Readdy, An introduction to the finite element method, 2<sup>nd</sup> ed., McGraw-Hill, U.S.A. 1993.
- $\geq$  Kenneth H. Huebner, Earl A. Thornton, Ted G. Byrom, The finite element Method for Engineers. Ed. John Wiley & Sons Inc., New York, 1995.
- $\geq$  Mikell P. Groover, Fundamentos de manufactura moderna, Ed. Prentice-Hall, México 1991.
- >- Mompin Poblct José, Serie mundo eléctrico. Sistemas CAD C AM/CAE diseño v fabricación por computadora, Boixareu Editorial, 1986.
- *≯*: O. C. Zienkiewicz, R. L. Taylor, El método de los elementos finitos, Vol. 2, 4<sup>ª</sup> ed. McGraw-Hill, España 1995.
- *;:.;.* Ortiz Prado A., Apuntes de procesos de manufactura. Facultad de Ingeniería, U.N.A.M., 1996.
- $\geq$  Ouiroz G. Héctor, Ortiz P. Armando, Schouwenaars Rafael, Modelado y simulación de productos planos (Una aplicación del teorema del límite superior). Memoria del VIII Congreso Anual SOMIM. Monterrey, N.L. 2002.
- > Rowe Geoffrey \V., Conformado de Jos metalcs.Ed. Urmo, London 1977.
- > Rowe Geoffrey W., Finite element method, ed. Urmo 1979.
- <sup>~</sup>**S. Kobayashi, S.L Altan, Metal forming and thc finitc clcmcnt mcthod, Oxford**  University Press, 1989.
- > Schey, John A., Introduction to manufacturing processes, McGraw-Hill, Tokio 1977.
- > Scientific Forming Technologies Corporation, DEFORM-2D Version 7.0 User manual. 2000.
- $\triangleright$  W. Michael Lai, D. Rubin, E. Krempl, Introduction to continuum mechanics, 3<sup>rd</sup> ed., B. H. 1993.
- $\triangleright$  William F. Hosford, Robert M. Caddell, Metal forming, mechanics and metallurgy, 2<sup>nd</sup> cd., U.S.A. 1993.